### **UNIVERSIDADE FEDERAL DE SANTA CATARINA PROGRAMA DE PÓS-GRADUAÇÃO EM ENGENHARIA ELÉTRICA**

Diego de Moura

## **CONTRIBUIÇÃO À ANÁLISE DE CAMPOS ELETROMAGNÉTICOS EM DISPOSITIVOS ELETRÔNICOS ATRAVÉS DE MODELAGEM E SIMULAÇÃO NUMÉRICA DE PARÂMETROS DE CIRCUITOS ELÉTRICOS**

Tese submetida ao programa de pósgraduação em Engenharia Elétrica da Universidade Federal de Santa Catarina para a obtenção do grau de Doutor em Engenharia Elétrica. Orientador: Prof. Dr. Adroaldo Raizer.

Florianópolis 2017

Ficha de identificação da obra elaborada pelo autor, através do Programa de Geração Automática da Biblioteca Universitária da UFSC.

```
de Moura, Diego<br>Contribuição à análise de campos eletromagnéticos<br>em dispositivos eletrônicos através de modelagem e<br>simulação numérica de parâmetros de circuitos<br>elétricos / Diego de Moura ; orientador, Adroaldo<br>Raizer, 2
        Tese (doutorado) - Universidade Federal de Santa
Catarina, Centro Tecnológico, Programa de Pós<br>Graduação em Engenharia Elétrica, Plorianópolis, 2017.
         Inclui referências.
1. Engenharia Elétrica. 2. Campos elétricos. 3.<br>Dispositivos eletrônicos . 4. Simulação numérica . 5.<br>Parâmetros de circuitos elétricos. I. Raizer,<br>Adroaldo. II. Universidade Federal de Santa<br>Catarina. Programa de Pós-Grad
```
Diego de Moura

### **CONTRIBUIÇÃO À ANÁLISE DE CAMPOS ELETROMAGNÉTICOS EM DISPOSITIVOS ELETRÔNICOS ATRAVÉS DE MODELAGEM E SIMULAÇÃO NUMÉRICA DE PARÂMETROS DE CIRCUITOS ELÉTRICOS**

Esta Tese foi julgada adequada para obtenção do Título de Doutor em Engenharia Elétrica, e aprovada em sua forma final pelo Programa de Pós-Graduação em Engenharia Elétrica da Universidade Federal de Santa Catarina.

Florianópolis, 19 de Setembro de 2017.

\_\_\_\_\_\_\_\_\_\_\_\_\_\_\_\_\_\_\_\_\_\_\_\_\_\_\_\_\_\_\_\_\_\_\_\_\_\_ Prof. Marcelo Lobo Heldwein, Dr. Coordenador do Programa de Pós-Graduação em Engenharia Elétrica

Banca Examinadora:

\_\_\_\_\_\_\_\_\_\_\_\_\_\_\_\_\_\_\_\_\_\_\_\_\_\_\_\_\_\_\_\_\_\_\_\_\_\_ Prof. Adroaldo Raizer, Dr. Orientador

\_\_\_\_\_\_\_\_\_\_\_\_\_\_\_\_\_\_\_\_\_\_\_\_\_\_\_\_\_\_\_\_\_\_\_\_\_\_ Prof. Fernando Rangel de Sousa, Dr.

\_\_\_\_\_\_\_\_\_\_\_\_\_\_\_\_\_\_\_\_\_\_\_\_\_\_\_\_\_\_\_\_\_\_\_\_\_\_ Prof. Hugo Armando Domínguez Almaguer, Dr.

\_\_\_\_\_\_\_\_\_\_\_\_\_\_\_\_\_\_\_\_\_\_\_\_\_\_\_\_\_\_\_\_\_\_\_\_\_ Prof. João Antônio de Vasconcelos, Dr.

\_\_\_\_\_\_\_\_\_\_\_\_\_\_\_\_\_\_\_\_\_\_\_\_\_\_\_\_\_\_\_\_\_\_\_\_\_\_ Prof. Luis Carlos Martinhago Schlichting, Dr.

\_\_\_\_\_\_\_\_\_\_\_\_\_\_\_\_\_\_\_\_\_\_\_\_\_\_\_\_\_\_\_\_\_\_\_\_\_\_ Prof. Xisto Lucas Travassos Junior, Dr.

\_\_\_\_\_\_\_\_\_\_\_\_\_\_\_\_\_\_\_\_\_\_\_\_\_\_\_\_\_\_\_\_\_\_\_\_\_ Prof. Wilson Valente Junior, Dr.

### **AGRADECIMENTOS**

Às energias superiores, em primeiro lugar, pois todos os agradecimentos seguintes são intercedidos por elas.

À minha família, por sempre acreditar em minha capacidade e por ajudar com o possível para a realização de meus sonhos.

À minha esposa Melissa, por seu companheirismo, amor e ajuda desprendida na revisão da escrita desta tese de doutorado.

À minha filha Isabella, por ser a luz que me motiva nesta caminhada.

Ao pessoal do MAGLAB/GEMCO, pela ajuda, discussões e o aprendizado através da convivência em grupo.

À Universidade Federal de Santa Catarina (UFSC) universidade pública, gratuita e de qualidade, pela oportunidade oferecida de poder realizar estudos de pós-graduação de alto nível.

Ao Conselho Nacional de Desenvolvimento Científico e Tecnológico (CNPQ) e ao Governo Brasileiro, pelo apoio financeiro e pelo apoio à Ciência e ao Desenvolvimento.

Ao meu Orientador, Adroaldo Raizer, pela sua amizade, pelo ensino, pelo apoio técnico na parte do trabalho, e por ter acreditado nas minhas potencialidades.

*O homem erudito é um descobridor de fatos que já existem, mas o homem sábio é um criador de valores que não existem e que ele faz existir.*

*Albert Einstein.*

#### **RESUMO**

O presente trabalho tem como objetivo desenvolver um modelo a partir de parâmetros de circuitos elétricos, que proporcione determinar os campos elétricos emitidos por dispositivos eletrônicos. Para tanto, foram desenvolvidas duas metodologias capazes de atender os objetivos propostos. Na primeira metodologia, os parâmetros elétricos dos circuitos integrados (CI´s) são obtidos através dos modelos IBIS (*Input Output Buffer Information Specification*), e os parâmetros R, L, C das trilhas são extraídos utilizando software baseado no método dos momentos. Já, na segunda metodologia, os parâmetros elétricos dos CI´s e trilhas são obtidos através da conversão dos valores dos parâmetros S para valores de impedância e a teoria do comportamento não ideal de componentes no domínio da frequência. Para ambas as metodologias, o modelo da comutação interna dos circuitos integrados é considerado e um circuito elétrico é obtido. A partir dos circuitos elétricos obtidos, simulações dos sinais no domínio do tempo e da frequência são realizadas através da Transformada de Fourier. Os valores dos campos elétricos gerados pelos dispositivos eletrônicos são calculados através das harmônicas resultantes da análise de Fourier, em software baseado no método dos elementos finitos, onde um plano de teste é instituído para calcular os valores dos campos. No intuito de validar as metodologias desenvolvidas, ambas foram aplicadas para dispositivos eletrônicos com características de fontes emissoras, e medidas foram realizadas através de um osciloscópio digital, ponteira de campo próximo, célula transverso eletromagnética (GTEM) e receptor de campos. Comparando os resultados obtidos através das simulações e medidas, foi possível verificar uma similaridade entre os valores dos campos elétricos emitidos pelos dispositivos eletrônicos, comprovando a eficácia das metodologias propostas.

**Palavras-chave**: Campos elétricos, modelos IBIS, parâmetros R, L, C, parâmetros S, dispositivos eletrônicos, circuitos elétricos, simulação numérica, medidas.

Número de Páginas: 141.

### **ABSTRACT**

The objective of this work is to develop a model based on electrical circuit parameters that can determine the electric fields emitted by electronic devices. Therefore, two methodologies were developed to meet the proposed objectives. In the first methodology, the electrical parameters of integrated circuits (IC) are obtained through the IBIS models (*Input Output Buffer Information Specification*), and the R, L, C parameters of the tracks are extracted using software based on the method of moments. In the second methodology, the electrical parameters of the IC and tracks are obtained through the conversion of the S parameters to impedance values, and theory of the non-ideal behavior of components in the frequency domain. For both methodologies, the internal switching model of the integrated circuits is considered, and an electric circuit is obtained. From the electrical circuits obtained, simulations of signals in the time and frequency domain are performed through the Fourier Transform. The values of the electric fields emitted by the electronic devices are calculated through the harmonics resulting from the Fourier analysis, using software based on the finite element method, where a test plane is established to calculate the field values. In the attempt to validate the methodologies developed, they were applied to electronic devices with characteristics of emitting sources, and measurements were performed through a digital oscilloscope, near field probe, transverse electromagnetic cell (GTEM) and field receiver. Comparing the results obtained through the simulations and measurements, it was possible to verify a similarity between the values of the electric fields emitted by the electronic devices, proving the effectiveness of the proposed methodologies.

**Keywords**: Electric fields, IBIS model, R, L, C parameters, Sparameters, electronic devices, electrical circuits, numerical simulation, measurements,

Number of Pages: 141.

# **LISTA DE FIGURAS**

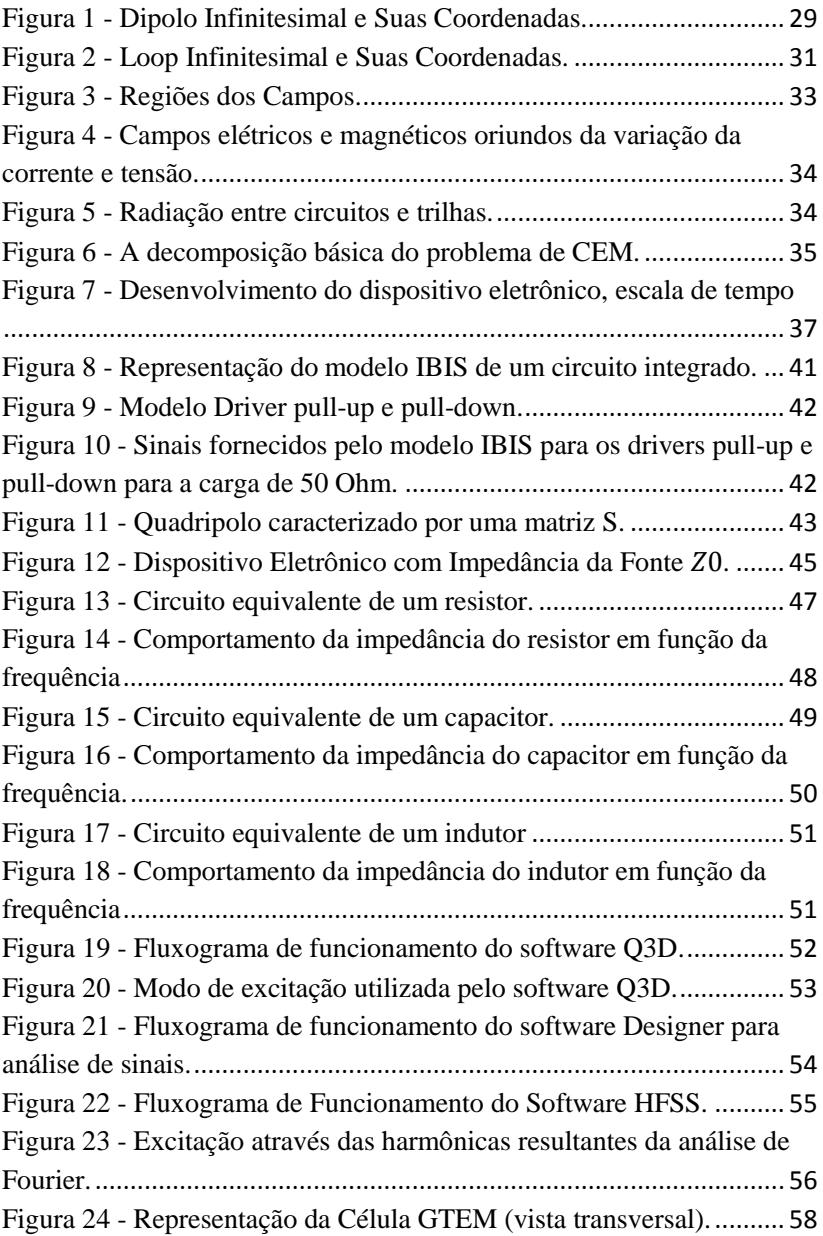

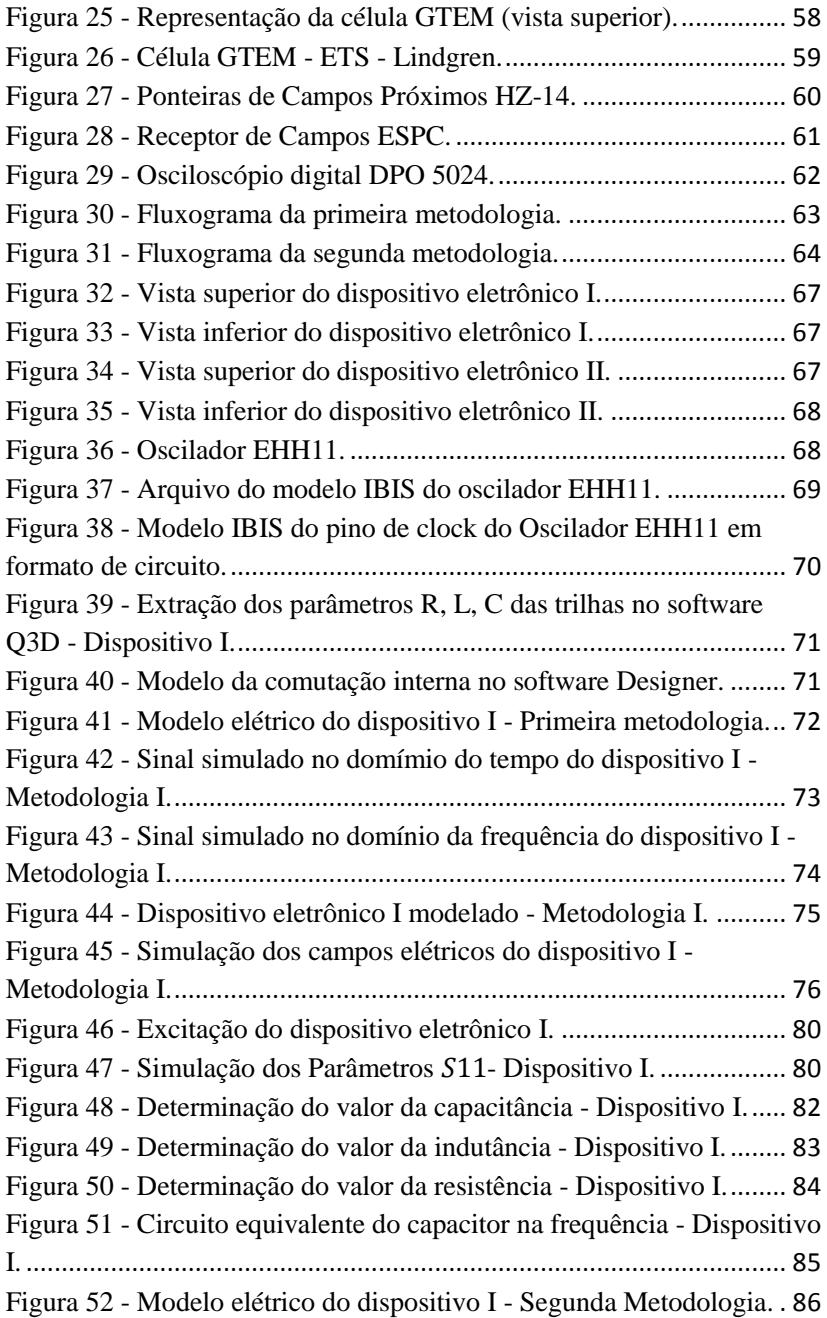

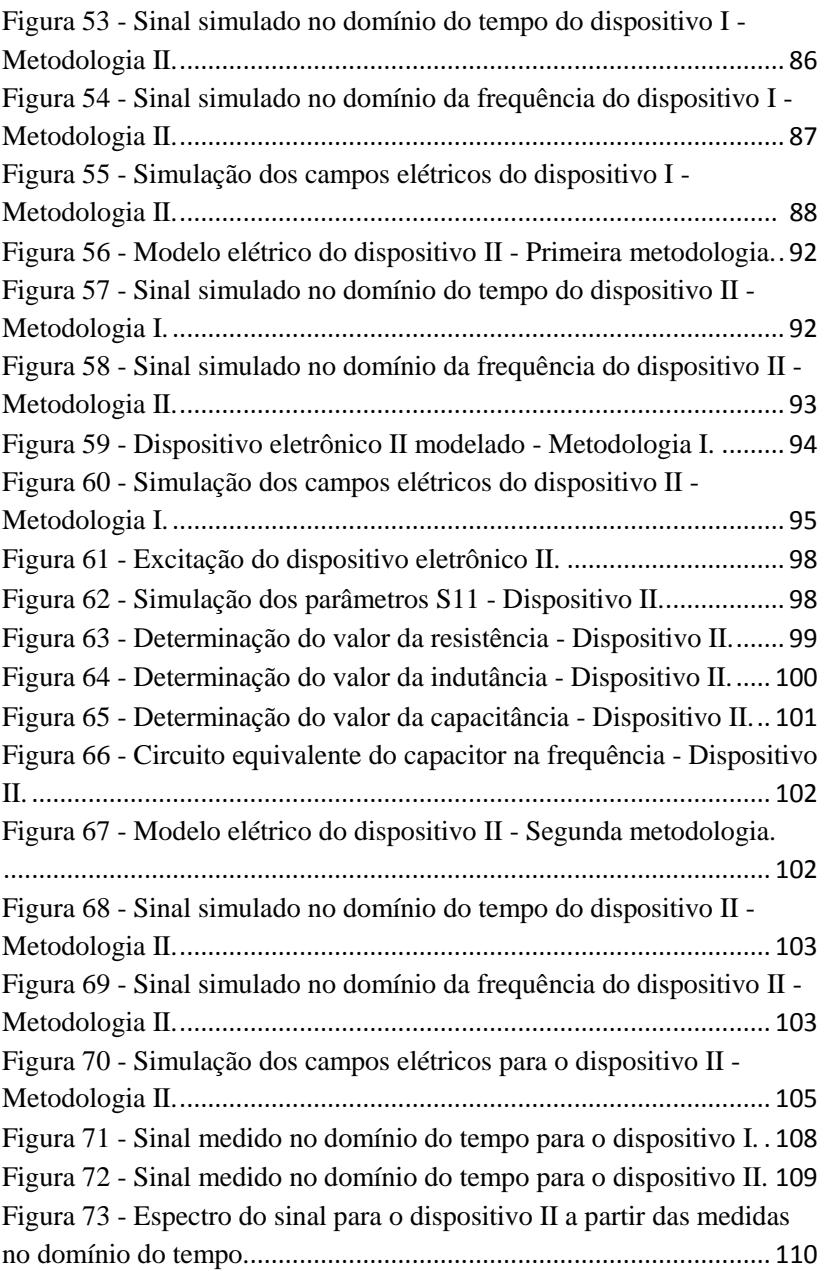

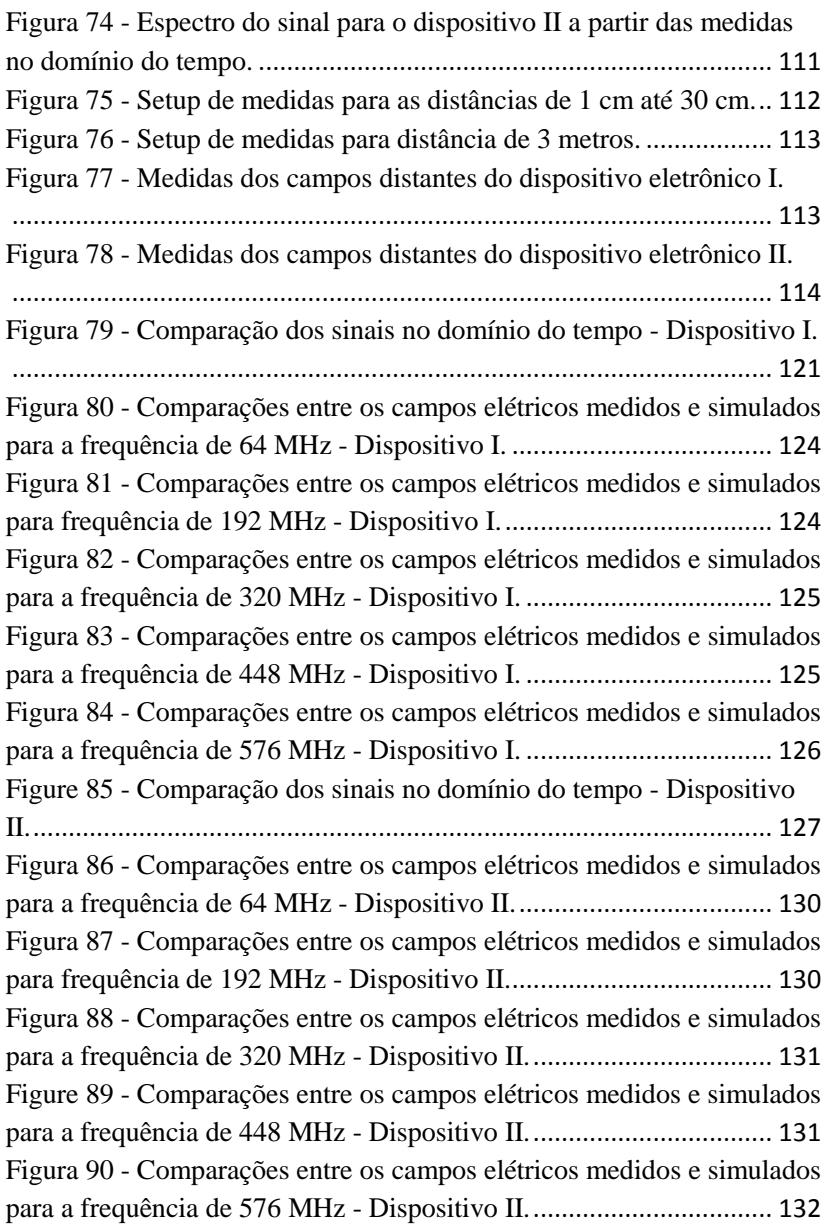

## **LISTA DE TABELAS**

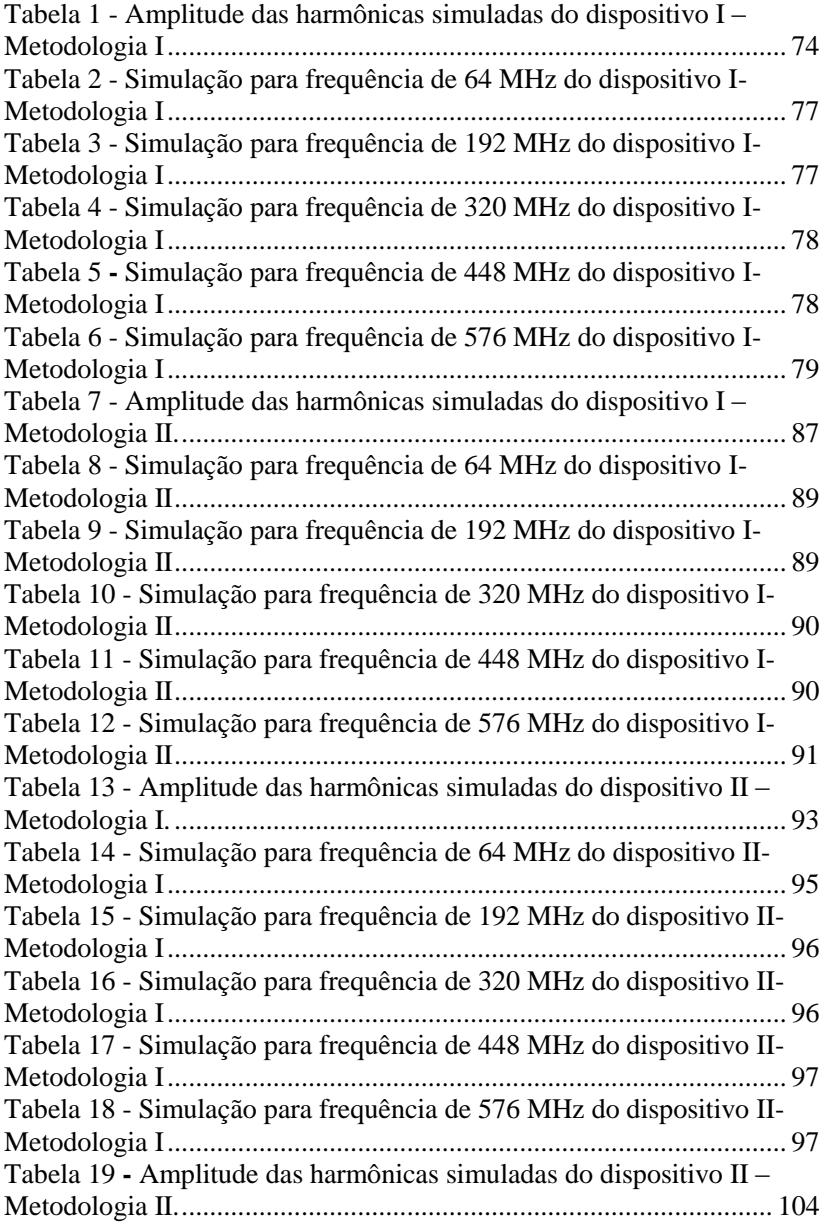

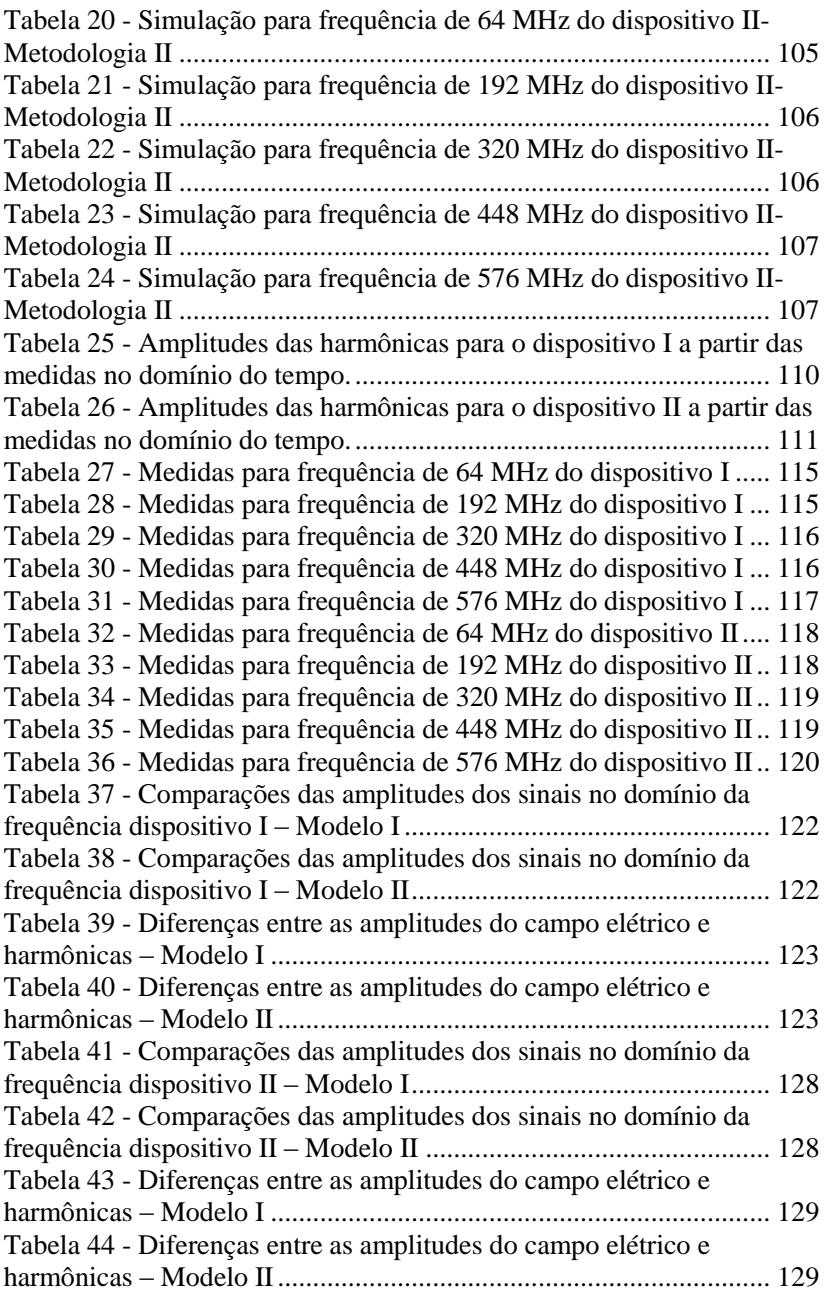

### **LISTA DE SIGLAS**

ACT - Advanced CMOS-TTL

ASIC - Application Specific Integrated Circuits

ASIC - Circuito Integrado para Aplicações Específicas

BGA- Ball Grid Array

CEM - Compatibilidade Eletromagnética

EMC - Electromagnetic Compatibility

CMOS - Complementary Metal-Oxide-Semiconductor

CMOS - [Semicondutor](http://pt.wikipedia.org/wiki/Semicondutor) Metal-Óxido Complementar

CISPR - Comité International Spécial des Perturbations

**Radioélectriques** 

DIP - Dupla Fila de Pinos

DIL- Dual In-Line package

EMI - Electromagnetic Interference

IEM - Interferência Eletromagnética

EUT - Equipment Under Test

EST - Equipamento Sobre Teste

ESR - Resistência Série Equivalente

ETI - Equipamento da Tecnologia da Informação

EIA - Electronic Industries Alliance

FCT - Fast Speed CMOS

FFT - Fast Fourier Transform

FFT - Transformada Rápida de Fourier

FEM- Finite Element Method

MEF - Método dos Elementos Finitos

FPGA -Field Programmable Gate Array

FPGA - Arranjo de Portas Programáveis em Campo

FEBI - Hybrid Finite Element Boundary Integral Method

GTEM - Gigahertz Transverse Electromagnetic

GTEM - Câmera Transversal Eletromagnética

HFSS - High Frequency Structural Simulator

HC - High speed CMOS

HCT - High speed CMOS-TTL

IEC - International Electrotechnical Commission

IEC - Comissão Eletrotécnica Internacional

IEEE - Institute of Electrical and Electronics Engineers

IEEE - Instituto de Engenheiros Eletricistas e Eletrônicos

INSA - Institut National des Sciences Appliquées de Toulouse

ICEM- Integrated Circuit Emission Model

IMIC - Interface Model For Integrated Circuits

IBIS - Input Output Buffer Information Specification

LECCS - Linear Equivalent Circuit and Current Source

LIM - Latency Insertion Method

LCC - Leadless Chip Carriers

MoM - Method of Moments

- MoM Método dos Momentos
- PCB Printed Circuit Board
- PCI Placa de Circuito impresso
- PLL Phase Locked Loop
- PEEC Partial element equivalent circuit method
- PEEC Circuito equivalente por elementos parciais

PGA - Pin Grid Array

- QFP Quad Flat Package
- TLM Transmission Line Matrix Method
- TLM Método Matricial de Linha de Transmissão
- TEM Transverse Electromagnetic
- TEM Transversal Eletromagnética

# **SUMÁRIO**

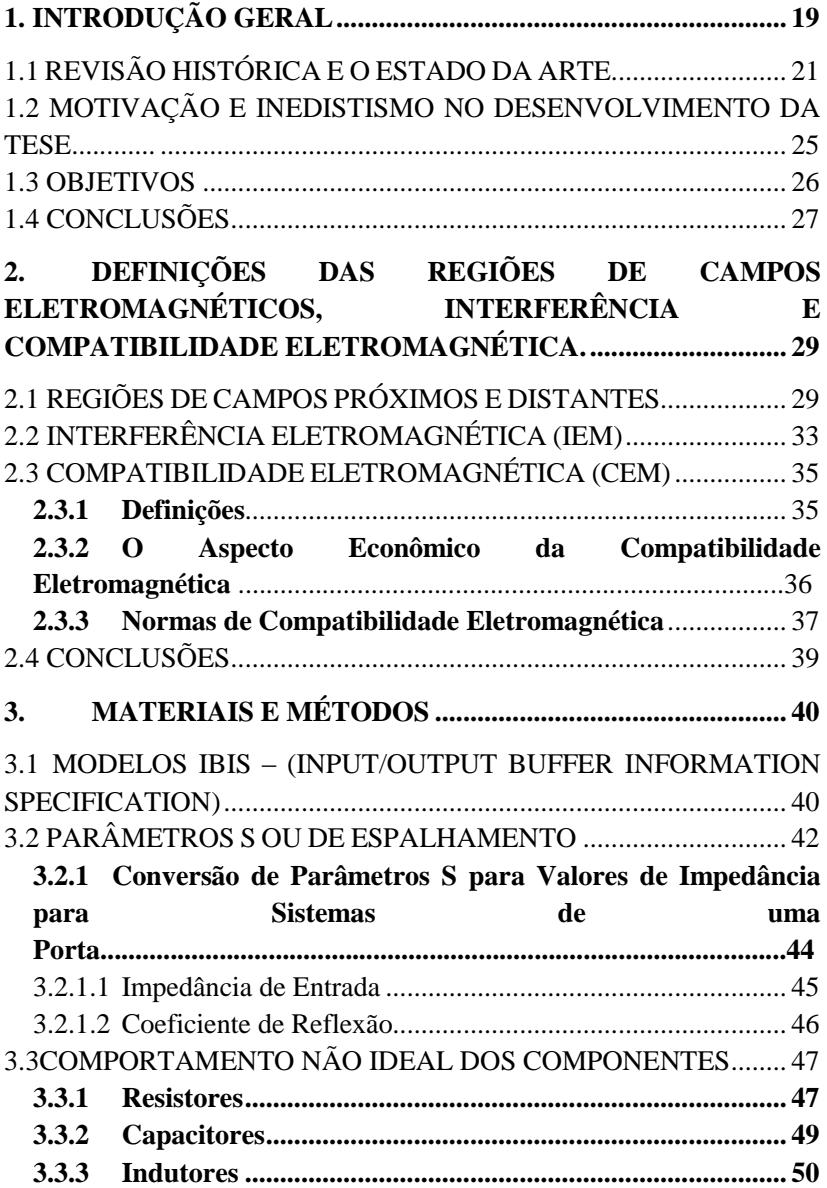

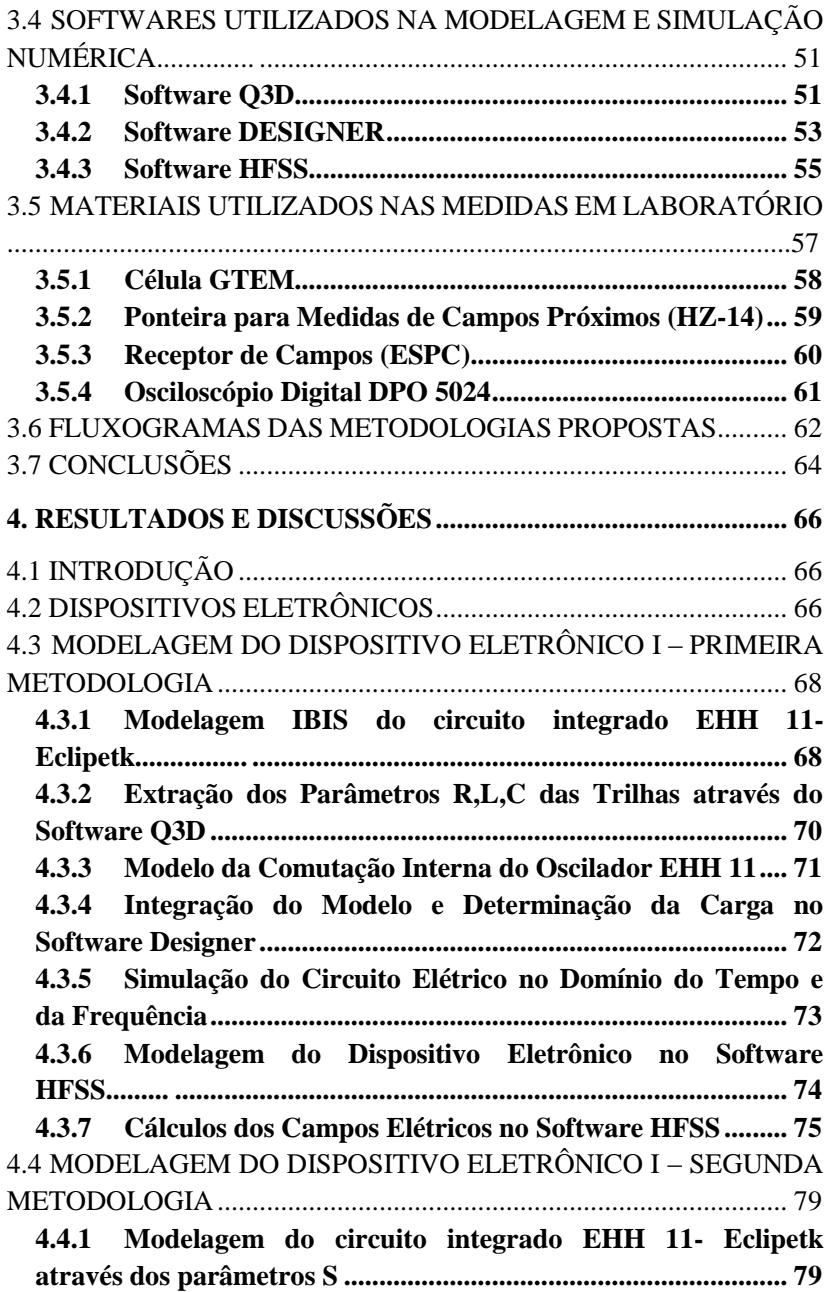

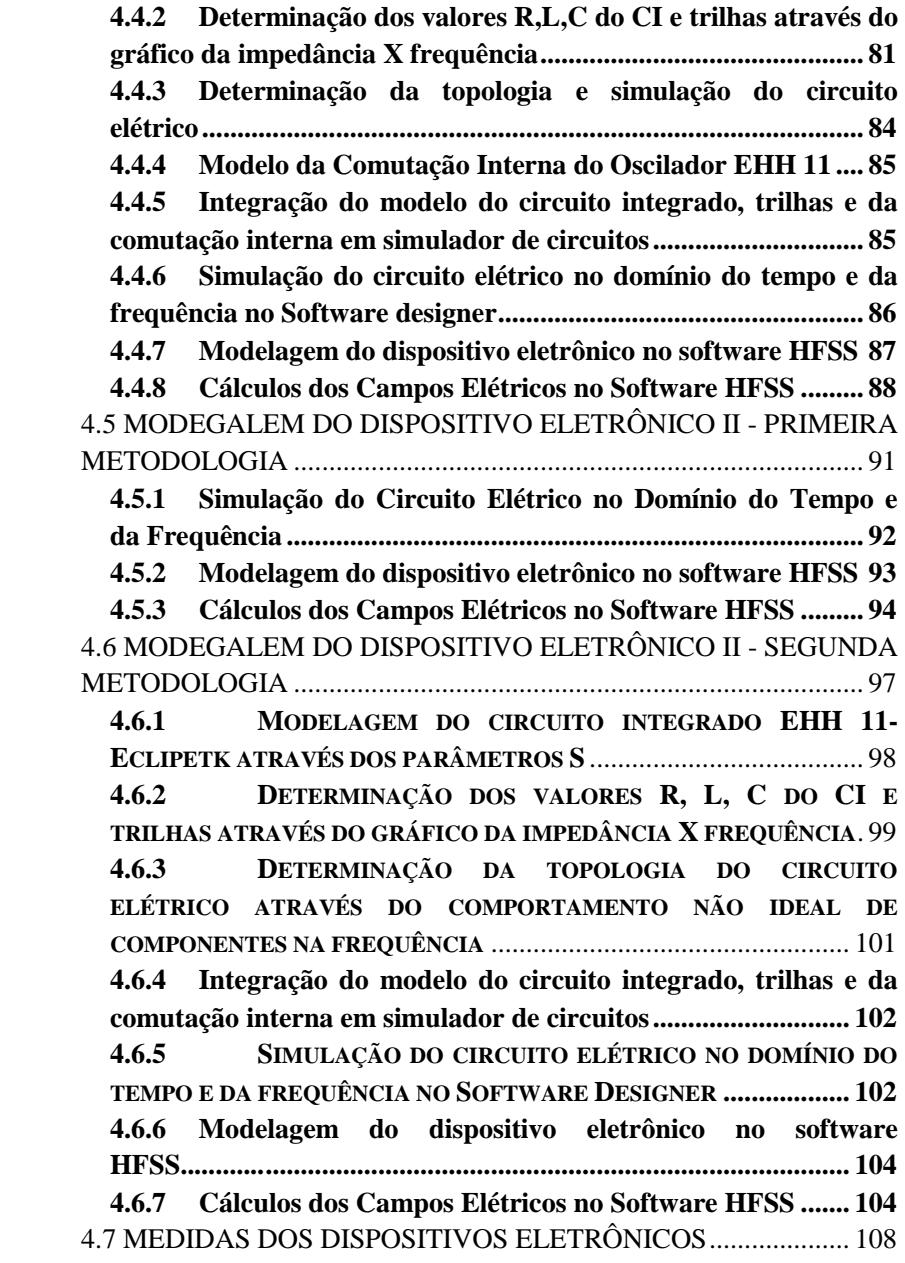

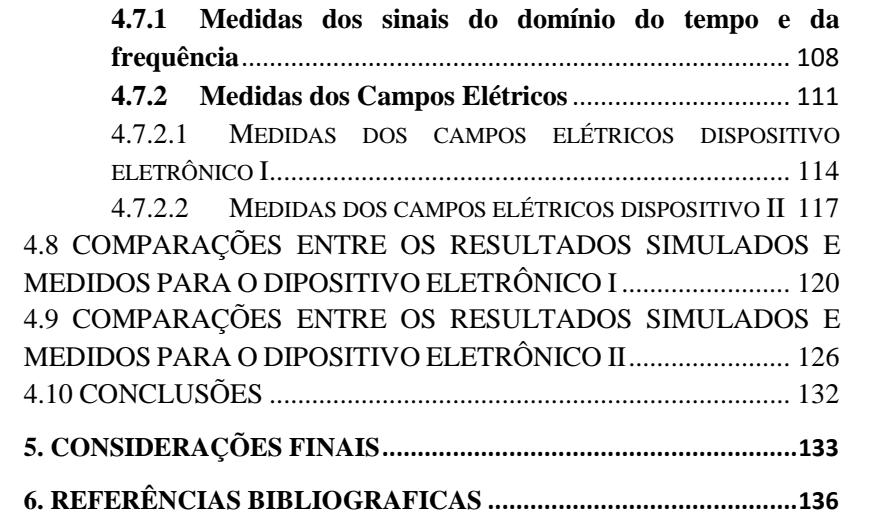

## <span id="page-24-0"></span>**1. INTRODUÇÃO GERAL**

Com o passar dos anos ocorreram grandes transformações nos dispositivos eletrônicos, passando de circuitos analógicos valvulados para circuitos digitais transistorizados. Os transistores possibilitaram circuitos mais compactos e integrados em pequenas pastilhas de silício, proporcionando o avanço da tecnologia eletrônica e seu consumo.

Apesar dos dispositivos eletrônicos trazerem grandes avanços para a sociedade, alguns problemas de ordem tecnológica começaram a surgir, principalmente os relacionados com a comutação rápida dos sinais digitais.

Através desta comutação, realizada na ordem de nanosegundos, campos eletromagnéticos originam-se nos circuitos integrados e nas trilhas dos dispositivos eletrônicos. Estes campos podem gerar problemas de interferência eletromagnética (IEM) entre circuitos, ocasionando falhas na comunicação e mau funcionamento nos mesmos.

 Assim, pesquisas na área de compatibilidade eletromagnética (CEM) vêm ganhando importância na medida em que dispositivos considerados como emissores ou receptores de campos elétricos e magnéticos são inseridos em ambientes industriais, comerciais e residenciais, aumentando as ocorrências de problemas de interferência eletromagnética (IEM).

Deste modo, modelos fundamentados em parâmetros de circuitos têm sido propostos para determinar a emissão eletromagnética de dispositivos eletrônicos. Ou seja, grupos de trabalho são constituídos com o objetivo de desenvolver modelos utilizados na análise de problemas de compatibilidade eletromagnética em componentes eletrônicos, tais como: IBIS (*Input Output Buffer Information Specification*), IMIC *(Interface Model for Integrated Circuits)*, LECCS (*linear equivalent circuit and current source*) e ICEM (*Integrated Circuit Emission Model*).

Apesar dos modelos IBIS, ICEM e outros modelos citados, proporcionarem o constante avanço da área de CEM aplicada a dispositivos eletrônicos, suas aplicações geralmente estão relacionadas com a modelagem no âmbito dos circuitos integrados. Além disso, é possível dizer que tais técnicas geralmente partem de medidas, e posterior desenvolvimento do modelo do circuito elétrico.

Nesta perspectiva, desenvolveu-se esta tese que é composta pelo capítulo 1, onde é apresentado uma revisão histórica e o estado da arte, que mostra a evolução das pesquisas científicas dentro desta área de

conhecimento, e as principais técnicas de modelagem eletromagnética de dispositivos eletrônicos através de parâmetros de circuitos elétricos. Demostra-se ainda ao longo do capítulo 1, a motivação pelo desenvolvimento da pesquisa, os objetivos, ineditismo e as contribuições da tese.

No capítulo 2 são apresentadas as equações que determinam as regiões dos campos próximos e distantes, os conceitos a respeito da interferência eletromagnética, as normas e os aspectos econômicos que envolvem a compatibilidade eletromagnética dos dispositivos eletrônicos.

No capítulo 3 são apresentados os materiais e métodos utilizados para alcançar os objetivos da tese: modelos IBIS, parâmetros S, conversão de parâmetros S para valores de impedância, comportamento não ideal de componentes, bem como os softwares, Designer, Q3D e HFSS.

Ainda no capítulo 3, são demonstrados os equipamentos de medidas utilizados para validar as simulações numéricas, tais como: célula GTEM, ponteira de campo próximo HZ-14, receptor de campos (ESPC) e osciloscópio digital DPO 5024. E por fim, no intuito de elucidar e justificar a escolha dos materiais utilizados, são propostos dois fluxogramas referentes às metodologias desenvolvidas ao longo desta tese.

No capítulo 4 as duas metodologias propostas são aplicadas para dois dispositivos eletrônicos com características de fontes emissoras, e os resultados dos campos elétricos ao longo da variação da distância são obtidos. A fim de verificar a pertinência dos resultados obtidos através das simulações numéricas, medidas são realizadas utilizando os equipamentos citados no capítulo 3. Ao final do capítulo, os resultados entre as simulações e medidas são confrontados, e as devidas conclusões a respeito das metodologias são descritas.

Finalmente, no capítulo 5 as considerações finais da tese de doutorado são apresentadas, onde as vantagens e desvantagens de utilização das metodologias são elencadas. Além disso, enfatiza-se as contribuições e ineditismo da tese, através da publicação realizada em revista internacional. E, por fim, sugestões de aperfeiçoamento das metodologias são propostas para trabalhos futuros.

### <span id="page-26-0"></span>1.1 REVISÃO HISTÓRICA E O ESTADO DA ARTE

Historicamente, pode- se dizer que o mais importante aumento no problema de IEM ocorreu com invenção de componentes eletrônicos de alta densidade, tais como o transistor bipolar na década de 1950, o circuito integrado na década de 1960 e o microprocessador da década de 1970. Ou seja, próximo do final da década de 1970, a tendência de substituição de processamento de sinais analógicos pelo processamento de sinais digitais começou a aumentar. Quase todas as funções eletrônicas foram sendo implementadas digitalmente, pelo benefício do aumento da velocidade de comutação e miniaturização dos circuitos integrados. Porém, isso significou um aumento na densidade de ruído e a expansão da faixa do conteúdo espectral (comutação de sinais). Em consequência, as ocorrências de problemas de IEM começaram aumentar [1].

Logo, uma das primeiras publicações acadêmicas sobre a simulação de dispositivos eletrônicos foi publicada por Wooley (1971) a respeito do amplificador operacional (741). O autor conseguiu simular os diferentes estágios desse circuito integrado com o software de simulação CANCER, desenvolvido na *Berkeley University* (um ancestral do conhecido simulador SPICE de circuitos analógicos) [2].

Ainda, o professor da *State University of New York in Buffalo, NY USA,* James J. Whalen foi outro pioneiro no campo da CEM em dispositivos eletrônicos. Em 1975, ele publicou um estudo sobre a IEM em semicondutores e circuitos integrados [3]. A pesquisa tratou especificamente dos efeitos da IEM em circuitos integrados e semicondutores, e a previsão destes efeitos mediante ferramentas de simulação dedicadas. Neste contexto, CE Larson (1979), propôs uma modificação do modelo do transistor bipolar, em consequência das condições incomuns de interferência eletromagnética [4].

Um ano depois, Chen e Whalen (1980) propuseram um macro modelo para acelerar a velocidade das simulações, uma ideia que seria utilizada por muitos outros engenheiros e cientistas a fim de manter o tempo de simulação razoável ao utilizar sempre circuitos integrados mais complexos [5].

Já na década de 90, Bakoglu pesquisou os efeitos parasitas em circuitos integrados e placas de circuito impresso. E descreveu diferentes problemas ligados ao consumo de corrente na comutação de sinais e detalhou os mecanismos básicos de ressonância em circuitos integrados, e também determinou modelos de encapsulamentos para as

famílias *Dual-In-Line Package* (DIP), *Quad-flat-pack* (QFP) e *Pin-Grid-Array (PGA)* [6].

Ainda, em relação à caracterização de encapsulamentos de circuitos integrados, a técnica de reflectometria no domínio do tempo (TDR) foi utilizada por Hauwermeiren, (1992) para caracterizar os encapsulamentos das famílias *Leadless Chip Carriers* (LCC) e *Pin Grid Arrays* (PGA) através da extração dos parâmetros (R, L, C) [7]. Sua abordagem é muito próxima do proposto pelo grupo IBIS.

Ainda em 1992, Sicard e Rubio realizaram uma análise de diafonia (*crosstalk*) em linhas de transmissão de circuitos CMOS [8]. Demostrando o atraso de sinais provocados por efeitos de acoplamentos capacitivos em circuitos lógicos, memórias de acesso aleatório (RAM), *latch* e conversores analógicos/digitais.

Em relação aos microprocessadores, Tang (1993) da *University of Singapore*, demonstrou que a IEM é responsável por causar falhas na execução de operações lógicas e aritméticas. Soluções fundamentadas em simulações e modificações na placa de circuito impresso (PCI) foram propostas [9].

Além disso, Goodman (1995) publicou resultados de uma comparação entre medidas e simulações para a propagação de sinais em encapsulamentos *pin grade Arrays* (PGAs) [10]. O autor demostrou vários efeitos deletérios da transmissão do sinal ocasionados pelos pinos do encapsulamento, explorou atrasos de sinal, e utilizou parâmetros R, L, C, como propostos (Hauwermeiren, 1992), mas para altas frequências.

No decorrer da década de 90, com o aumento constante da complexidade de circuitos integrados, foram projetados encapsulamentos com alta densidade de pinos e maior largura de banda. Desta maneira, McCredie (1996) modelou o ruído de chaveamento de um circuito integrado de uso especifico (ASIC) afixado em um encapsulamento *Ball Grid Array* (BGA) com aproximadamente 1000 pinos de I/O. Para isso utilizou fontes de correntes internas ao circuito integrado e modelos do encapsulamento através de capacitores e indutores (modelo L,C) [11].

Robinson (1998) compara as emissões radiadas produzidas por diferentes famílias de circuitos lógicos, tais como, ACT (*Advanced CMOS-TTL*), FCT (*Fast speed CMOS*), HC (*High speed CMOS*), e HCT (*High speed CMOS-TTL*) [12].

Prosseguindo com as pesquisas dos fenômenos de diafonia (*crosstalk*), Sicard *et al.* demonstram um método experimental para determinar tal fenômeno em circuitos CMOS [13].

Uma das primeiras contribuições importante para a modelagem de CEM em dispositivos eletrônicos surgiu através do modelo IBIS *(I/O Buffer Information Specification*), que propôs uma descrição padronizada do desempenho elétrico de estruturas de entradas/saídas de circuitos integrados.

O modelo IBIS foi desenvolvido pela empresa INTEL no início dos anos 90. Em 1993, o grupo chamado de IBIS *Open Forum* foi criado através de uma associação voluntária. Em 1995, tornaram-se afiliados ao *Electronic Industries Alliance* (EIA) [14].

Desde então, modelos IBIS têm sido aprimorados e utilizados em pesquisas na tentativa de minimizar problemas de compatibilidade eletromagnética em dispositivos eletrônicos. Por exemplo, em [15] o modelo IBIS é utilizando de forma integrada ao método de modelagem de linhas de transmissão (TLM), com o objetivo de determinar problemas de IEM em dispositivos eletrônicos. Ainda em [16] dados experimentais são utilizados para o desenvolvimento de modelos IBIS. Já em [17] o *Latency Insertion Method* (LIM) é utilizando no aperfeiçoamento deste modelo. Além disso, em [18], [19], [20] outras pesquisas são propostas no âmbito da modelagem IBIS.

Na França, um projeto de pesquisa teve início em 1997 no *Institut National des Sciences Appliquées de Toulouse* (INSA). Os objetivos deste projeto foram estabelecer modelos padrões para componentes eletrônicos utilizados na previsão de emissões eletromagnéticas, e reutiliza-los para previsão da imunidade na faixa de 1 MHz até 1GHz. A pesquisa teve seu início com Lubineau (1999) com a caracterização de componentes simples [21]. Posteriormente, um modelo genérico aplicado a circuitos integrados complexos, tais como, ASIC (*Application Specific Integrated Circuits)* e microcontraladores, foi proposto, com a designação de ICEM *(Integrated Circuit Emission Model)* [22]. O grupo de pesquisa da França propôs um padrão aplicado a componentes comerciais fundamentados no ICEM. No final de 2002 a proposta aparece no website da IEC com a seguinte designação: IEC 62014-3: *Models of Integrated Circuits for EMI Behavioral Simulation* [23]*.*

Em 2001, outro modelo proposto designado IMIC *(Interface Model for Integrated Circuits)* também foi apresentado por um grupo de pesquisadores japoneses. No final de 2003 a proposta (IMIC) aparece como IEC 62404 (IEC 2003) [24].

Pesquisadores japoneses ainda propõem o modelo LECCS (*linear equivalent circuit and current source*), onde parâmetros de circuitos são utilizados para modelar o núcleo dos circuitos integrados, considerando ainda o modelo da comutação interna através de fontes de corrente [25], [26].

A partir da proposição dos modelos LECCS e ICEM, uma gama de trabalhos são propostos no cenário da modelagem eletromagnética de circuitos integrados. Assim, em [27], [28], [29] o modelo LECCS é utilizado para analisar a emissão conduzida de microcontoladores, fontes de alimentação e FPGA. Já, em [30] a estimação da corrente de chaveamento de um CI é determinada a partir dos fundamentos propostos no modelo ICEM. Ainda, em [31] modelos fundamentados no padrão ICEM e IBIS são propostos para análise de emissão radiada e conduzida em circuitos microcontroladores. Em [32] a análise da emissão de uma PCB é realizada utilizando o modelo ICEM. Ademais, em [33], modelo ICEM é utilizado para determinar os campos radiados em circuitos (PLL) *phase-locked-loop*.

A partir de então workshops (*EMC Compo*) dedicados a discussões de compatibilidade eletromagnética em circuitos integrados são realizados. As últimas edições foram realizadas em 2011, 2013 e 2015 em Dubrovnik (Croácia), Nara (Japão), e Edimburgo na Escócia, respectivamente.

Através da realização destas conferências, integrantes dos grupos de trabalhos têm publicado artigos relacionados com a compatibilidade eletromagnética de dispositivos eletrônicos.

Ou seja, no (EMC Compo 2011) Sicard e Boyer apresentam o software IC-EMC desenvolvido na INSA, utilizado na análise de CEM em circuitos integrados através de parâmetros de circuitos elétricos [34]. Em [35] Safavi e Ekman utilizam o método de circuito equivalente por elementos parciais (PEEC) para extrair modelos R,L,C e encontrar a distribuição do potencial e da corrente em um componente eletrônico. Em [36] Leca *et al*. propõem um modelo de emissão radiada para um microcontralador de 32 Bits. Ainda em [37] Boyer *et al.* demostram uma abordagem alternativa para modelar a atividade interna de circuitos integrados.

Do mesmo modo, no (*EMC Compo 2013*) Steinecke realiza um estudo a respeito emissão radiada em microcontroladores fundamentando no consumo de potência e no sistema de *clock* de circuitos digitais [38]. Sicard em [39] utiliza modelos ICEM para analisar a CEM, e a integridade de sinais em circuitos microcontroladores.

Além disso, no EMC Compo 2015, medidas de parâmetros S são utilizadas para a determinação da emissão radiada de um dispositivo eletrônico [40]. Ainda, em [41] o modelo ICEM-CE, é proposto para análise de emissão conduzida em circuitos integrados, e em [42] o modelo ICEM é utilizado na análise de circuitos de memória/processador de dispositivos eletrônicos.

Na atualidade, discussões a respeito das recentes vantagens da modelagem eletromagnética de componentes eletrônicos através de parâmetros de circuitos elétricos, foi publicada em [43].

A partir do descrito, não evidenciou-se nenhuma metodologia correlata aplicada na determinação dos campos elétricos de placas de circuitos impressos em sua totalidade ( $CI's + trilhas$ ), e que tal metodologia seja oriunda apenas de simulações numéricas.

Portanto, a seguir é apresentando a motivação, ineditismo, objetivos da tese e as conclusões a respeito do capitulo, que enfatiza as contribuições deste trabalho.

## <span id="page-30-0"></span>1.2 MOTIVAÇÃO E INEDISTISMO NO DESENVOLVIMENTO DA TESE

 Conforme enfatizado no estado da arte, observa-se que ao longo dos anos, os componentes eletrônicos vêm sendo modelados geralmente a partir da extração dos parâmetros elétricos (R,L,C) e de sua comutação interna. Nessa perspectiva evolutiva da investigação científica dos dispositivos eletrônicos, surge o grupo de trabalho que determina o surgimento dos modelos IBIS. Apesar dos modelos IBIS estarem constantemente sendo aprimorados e apresentarem boas repostas em relação às informações dos valores de capacitância, indutância e resistência, fornecidas para os encapsulamentos dos circuitos integrados, as informações fornecidas para a comutação interna dos circuitos integrados possui limitações para aplicação na área de compatibilidade eletromagnética.

Observando o exposto, outros modelos fundamentados em parâmetros de circuitos têm sido propostos para predizer a emissão eletromagnética dos componentes constituintes dos dispositivos eletrônicos, tais como os modelos IMIC *Interface Model for Integrated Circuits* e LECCS (*Linear Equivalent Circuit and Current Source*).

Além disso, a modelagem dos circuitos integrados é proposta através do modelo ICEM *(Integrated Circuit Emission Model)*, sendo que a estrutura deste modelo utiliza fontes de corrente para modelar a atividade interna (IA) do circuito integrado, e, além disso, modelos PDN

(*The Passive Distribution Network*) são utilizados para modelar a fonte de alimentação e capacitores de desacoplamento dos CI´s.

É válido salientar que, os modelos fundamentados na metodologia ICEM são os modelos mais utilizados desta área de pesquisa, e contribuem de forma significativa para a determinação da emissão de campos eletromagnéticos advindos dos circuitos integrados.

No entanto, verifica-se que os parâmetros elétricos utilizados pelos modelos ICEM são obtidos através de medidas de parâmetros S em analisadores de redes. Onde, é utilizado uma placa com conectores SMA e, posteriormente, os efeitos da impedância dos conectores em relação ao modelo elétrico obtido são subtraídos via método de *De-Embedding*.

Desta forma, enfatiza-se que a extração do modelo elétrico via medidas de parâmetros em analisador de redes, e placa de testes, acarreta custos extras no desenvolvimento de dispositivos eletrônicos. Ou seja, o fabricante além de desenvolver a própria placa do dispositivo, o mesmo ainda tem que desenvolver outra placa eletrônica de teste, utilizar um analisador de redes, e aplicar a técnica *De-Embedding*. Tal procedimento, utilizado no desenvolvimento de dispositivos eletrônicos, muitas vezes se torna exaustivo e caro. Além disso, os modelos ICEM são utilizados no contexto da modelagem eletromagnética de circuitos integrados.

Observando o cenário das pesquisas a respeito da modelagem eletromagnética de componentes eletrônicos a partir de parâmetros elétricos, é possível verificar que os trabalhos geralmente partem de medidas e são aplicáveis apenas no contexto dos circuitos integrados. Assim, verifica-se a possibilidade de fundamentar novos estudos através de simulações numéricas, e, aplicados no âmbito das placas de circuito impresso dos dispositivos eletrônicos (CI+trilhas), tão logo, fundamentam-se os objetivos desta tese.

### <span id="page-31-0"></span>1.3 OBJETIVOS:

O objetivo principal do presente trabalho **é desenvolver uma metodologia através de parâmetros de circuitos elétricos que proporcione determinar os campos elétricos gerados no âmbito das placas de circuito impresso dos dispositivos eletrônicos.** Para tanto, este trabalho possui os seguintes objetivos específicos:

- Determinar modelos para os circuitos integrados e as trilhas dos dispositivos eletrônicos a partir dos valores da resistência, indutância e capacitância (parâmetros R,L,C);

- Determinar um modelo para a comutação interna dos circuitos integrados;

- Integrar os modelos do CI´s, trilhas e da comutação interna, em formato de um circuito elétrico passível de simulação;

- Realizar simulações dos circuitos elétricos modelados, tanto no domínio do tempo, bem como da frequência, através da transformada de Fourier, utilizando software de análise de circuitos elétricos;

- Calcular os campos elétricos gerados pelos dispositivos eletrônicos, através das harmônicas resultantes da análise de Fourier, utilizando software de análise de campos eletromagnéticos;

- Realizar medidas em laboratório para validar as metodologias desenvolvidas;

### <span id="page-32-0"></span>1.4 CONCLUSÕES

Neste capítulo foram apresentadas uma revisão histórica e o estado da arte, que demostraram a evolução das pesquisas científicas dentro desta área de pesquisa, assim como as principais técnicas de modelagem eletromagnética de dispositivos eletrônicos através de parâmetros de circuitos elétricos. A partir da apresentação das pesquisas correlatas ao tema deste trabalho, citou-se a contribuição desta pesquisa, e fundamentou-se os objetivos da tese.

A respeito deste capítulo, é válido salientar ainda que os modelos fundamentados em parâmetros de circuitos elétricos, tal como o modelo IBIS, são utilizados pelos fabricantes de dispositivos eletrônicos de forma padronizada. Ou seja, os componentes já são fornecidos pelo próprio fabricante juntamente com seus modelos elétricos, passíveis de simulação, e possível determinação dos campos elétricos. Neste caso, as metodologias propostas neste trabalho, podem ser um ponto de partida para modelos padronizados de PCI´s, onde os fabricantes já podem ter uma estimativa dos valores dos campos elétricos a partir de simulação de modelos de circuitos elétricos.

Assim, projetistas de dispositivos eletrônicos já podem determinar os valores dos campos elétricos na fase de projeto das placas de circuito impresso, consequentemente problemas de interferência eletromagnética podem ser reduzidos e um enquadramento mais rápido do produto eletrônico em relação às normas de compatibilidade eletromagnética pode ser obtido.

Além disso, as metodologias originárias deste trabalho podem ser apropriadas para complementação ou substituição de processos dispendiosos de medidas, permitido uma avaliação completa dos campos elétricos oriundos das placas de circuitos impressos dos dispositivos eletrônicos. Ou seja, além da contribuição para a evolução desta área de pesquisa, contribuições relevantes podem ser obtidas no âmbito do desenvolvimento de produtos eletrônicos, e sua possível compatibilidade eletromagnética.

A seguir, apresentam-se as questões referentes às regiões dos campos eletromagnéticos, interferência e compatibilidade eletromagnética no contexto dos dispositivos eletrônicos.

### <span id="page-34-1"></span>**2. DEFINIÇÕES DAS REGIÕES DE CAMPOS ELETROMAGNÉTICOS, INTERFERÊNCIA E COMPATIBILIDADE ELETROMAGNÉTICA.**

Este capítulo apresenta, inicialmente, a definição das regiões de campos eletromagnéticos, e uma breve introdução aos fenômenos que possivelmente poderão dar origem à IEM em dispositivos eletrônicos, como as harmônicas resultantes da comutação dos sinais. Mais adiante, ao longo do capítulo, são descritos os conceitos de compatibilidade eletromagnética (CEM) levando em consideração as implicações econômicas que esta vem trazendo à indústria. O capítulo apresenta ainda uma contextualização a respeito das normas, suas relações no âmbito global e com dispositivos eletrônicos.

### <span id="page-34-2"></span>2.1 REGIÕES DE CAMPOS PRÓXIMOS E DISTANTES

Dispositivos eletrônicos através da comutação dos seus sinais são responsáveis pela geração de campos elétricos  $\vec{E}$  e/ou magnéticos  $\vec{H}$  no meio em que os circundam. Neste contexto, como amplamente apresentando na literatura, as regiões dos campos podem ser determinadas através de dipolos elétricos e magnéticos.

O dipolo elétrico infinitesimal, também conhecido como dipolo hertziano, é representado como sendo um elemento de corrente infinitesimal, cujo comprimento *dl* é muito menor do que o comprimento de onda  $\lambda$ . Isto é, o dipolo hertziano se encontra na origem do sistema de coordenadas e está alinhado ao eixo z, conforme mostra a figura 1 [44].

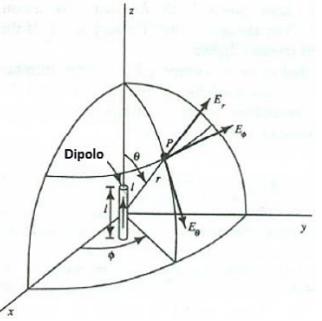

<span id="page-34-0"></span>Figura 1 - Dipolo Infinitesimal e Suas Coordenadas [44].

Por definição, considerando que a corrente i(t) seja harmônica no tempo e possua distribuição uniforme ao longo do comprimento *dl*, pode-se representa-la por:

$$
i(t) = i_0 \cos(wt) \tag{1}
$$

Ao avaliar o atraso de tempo de propagação ou de fase, dado por  $\beta_r$ , considerado da origem até um ponto "P" qualquer, que se encontra a uma distância r do elemento de corrente, obtém-se o potencial vetor magnético (A) no ponto "P" sob a forma fasorial, como mostra (2) [44]:

$$
\vec{A} = \frac{\mu I_0}{4\pi r} e^{-j\beta r} \vec{dl} \tag{2}
$$

A partir desta equação, e através de um desenvolvimento amplamente demonstrado na literatura técnica [1]-[2]-[3], é possível calcular os campos magnéticos radiados pelo dipolo elétrico, o que resulta em:

$$
H_r = 0 \tag{3}
$$

$$
H_{\theta} = 0 \tag{4}
$$

$$
H = \frac{I_0 \cdot dl}{4\pi} \text{sen } \theta \cdot \left[\frac{j\beta}{r} + \frac{1}{r^2}\right] \cdot e^{-j\beta_r} \tag{5}
$$

Para os campos elétricos tem-se, portanto:

$$
E_r = \frac{\eta_0 I_0 \, dl}{2\pi} \cos \theta \cdot \left[ \frac{1}{r^2} - \frac{1}{\beta r^3} \right] \, e^{-j\beta_r} \tag{6}
$$

$$
E_{\theta} = \frac{\eta_0 I_0 \cdot dl}{4\pi} \operatorname{sen} \theta \cdot \left[ \frac{j\beta}{r} + \frac{1}{r^2} - \frac{1}{\beta r^3} \right] \cdot e^{-j\beta_r} \tag{7}
$$

$$
E_{\phi} = 0 \tag{8}
$$

O dipolo magnético, também conhecido como loop infinitesimal, está representado pela espira da figura 2.
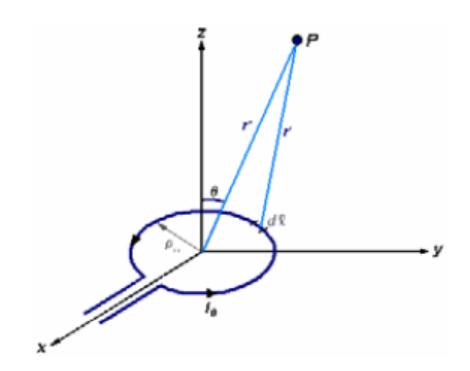

Figura 2 - Loop Infinitesimal e Suas Coordenadas [44].

Com um procedimento análogo ao realizado pelo dipolo elétrico, mas agora considerando uma espira infinitesimal (loop), pode-se chegar às seguintes equações de campos elétricos para um dipolo magnético [44]:

$$
E_r = 0 \tag{9}
$$

$$
E_{\theta} = 0 \tag{10}
$$

$$
E_{\phi} = -j \frac{\omega \mu_0 I_0 dl}{4\pi} \text{sen } \theta \cdot \left[\frac{j\beta}{r} + \frac{1}{r^2}\right] \cdot e^{-j\beta_r} \tag{11}
$$

Para os campos magnéticos, tem-se então que:

$$
H_r = j \frac{\omega_{\mu_0, I_0, dl}}{2\pi \eta_0} \cos \theta \cdot \left[ \frac{1}{r^2} - \frac{1}{\beta r^3} \right] \cdot e^{-j\beta_r} \tag{12}
$$

$$
H_{\theta} = j \frac{\omega \mu_0 I_0 dl}{4\pi \eta_0} \operatorname{sen} \theta \cdot \left[ \frac{j\beta}{r} + \frac{1}{r^2} - \frac{1}{\beta r^3} \right] . e^{-j\beta r} \tag{13}
$$

$$
H_{\phi} = 0 \tag{14}
$$

As equações de campo derivadas para um dipolo elétrico e loop magnético apresentadas de (3) até (14) demonstram que o comportamento dos campos elétricos e magnéticos no entorno de um elemento radiante é dominado por termos como,  $\frac{1}{n}$  $\frac{1}{r^2}$  e  $\frac{1}{r}$  $\frac{1}{r}$ . O termo  $\frac{1}{r^3}$  é chamado de *campo eletrostático*, e é predominante na região muito

próxima do dipolo hertziano. O termo <sup>1</sup> 2 é chamado *campo indutivo*, e é  $\frac{r^2}{r^2}$  dominante apenas na região de campo próximo ao elemento de corrente. O termo 1 é chamado *campo distante ou campo de radiação*, pois é a única parcela significativa que se apresenta na região distante ao  $\frac{1}{x}$ elemento de corrente [44].

De modo geral, o ponto onde o termo 1/r torna-se predominante em relação aos termos  $\frac{1}{r^3}$  e  $\frac{1}{r^2}$  $\frac{1}{r^2}$  pode ser referido como a fronteira entre o campo próximo e o campo distante [3]. Assim, toma-se uma igualdade em (5) para definir este limite, como sendo:

$$
\left[\frac{\beta}{r} = \frac{1}{r^2}\right] \tag{15}
$$

Portanto:

$$
r = \frac{1}{\beta} = \frac{\lambda}{2\pi} \tag{16}
$$

A equação demonstrada é encontrada na literatura técnica como sendo uma das mais cotada para a definição da fronteira entre campo próximo e distante. É possível observar que (16) define que a fronteira entre as regiões de campo é função do comprimento de onda "λ", o que implica dizer que o limite é móvel no espaço e dependente da frequência de operação do dipolo [44].

Assim, o espaço que circunda uma fonte de radiação (dispositivo eletrônico) pode ser divido em três regiões [45]: (1) campo próximo reativo, (2) campo próximo radiado (região de *Fresnel*), e campo distante (região de *Fraunhofer*). Estas regiões são ilustradas na figura 3.

Neste trabalho os estudos se concentram nas regiões de campos próximos radiados e campos distantes, ou seja, região de *Fresnel* e *Fraunhofer*.

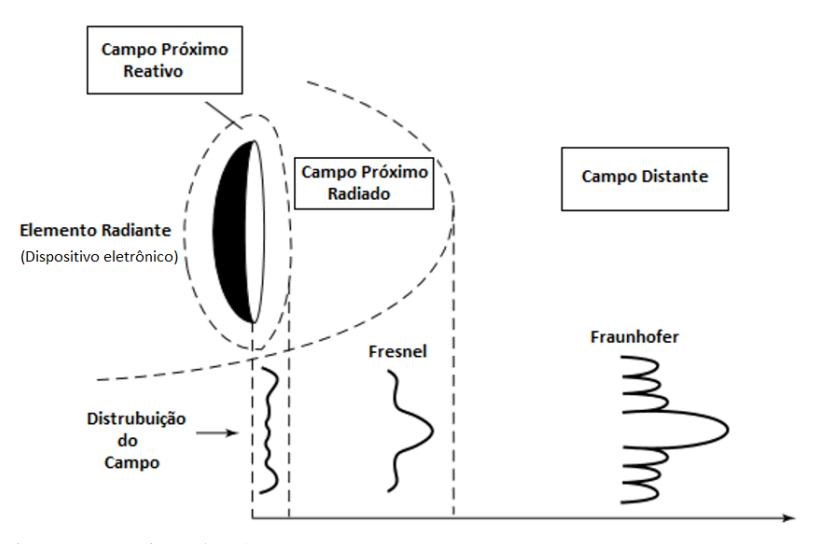

Figura 3 - Regiões dos Campos. Fonte: Adaptado de [45], 2005, p.34.

# 2.2 INTERFERÊNCIA ELETROMAGNÉTICA (IEM)

A emissão eletromagnética é o processo pelo qual os campos elétricos e magnéticos são transmitidos de um dispositivo, equipamento ou sistema, para outro, via caminhos de acoplamento [1]. Um sistema é considerado eletromagneticamente interferente quando a energia eletromagnética, associada ao ruído gerado por ele, é transferida até outro sistema, provocando um mau funcionamento do receptor. Essa transferência de energia eletromagnética (ruído) de um sistema para outro normalmente ocorre por meios não intencionais, podendo, por exemplo, ser radiado através do ar [1].

Tais ruídos podem ser causados por mudanças nas derivadas de tensão (dv/dt) e corrente (di/dt) (tempo de subida/descida de sinais trapezoidais) de transistores em comutação. Estas mudanças produzem campos de natureza elétrica  $\vec{E}$  e magnética  $\vec{H}$  como ilustrado na figura 4.

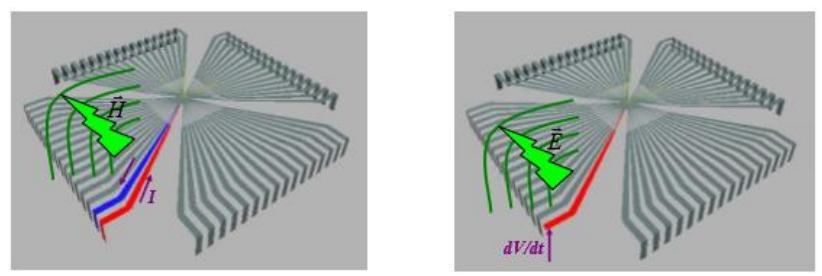

Figura 4 - Campos elétricos e magnéticos oriundos da variação da corrente e tensão [46].

É valido salientar que os campos elétricos e magnéticos não são constituídos unicamente pela amplitude e frequência de suas fundamentais. Ou seja, além da possível interferência ocasionada pela frequência fundamental, um conjunto de harmônicas possivelmente interferentes são geradas a partir do tempo de subida dos sinais dos sinais trapezoidais. Sendo que as harmônicas podem ser determinadas através da conversão dos sinais no domínio do tempo para o domínio da frequência através da transformada de Fourier.

A figura 5 apresenta a emissão de ruídos originados no circuito integrado, e trilhas de um dispositivo eletrônico. Em ambos os casos as harmônicas são geradas e radiadas pelo ar, ocorrendo assim, uma possível interferência eletromagnética, tanto nos circuitos integrados, bem como nas trilhas.

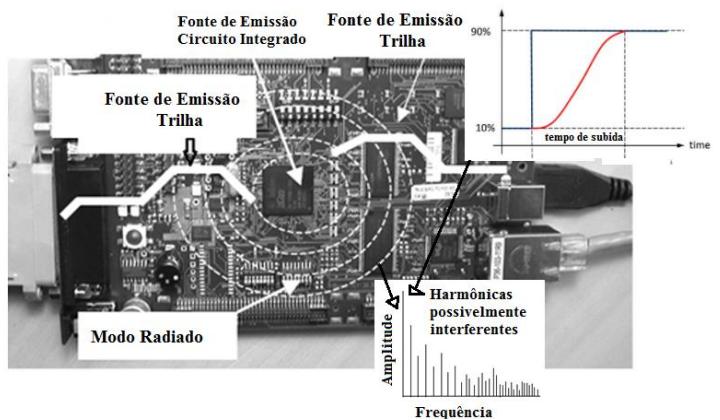

Figura 5 - Radiação entre circuitos e trilhas. Fonte: Adaptado de [46], 2011, p.14.

# 2.3 COMPATIBILIDADE ELETROMAGNÉTICA (CEM)

## **2.3.1 Definições**

O conceito de compatibilidade eletromagnética está associado ao fato de um sistema ou grupo de sistemas serem eletromagneticamente compatíveis ou não. Assim, um sistema ou um grupo de sistemas é eletromagneticamente compatível quando satisfaz os seguintes critérios [1]:

- Não causa interferência eletromagnética (IEM) em outros sistemas, ou seja, o seu funcionamento não provoca mau funcionamento de outros sistemas próximos.

- Não é susceptível as emissões geradas por outros sistemas, ou seja, o seu funcionamento não é prejudicado devido ao ruído gerado por outros sistemas.

- Não causa interferência eletromagnética (IEM) nele próprio, ou seja, os ruídos produzidos por ele não afetam o seu próprio funcionamento.

Um sistema pode ser, por exemplo, os circuitos integrados e trilhas de dispositivos eletrônicos.

Para que se garanta o bom funcionamento de um sistema ou grupo de sistemas é necessário que, isoladamente ou em grupo, exista compatibilidade eletromagnética. Para tanto, deve-se reduzir, até níveis aceitáveis, a emissão eletromagnética gerada e absorvida pelos sistemas [1].

Do conceito de compatibilidade eletromagnética apresentado, percebe-se a necessidade da existência de um sistema gerador da emissão (fonte), de um sistema susceptível no qual a emissão irá incidir (receptor) e, obviamente, de um caminho (meio) pelo qual a emissão se propaga da fonte até o receptor [3]. A figura 6 ilustra esquematicamente os elementos necessários para que ocorra a interferência eletromagnética (IEM).

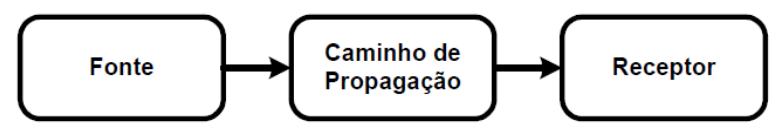

Figura 6 - A decomposição básica do problema de CEM. Fonte: Adaptado de [1], 2006, p.03.

Uma fonte produz os campos eletromagnéticos e o caminho de propagação transfere a energia da emissão para um receptor onde esta é processada, resultando, assim, em um comportamento desejado ou indesejado. Um sinal é caracterizado como interferência somente se a energia recebida fizer com que o receptor se comporte de maneira indesejada. A transmissão ou recepção não intencional da energia eletromagnética não é necessariamente prejudicial, o comportamento indesejado do receptor é que caracteriza a interferência propriamente dita [1]. Assim, o processamento da energia recebida pelo receptor é uma parte importante da ocorrência ou não da interferência. Este aspecto define a compatibilidade eletromagnética ou não dos dispositivos eletrônicos.

Desta maneira, conhecendo as características da fonte, como a amplitude e frequência dos campos eletromagnéticos, os problemas de compatibilidade eletromagnética podem ser minimizados desde a fase de projeto dos dispositivos eletrônicos.

### **2.3.2 O Aspecto Econômico da Compatibilidade Eletromagnética**

De uma forma simplificada, pode-se dividir a colocação de um dispositivo eletrônico no mercado em três etapas: projeto, testes e produção. Considerando que este dispositivo precisa passar por testes para verificar seu níveis de geração de ruídos, podem ocorrer três situações distintas [47]:

1) Considerando-se os aspectos da CEM durante a fase de projeto do dispositivo, pode-se prever e minimizar as emissões e a suscetibilidade a ruídos. Percebe-se através da figura 7 que o custo total do desenvolvimento do produto deverá ser menor porque há uma grande disponibilidade de técnicas para resolver problemas que possam ocorrer nesta etapa inicial [48].

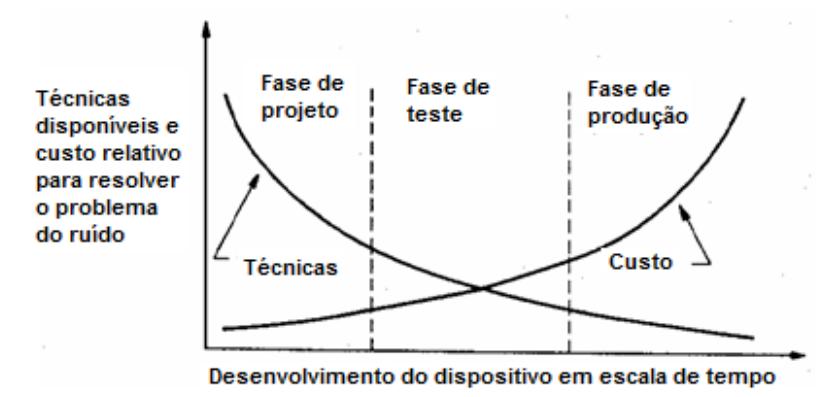

Figura 7 - Desenvolvimento do dispositivo eletrônico, escala de tempo. Fonte: Adaptado de [47], 1988, p 06.

2) Na eventualidade de ser detectado um problema de CEM durante a fase de testes do dispositivo eletrônico, que venha exigir alguma modificação no projeto original, menor será o número de soluções disponíveis e, consequentemente, os custos totais deverão aumentar [48].

3) Porém, se a necessidade de minimização de problemas de CEM ocorrer durante o momento da produção do dispositivo, poucas técnicas podem ser empregadas, devendo ser mais contundentes as modificações no projeto inicial que, provavelmente, não havia levado em conta as preocupações com a compatibilidade eletromagnética. A consequência disso é a elevação exagerada dos custos totais, provocando, em alguns casos a sua precoce inviabilização [48].

Assim, novamente enfatiza-se o desenvolvimento desta pesquisa, pois com a modelagem e simulações numéricas aplicadas na fase de projeto de dispositivos eletrônicos, possivelmente evitam-se o retrabalho, o desperdício de tempo, e gastos extras agregados aos dispositivos eletrônicos.

# **2.3.3 Normas de Compatibilidade Eletromagnética**

A normatização de compatibilidade eletromagnética decorre da imposição de requisitos adicionais para o projeto de dispositivos eletrônicos, além daqueles necessários para que o sistema seja funcional.

Esses objetivos adicionais de projeto originam-se da necessidade

de que o sistema tenha compatibilidade eletromagnética com o seu ambiente. Há basicamente duas classes de normas de CEM que são utilizadas para dispositivos eletrônicos [1]:

• aquelas impostas pelas agências governamentais;

• aquelas ditadas pelo fabricante do equipamento.

As normas impostas pelas agências governamentais são normas legais e não podem ser desprezadas. Essas normas são impostas para controlar a susceptibilidade do equipamento e as emissões produzidas por ele. Porém, mesmo que um dispositivo eletrônico esteja em conformidade com essas normas de CEM, não há garantia de que o equipamento não vá provocar/sofrer interferência. A conformidade do equipamento só permite controlar as emissões eletromagnéticas que o equipamento gera/recebe. Para um equipamento ser comercializado no mercado Europeu, por exemplo, deve estar em conformidade com as suas normas de CEM, que estão em vigor desde 1996 [1].

Por outro lado, as normas de CEM que os fabricantes impõem nos seus equipamentos são criadas para satisfazer o consumidor e têm o propósito de garantir um equipamento confiável e de qualidade [1].

As normas internacionais desenvolvidas pelo Comitê Internacional Especial de Rádio Interferência (CISPR – *Comite International Special des Perturbations Radioelectriques*) tem sido adotadas como um padrão harmonizado para as normas internacionais de CEM [1].

A CISPR é um órgão da Comissão Eletrotécnica Internacional (IEC – *International Electrotechnical Commission*), que por sua vez é uma agência responsável pela criação de padrões para facilitar o comércio entre os países. Apesar da CISPR não ser uma agência normatizadora propriamente dita, frequentemente suas normas têm sido adotadas por alguns países e órgãos reguladores, tornando-se, então, força de lei [1].

Em 1985, a CISPR publicou um conjunto de padrões sobre emissões eletromagnéticas, que levaram a publicação da Norma CISPR 22 [1]. Esta Norma teve como escopo os equipamentos da tecnologia da informática, ETI ou *ITE – Information Technology Equipment*, projetados com o propósito de recepção de dados, processamento de dados (computar, transformar, gravar, arquivar, ordenar, armazenar, transferir), e realizar a saída de dados, como os atuais dispositivos eletrônicos.

Após muitos anos de estudos, esta norma é praticamente um consenso mundial, e o Brasil também adota suas exigências para avaliar os requisitos dos equipamentos de ETI no âmbito nacional. É valido salientar, que a faixa de frequência desta referência normativa é aplicável para emissões eletromagnéticas advindas de dispositivos eletrônicos, e está compreendida de 30 MHz a 1 GHz.

#### 2.4 CONCLUSÕES

Neste capítulo foram apresentadas as regiões dos campos eletromagnéticos e os problemas de interferência eletromagnética em dispositivos eletrônicos, bem como os aspectos da compatibilidade eletromagnética que contemplam os propósitos do estudo.

Observou-se que, campos eletromagnéticos podem ser formados nas mais diversas frequências, devido as harmônicas resultantes do tempo de comutação dos sinais. Consequentemente, a interferência eletromagnética entre circuitos integrados e trilhas dos dispositivos eletrônicos pode ocorrer.

Ainda, foi demostrado que o estudo da CEM na fase de projeto do dispositivo eletrônico pode evitar retrabalho, desperdício de tempo e gastos extras agregados ao produto. Além disso, foi mencionado que os dispositivos eletrônicos devem anteder os requisitos das emissões eletromagnéticas requeridos pela normativa CISPR 22.

De acordo com exposto, e considerando o crescimento no consumo de dispositivos eletrônicos caracterizados como fontes emissoras de campos eletromagnéticos, salienta-se a necessidade de estudos relacionados com simulações e modelagem de problemas de compatibilidade eletromagnética (CEM) aplicados a tais dispositivos.

A seguir serão apresentados os materiais e métodos utilizados para alcançar os objetivos propostos.

# **3. MATERIAIS E MÉTODOS**

No intento de elucidar e justificar a escolha dos materiais e métodos utilizados para alcançar os objetivos desta pesquisa, neste capítulo serão apresentados os conceitos teóricos dos modelos IBIS, parâmetros S, conversão de parâmetros S para valores de impedância, comportamento não ideal de componentes e da transformada de Fourier. Além disso, serão apresentados os softwares Designer, Q3D e HFSS, empregados na modelagem e simulação numérica.

Ainda, serão apresentados os equipamentos de medidas utilizados para validar a modelagem e as simulações numéricas, tais como: célula GTEM, ponteira de campo próximo HZ-14, receptor de campos (ESPC) e osciloscópio digital DPO 5024.

É valido salientar, que através dos métodos e materiais utilizados, foi possível desenvolver duas metodologias que comtemplam os objetivos do trabalho. Assim, dois fluxogramas são apresentados ao final do capítulo.

## 3.1 MODELOS IBIS – (INPUT/OUTPUT BUFFER INFORMATION SPECIFICATION)

O modelo IBIS é um padrão que descreve o comportamento da entrada e saída (I/O) de circuitos integrados. Com as informações fornecidas pelo modelo, é possível modelar os circuitos integrados dos dispositivos eletrônicos compatíveis com simulações de interferência e compatibilidade eletromagnética.

A apresentação do modelo IBIS de um circuito integrado, como é mostrado na figura 8, fornece informações sobre as características de corrente e tensão (I/V) do par de transistores (*pull-up* e *pull-down*), além disso, são fornecidos os valores dos diodos *clamp* de alimentação e terra – utilizados para proteger contra a descarga eletrostática [49].

Constata-se que, dentro do modelo IBIS, ainda há a capacitância do *pad* de entrada ou saída (Ccomp). O modelo IBIS fornece também as características do encapsulamento, tais como, os valores da indutância, capacitância e resistências dos pinos de (I/O), designados como (L\_pkg),  $(R<sub>pkg</sub>) e (C<sub>pkg</sub>)$  respectivamente [49].

 Geralmente a extração dos parâmetros do encapsulamento (R, L, C) fornecidos nos modelos IBIS é realizada para a faixa de frequência de operação do circuito através de medidas realizadas em analisador de impedância, analisador de rede ou reflectómetro [49].

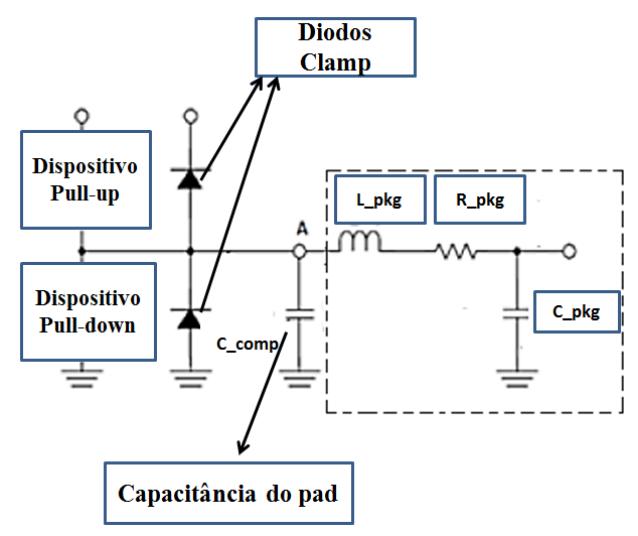

Figura 8 - Representação do modelo IBIS de um circuito integrado. Fonte: Adaptado de [49], 2006, p.15.

Como evidenciado anteriormente, apesar do modelo IBIS apresentar uma precisão satisfatória em relação a extração dos parâmetros R,L,C do encapsulamento dos circuitos integrados, os parâmetros de corrente e tensão fornecidos para o *driver* (*pull up* e *pull down*) geralmente são fornecidos para cargas fixas (50 Ω) como ilustram as figuras 9 e 10.

Deste modo, a aplicabilidade dos sinais gerados pelo *driver* é satisfatório para aplicações estáticas, logo para aplicações onde os valores da carga variam, como no caso da compatibilidade eletromagnética em dispositivos eletrônicos, ajustes nas cargas necessitam ser feitos.

É valido salientar que na primeira metodologia desenvolvida neste trabalho, são empregados os modelo IBIS. No entanto, são utilizados apenas os parâmetros R,L,C fornecidos pelo modelo. Assim, os valores de tensão referentes à comutação do *driver* (*pull up* e *pull down*) serão utilizados de maneira que se adaptem à necessidade da carga do circuito.

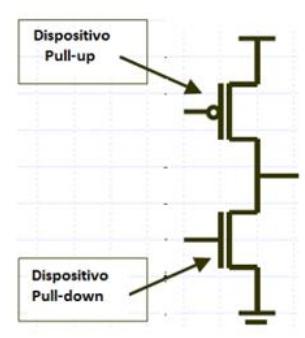

Figura 9 - Modelo Driver pull-up e pull-down. Fonte: Adaptado de [50], 2002, p. 21.

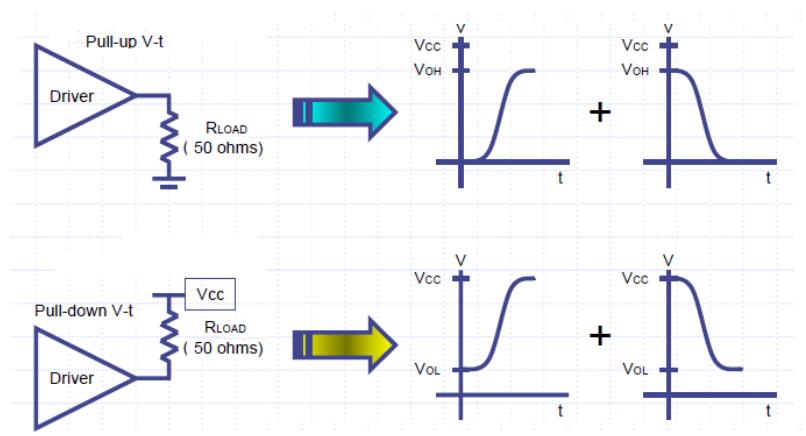

Figura 10 - Sinais fornecidos pelo modelo IBIS para os drivers pull-up e pulldown para a carga de 50 Ohm. Fonte: Adaptado de [50], 2002, p. 22.

# 3.2 PARÂMETROS S OU DE ESPALHAMENTO

Para se caracterizar dispositivos eletrônicos de uma, duas ou mais portas projetados para trabalharem em altas frequências, é utilizada a matriz de espalhamento. Esta matriz relaciona as ondas que incidem e refletem nas portas desses dispositivos. A Figura 11 mostra um dispositivo de duas portas com a representação das ondas incidentes e refletidas [51].

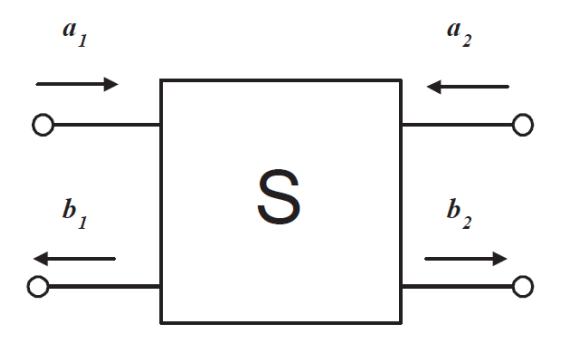

Figura 11 - Quadripolo caracterizado por uma matriz S [49].

Onde a matriz de espalhamento pode ser definida por,

$$
[S] = \begin{bmatrix} S_{11} & S_{12} \\ S_{21} & S_{22} \end{bmatrix}
$$
 (17)

e, está relacionada com o sistema abaixo:

$$
b_1 = S_{11}a_1 + S_{12}a_2 \tag{18}
$$

$$
b_2 = S_{21}a_1 + S_{22}a_2 \tag{19}
$$

sendo  $a_i e b_i$  as raízes quadradas das ondas de potência incidentes e refletidas, respectivamente. Portanto,

$$
a_1 = \frac{V_1^+}{\sqrt{Z_0}}\tag{20}
$$

$$
a_2 = \frac{v_2^+}{\sqrt{z_0}}\tag{21}
$$

$$
b_1 = \frac{\dot{v}_1^-}{\sqrt{z_0}}\tag{22}
$$

e

$$
b_2 = \frac{V_2^-}{\sqrt{Z_0}}\tag{23}
$$

onde  $Z_0$  é a impedância característica das linhas de transmissão conectadas às portas. Logo, podemos também escrever

$$
V_1^- = S_{11}V_1^+ + S_{12}V_2^+ \tag{24}
$$

$$
V_2^- = S_{21}V_1^+ + S_{22}V_2^+ \tag{25}
$$

O parâmetro de espalhamento de uma determinada porta é obtido quando as outras portas se encontram casadas. Nesta condição, para um sistema de duas portas, têm-se:

$$
S_{11} = \frac{V_1^-}{V_1^+} |V_2^+ = 0 \tag{26}
$$

$$
S_{12} = \frac{V_1^-}{V_2^+} |V_1^+ = 0 \tag{27}
$$

$$
S_{21} = \frac{V_2^-}{V_1^+} |V_2^+ = 0 \tag{28}
$$

$$
S_{22} = \frac{V_2^-}{V_2^+} |V_1^+ = 0 \tag{29}
$$

onde,

 $-S_{11}$  refere-se à reflexão na porta 1 para o sinal incidente na porta 1;

 $-S_{12}$  refere-se ao sinal de saída na porta 1 para um sinal incidente na porta 2;

 $-S_{21}$  refere-se ao sinal de saída na porta 2 para o sinal incidente na porta  $1 \cdot$ 

 $-S_{22}$  refere-se ao sinal de saída na porta 2 para um sinal incidente na porta 2.

# **3.2.1 Conversão de Parâmetros S para Valores de Impedância para Sistemas de uma Porta**

Considerando uma fonte de tensão alimentando um dispositivo eletrônico com a impedância da fonte  $Z_0$  conforme ilustra a figura 12, é possível observar que a tensão no dispositivo é composta por duas partes, uma onda incidente  $V_{i1}$  e uma refletida  $V_{r1}$ . Assim, a tensão ao longo da linha pode ser determinada pela soma das duas ondas  $(V_1)$ . Já a corrente, devido às ondas estarem se propagando em direções opostas, é a diferença de ambas dividida por  $Z_0$  [49]:

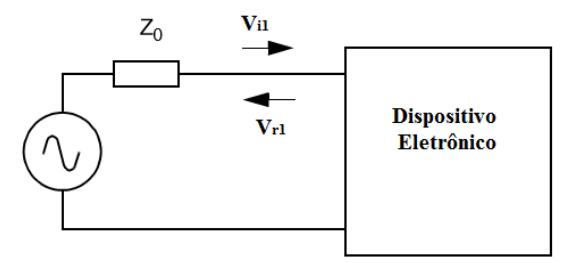

Figura 12 - Dispositivo Eletrônico com Impedância da Fonte Z<sub>0</sub> [49].

$$
V_1 = V_{i1} + V_{r1} \tag{30}
$$

logo,

$$
I_1 = \frac{V_{i1} - V_{r1}}{Z_0} \tag{31}
$$

Ao definir a seguinte notação normalizada:

$$
a_1 = \frac{V_{i1}}{\sqrt{Z_0}}\tag{32}
$$

$$
b_1 = \frac{V_{r1}}{\sqrt{Z_0}}\tag{33}
$$

 $a_1 e b_1$  tornam-se as raízes quadradas das potências incidentes e refletidas. Nota-se que o quadrado de  $a_1 e b_1$  determina o valor da potência. Assim podemos escrever uma função  $S_{11}$  de modo que:

$$
b_1 = S_{11} a_1 \tag{34}
$$

relacionando as duas ondas de tensão e  $S_{11}$  temos:

$$
S_{11} = \frac{b_1}{a_1} \tag{35}
$$

#### **3.2.1.1 Impedância de Entrada**

A impedância de entrada do dispositivo pode ser expressa como  $(Z_{in} = R + jX)$ , sendo R a parte real e X a parte imaginária) ou como um valor no formato polar ( $Z_{in} = M \angle \theta$ ), onde M é a magnitude e  $\theta$  é o seu ângulo de fase):

$$
Z_{in} = \frac{1 + S_{11}}{1 - S_{11}} \cdot Z_0 \tag{36}
$$

#### **3.2.1.2 Coeficiente de Reflexão**

O coeficiente de reflexão *gamma* (Г) representa a qualidade do casamento da impedância entre a fonte e a carga. É uma quantidade complexa, com magnitude *rho (ρ)* e ângulo *theta (θ):*

$$
\Gamma = \rho \angle \theta = \frac{Z_{in} - Z_0}{Z_{in} + Z_0} \tag{37}
$$

Utilizando a impedância normalizada:

$$
\Gamma = \rho \angle \theta = \frac{Z - 1}{Z + 1} \text{ ou } Z = \frac{1 + \Gamma}{1 - \Gamma} \tag{38}
$$

A partir da equação (36), obtêm-se  $S_{11}$ :

$$
S_{11} = \frac{Z - 1}{Z + 1} \tag{39}
$$

Onde é possível verificar que  $S_{11}$  e o coeficiente de reflexão  $\Gamma$  são iguais:

$$
\Gamma = S_{11} = \frac{z_{in} - z_0}{z_{in} + z_0} \tag{40}
$$

Assim, substituindo  $S_{11}$  na equação (36) por  $R + iX$ :

$$
Z_{in} = Z_0 \left( \frac{1 + R + jX}{1 - R - jX} \right) \tag{41}
$$

Multiplicando a equação (41) pelo complexo conjugado para separar as partes reais e imaginárias,

$$
Z_{in} = Z_0 \left( \frac{1 + R + jX}{1 - R - jX} \right) \cdot \left( \frac{1 - R + jX}{1 - R + jX} \right) \tag{42}
$$

obtêm –se:

$$
Z_{in} = Z_0 \left( \frac{1 - R^2 - X^2 + j2X}{(1 - R)^2 + X^2} \right) \tag{43}
$$

Separando as partes reais e imaginárias em (44) e (45), é possível determinar as equações da conversão de parâmetros S para parâmetros de impedância para dispositivo de uma porta:

$$
Z_{in (real)} = Z_0 \left( \frac{1 - R^2 - X^2}{(1 - R)^2 + X^2} \right) \tag{44}
$$

e

$$
Z_{(imag)} = Z_0 \left( \frac{j2X}{(1-R)^2 + X^2} \right) \tag{45}
$$

## 3.3 COMPORTAMENTO NÃO IDEAL DOS COMPONENTES

Devido à variação da frequência, os componentes constituintes dos dispositivos eletrônicos possuem comportamento distinto do esperado. Ou seja, em altas frequências os modelos de componentes tradicionais como resistores, capacitores e indutores não são aplicáveis. Desta forma, a seguir são apresentados os modelos elétricos destes componentes em função da variação da frequência.

#### **3.3.1 Resistores**

Nos resistores reais um dos efeitos mais significativos é o representado pela indutância e pela capacitância dos terminais do elemento [3]. A figura 13 mostra o circuito equivalente de um resistor em função da variação da frequência

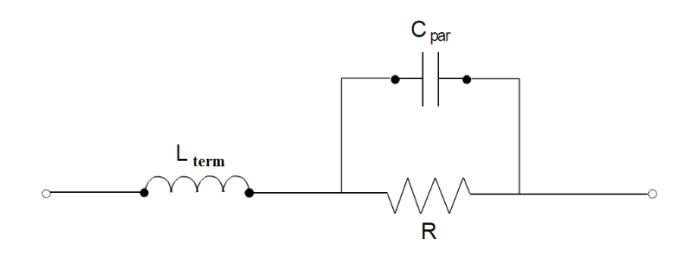

Figura 13 - Circuito equivalente de um resistor [1].

onde,

• A indutância do terminal,  $L_{term}$ , neste modelo, refere-se à indutância da área do circuito limitada pelos dois terminais;

• A capacitância parasita, neste modelo, refere-se à combinação das capacitâncias paralelas do terminal ( $C_{term}$ ) e de fuga ( $C_{fuaa}$ ),  $C_{par}$  =  $C_{term}$ +  $C_{f u a a}$ ;

• A resistência R, refere-se a própria resistência do componente.

É valido salientar que, para resistores de alta impedância, a capacitância parasita é o efeito dominante no elemento. Assim, o modelo tem um comportamento representado por (46), (47) e (48) [1]

resistivo para:

$$
0 \le f < \frac{1}{2\pi RC_{\text{par}}} \tag{46}
$$

capacitivo para:

$$
\frac{1}{2\pi RC_{par}} < f < \frac{1}{2\pi \cdot \sqrt{L_{term}C_{par}}} \tag{47}
$$

indutivo para:

$$
\frac{1}{2\pi\sqrt{L_{term}.C_{par}}} < f \le \infty \tag{48}
$$

A figura 14 mostra o comportamento do módulo da impedância do resistor em função da frequência.

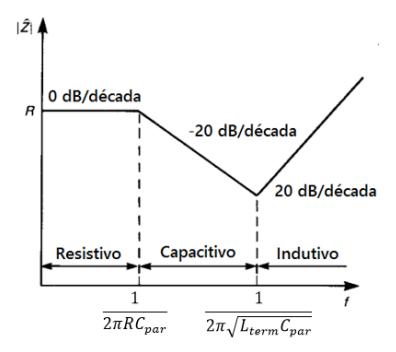

Figura 14 - Comportamento da impedância do resistor em função da frequência [1].

#### **3.3.2 Capacitores**

Capacitores podem ser representados por um par de placas paralelas separadas por um dielétrico. As perdas por polarização e ôhmica no dielétrico são representadas por uma resistência paralela  $R_{diel}$  (geralmente desprezada). Já a resistência das placas  $R_c$  é denominada Resistência Série Equivalente – SER. Além disso, ainda têm-se a indutância entre os terminais do componente,  $L_{term}$  e a própria capacitância do componente C. Desse modo, o modelo em altas frequências consiste numa combinação série de  $L_{term}$ ,  $R_s$  e C. Em relação ao comportamento da impedância do capacitor, é possível verificar que com aumento da frequência o fator capacitivo é dominante, e a magnitude da mesma diminui na taxa de -20 dB/década até a frequência de ressonância ( $f_0$ ) dada por (49) [1].

$$
f_0 = \frac{1}{2\pi\sqrt{L_{term}C}} \text{ (Hz)}\tag{49}
$$

Após a frequência de ressonância o fator indutivo é predominante, e a impedância aumenta na taxa de +20 dB/década. As figuras 15 e 16 mostram o modelo do circuito elétrico do capacitor, e o comportamento do módulo da impedância em função da frequência.

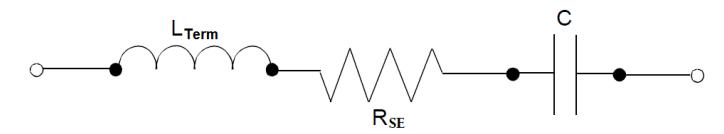

Figura 15 - Circuito equivalente de um capacitor [1].

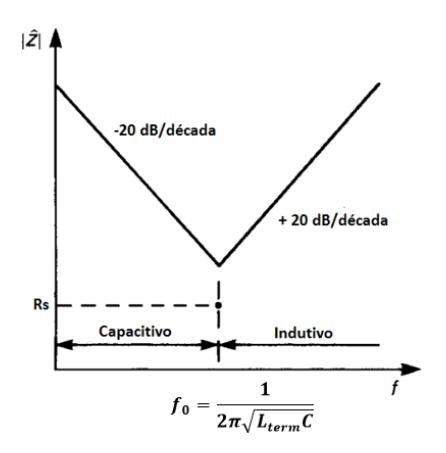

Figura 16 - Comportamento da impedância do capacitor em função da frequência [1].

#### **3.3.3 Indutores**

O processo de enrolamento das bobinas dos fios na forma cilíndrica introduz o valor de resistência do fio, bem como a capacitância entre as bobinas vizinhas. Isto produz elementos de capacitância parasita  $R_{\text{nar}}$  e  $C_{\text{nar}}$  no modelo não ideal. O indutor não ideal deve também incluir a indutância anexada dos terminais  $L_{term}$ . E relação ao comportamento da impedância do indutor, é possível dizer que em baixas frequências a resistência varia linearmente e a impedância é dada por  $R_{\text{nqr}}$ . À medida que a frequência aumenta o fator indutivo é predominante, e a impedância aumenta em +20 dB/década até a frequência ressonante do indutor  $(f_0)$ , dada por (50). Após a frequência de ressonância o fator capacitivo é predominante, e a impedância diminui na taxa de -20 dB/década até sua magnitude ser igual à impedância do indutor. As figuras 17 e 18 mostram o modelo do circuito elétrico do indutor, e o comportamento do módulo da impedância em função da frequência [1].

$$
f_0 = \frac{1}{2\pi\sqrt{L\mathcal{C}_{par}}} \text{ (Hz)}\tag{50}
$$

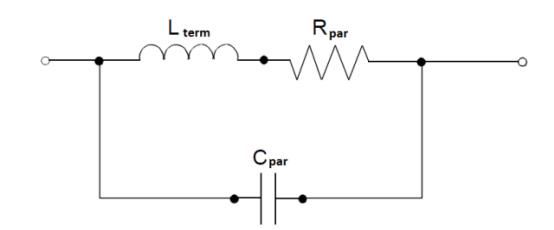

Figura 17 - Circuito equivalente de um indutor [1].

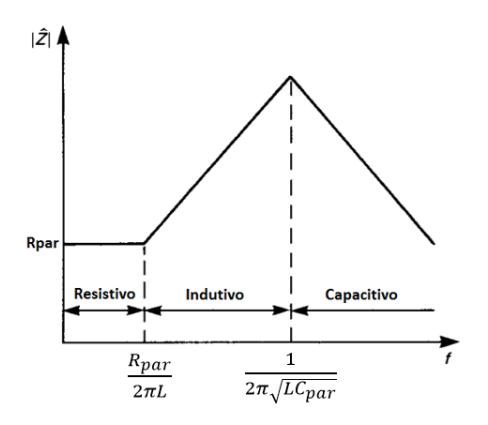

Figura 18 - Comportamento da impedância do indutor em função da frequência [1].

## 3.4 SOFTWARES UTILIZADOS NA MODELAGEM E SIMULAÇÃO NUMÉRICA

Apresenta-se a seguir o software Q3D que é fundamentado no método dos momentos, o software designer que permite a simulação de circuitos elétricos, e possui entre as suas funcionalidades a transformada de Fourier implementada. Ainda, é apresentado o software HFSS no qual os campos eletromagnéticos podem ser calculados através do método dos elementos finitos.

## **3.4.1 Software Q3D**

O Software Q3D é um programa computacional capaz de extrair parâmetros de linhas de transmissão utilizando o método dos momentos

(MoM) [54]. Além disso, para o aumento da velocidade dos cálculos da capacitância e indutância, o mesmo utiliza o método do multipolo rápido (*fast mutipole method*). Tal método pode diminuir o tempo computacional para extrair os parâmetros R, L e C [55], [56], [57].

O fluxograma de funcionamento utilizado pelo software Q3D para calcular os valores dos parâmetros R,L,C é ilustrado através da figura 19. A explicação para cada etapa de funcionamento, utilizada nesta pesquisa, é dada a seguir.

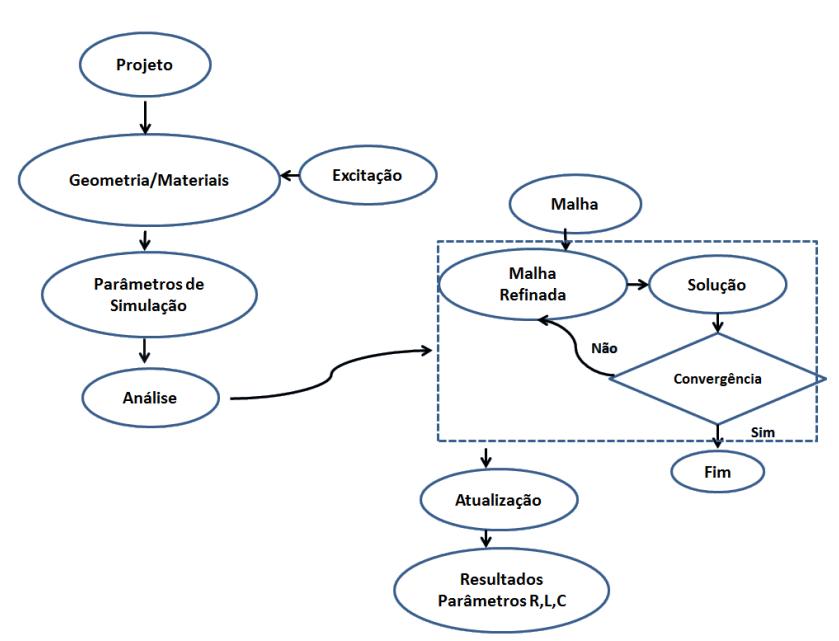

Figura 19 - Fluxograma de funcionamento do software Q3D. Fonte: Adaptado de [53], 2009, p.02.

a) – Projeto: Dispositivos eletrônicos sobre estudo;

b) – Geometria e Materiais: As características geométricas (dimensões) e físicas dos materiais que constituem o dispositivo eletrônico, tais como, constante dielétrica (ε) e condutividade (σ) são definidas. Além disso, a excitação dos dispositivos também é determinada como descrito a seguir:

**Excitação:** Portas designadas como (*Source/Sink*) são

determinadas nos condutores dos dispositivos eletrônicos com o objetivo de fornecer a excitação dos circuitos. Desta maneira, uma fonte e uma carga são determinadas, permitindo o fluxo de corrente em ambos os sentidos dos condutores.

A excitação de um condutor através do modo *Source/Sink* pode ser visualizada através da figura 20.

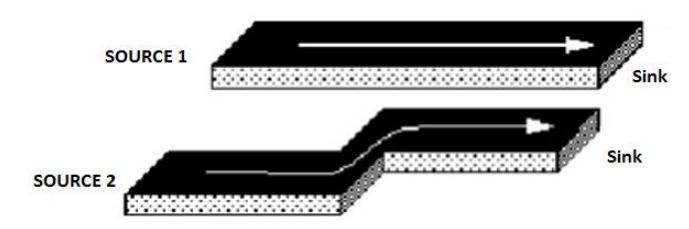

Figura 20 - Modo de excitação utilizada pelo software Q3D [53].

c) – Parâmetros da Simulação: Os valores dos sinais no domínio do tempo responsáveis pela excitação do dispositivo são configurados. Sendo possível ainda determinar o passo do tempo da simulação.

d) - Análise: A malha a partir do método dos momentos é determinada, se necessário aumento da precisão na solução, operação de malha pode ser utilizada para uma melhor convergência dos resultados.

e) - Resultados dos Parâmetros R,L,C: Os valores dos elementos parciais (R,L,C) das linhas de transmissão são calculados através do método dos momentos, sendo possível a transferência destes valores para um simulador de circuitos.

## **3.4.2 Software DESIGNER**

O software Designer é um programa computacional utilizado na simulação de circuitos elétricos [58]. É possível configurar as características dos sinais necessários ao funcionamento dos circuitos elétricos, tais como, tempo de subida/descida, frequência, amplitude e período. Ainda, dentro de suas funcionalidades, existe o módulo capaz de realizar a Transformada de Fourier, possibilitando análises dos sinais no domínio do tempo e da frequência. O Designer trabalha de forma integrada com o software HFSS, proporcionando a excitação dos dispositivos eletrônicos através das harmônicas resultantes da análise de Fourier. O módulo que executa o descrito é ilustrado através da figura 21.

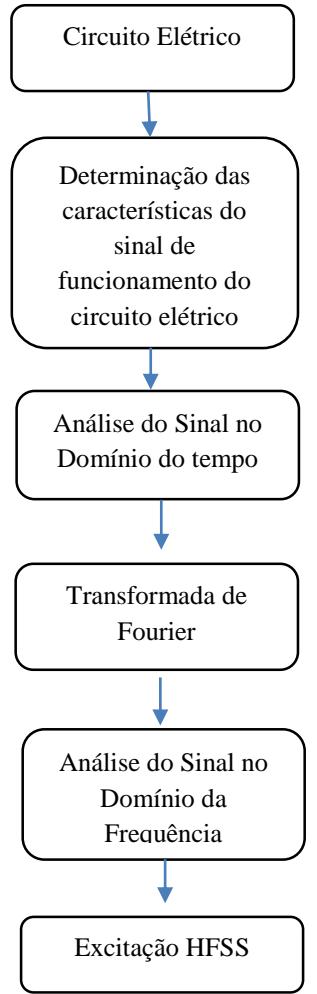

Figura 21 - Fluxograma de funcionamento do software Designer para análise de sinais.

## **3.4.3 Software HFSS**

O software HFSS (*high frequency structural simulator*) é programa computacional fundamentado no método dos elementos finitos [59]. Através do mesmo é possível realizar a modelagem e simulação numérica dos campos eletromagnéticos gerados por dispositivos eletrônicos.

O fluxograma de funcionamento utilizado pelo software HFSS para calcular os valores de campos é ilustrado através da figura 22. A explicação para cada etapa de funcionamento, utilizada nesta pesquisa, é dada a seguir.

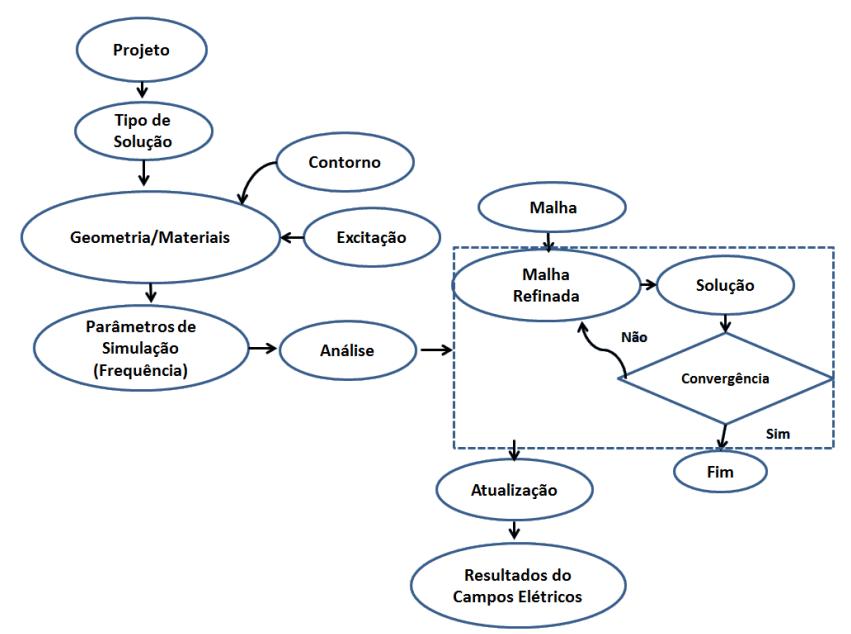

Figura 22 - Fluxograma de Funcionamento do Software HFSS. Fonte: Adaptado de [52], 2009, p.14.

a) – Projeto: Dispositivos eletrônicos sobre estudo;

b) – Tipo de Solução: Parâmetros S são utilizados para calcular as matrizes de tensão e corrente necessárias para excitação do dispositivo eletrônico.

c) – Geometria e Materiais: As características geométricas (dimensões) e físicas dos materiais que constituem o dispositivo eletrônico, tais como, constante dielétrica ( $\epsilon$ ) e condutividade (σ) são definidas. Além disso, a excitação e as condições de contorno dos dispositivos também são determinadas como descrito a seguir:

- Condições de Contorno: As condições absorventes dos campos eletromagnéticos devem ser determinadas. Ou seja, modelos matemáticos são utilizados de maneira a determinar o comportamento do campo incidente à superfície em torno do dispositivo em análise. Para tanto, uma das principais condições de contorno utilizada pelo software HFSS é a FEBI (*Finite Element Boundary Integral*) [60]. Esta condição permite a absorção do campo incidente e não depende do ângulo de incidência.
- Excitação: Portas são determinadas para fornecer a excitação do dispositivo eletrônico em análise, sendo que as harmônicas resultantes da análise de Fourier obtidas através do software Designer podem ser utilizadas para fornecer esta excitação. A excitação de um condutor através das harmônicas pode ser visualizada através da figura 23.

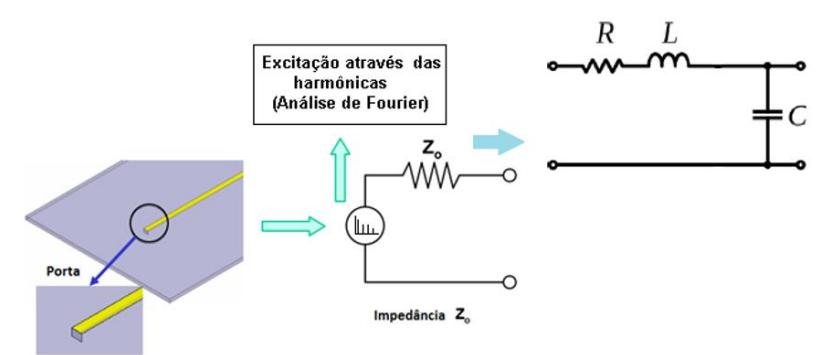

Figura 23 - Excitação através das harmônicas resultantes da análise de Fourier. Fonte: Adaptado de [52], 2009, p.30.

d) – Parâmetros da Simulação: Os valores das frequências (módulo e fase) responsáveis pela excitação do dispositivo são configurados, sendo possível ainda determinar o passo do tempo da simulação.

e) - Análise: A malha dos elementos finitos é determinada e se

necessário aumento de precisão na solução as operações de malha são utilizadas.

f) Resultados dos Campos: Os valores dos campos eletromagnéticos são calculados.

# 3.5 MATERIAIS UTILIZADOS NAS MEDIDAS EM LABORATÓRIO

As exigências da CEM estabelecem atualmente uma variada gama de medidas voltadas tanto para a fase de desenvolvimento do produto, bem como, para a certificação deste. Suas atribuições já se refletem em âmbito nacional, definindo direta e indiretamente os limites de interferência eletromagnética de dispositivos eletrônicos, entre outros [61].

Neste sentido, medidas de campos eletromagnéticos têm por objetivo verificar os níveis de campo elétricos e magnéticos emitidos pelos dispositivos eletrônicos.

De acordo com os critérios de CEM, os testes de campos distantes, devem ser preferencialmente realizados em locais supostamente isolados de interferências eletromagnéticas de centros urbanos.

São exemplos desses equipamentos as Células Gigahertz – Transversal Eletromagnética - GTEM. Através dessas células, do ponto de vista eletromagnético, evita-se que possíveis campos provenientes do meio possam interferir nos testes empreendidos.

Ainda, ponteiras de campos próximos, podem fornecer informações importantes em relação à identificação das frequências e amplitudes dos campos na fase de projeto de dispositivos eletrônicos.

Neste contexto, a seguir são apresentados a célula GTEM, a ponteira de campo próximo HZ-14 e o receptor de campos (ESPC), utilizados na análise dos campos próximos e distantes.

Além disso, é apresentado o osciloscópio digital DPO5024, utilizado na análise dos sinais no domínio do tempo e da frequência.

#### **3.5.1 Célula GTEM**

A célula GTEM, idealizada e implementada em 1987 pelos alemães Dietrich Königstein e Diethard Hansen, tem seu princípio básico de operação baseado na sustentação de um campo eletromagnético uniforme, experimentado através da propagação de uma onda Transversal Eletromagnética - TEM em seu interior [61].

Representações de uma célula GTEM, sob vistas transversal e superior, encontram-se nas figuras 24 e 25, respectivamente.

A célula GTEM tem o formato similar ao de uma pirâmide. Suas paredes são formadas por placas metálicas aterradas, cuja extremidade pontual é conectada a um cabo coaxial de impedância característica de 50 Ω através da entrada de sinal. O condutor central do cabo coaxial é conectado a uma placa condutora, que por sua vez estabelece outra conexão com uma matriz de resistores, disposta no fundo da célula [61].

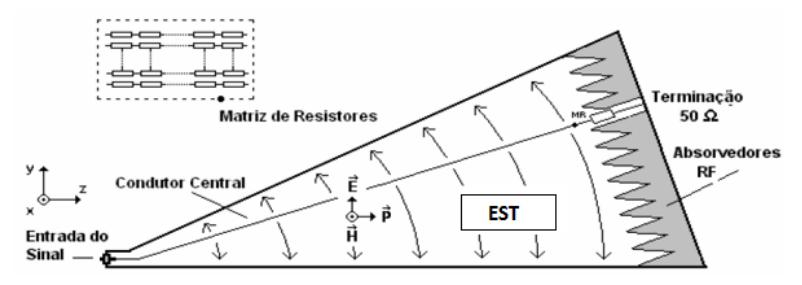

Figura 24 - Representação da Célula GTEM (vista transversal) [61].

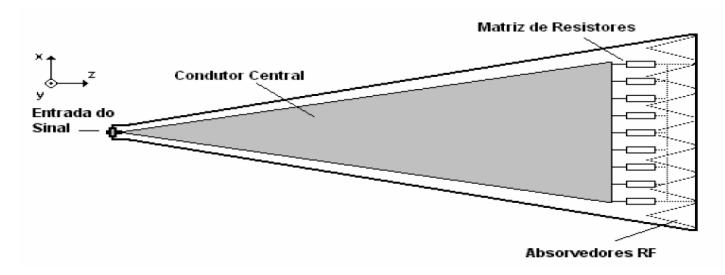

Figura 25 - Representação da célula GTEM (vista superior) [61].

A corrente distribuída pela placa condutora converge para um único ponto terminal. A célula GTEM dispõe de uma combinação de absorvedores e resistores, de modo a constituírem, em seu conjunto, uma terminação de impedância característica de 50 Ω. Portanto, grande parte da energia armazenada no interior da célula é dissipada sob forma de calor na matriz de resistores nos absorvedores [61].

Os absorvedores dispostos na parede do fundo da célula têm o propósito de minimizar as reflexões dos campos no interior da célula. Comumente, utilizam-se blocos de materiais dielétricos de formato piramidal.

No que diz respeito aos testes de campos distantes, o princípio de funcionamento se dá através da captação das emissões provenientes do equipamento sobre teste (EST) via condutor central (*septum*). Essas emissões são convertidas em níveis de campo elétrico através de um fator de correlação.

Neste trabalho foi utilizado, para medidas dos campos distantes, a célula GTEM (ETS-Lindgren), conforme ilustra a Figura 26. A mesma cobre a faixa de frequências que se estende até 20 GHz.

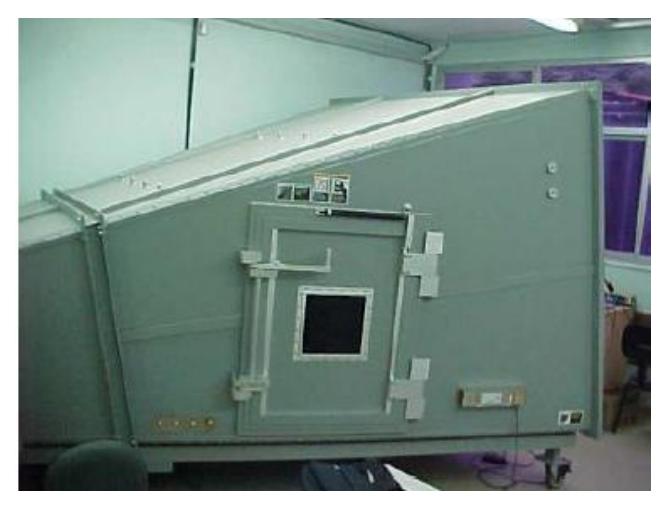

Figura 26 - Célula GTEM - ETS - Lindgren.

#### **3.5.2 Ponteira para Medidas de Campos Próximos (HZ-14)**

Ponteiras de campo-próximo são dispositivos que permitem a medição de campos elétricos e magnéticos presentes no entorno de fontes eletromagnéticas, como dispositivos eletrônicos. Elas são normalmente utilizadas para medição de ruído eletromagnético e perturbações eletromagnéticas radiadas durante a fase de desenvolvimento de produtos, ou na mitigação de IEM, com a finalidade de assessorar na detecção e identificação dos principais elementos radiantes de campo magnético e/ou elétrico [62].

A medição de campos próximos pode fornecer informações importantes acerca do comportamento da fonte eletromagnética sob investigação, e identificar os valores das frequências e amplitudes dos campos elétricos ou magnéticos [62].

Neste trabalho, foi utilizado para medidas dos campos elétricos a ponteira de campo-próximo HZ-14 (Rhode & Schwarz), conforme ilustra a Figura 27. A mesma abrange a faixa de frequências que se estende de 9 kHz a 1 GHz e possui um fator de antena igual 67 dB. A ponteira é fabricada ainda, com um amplificador integrado que possibilita o aumento do ganho (sensibilidade).

As medidas de campo próximo são obtidas através dos valores da tensão induzida nos terminais da ponteira, onde posteriormente estes valores são somados ao fator de antena (AF), de acordo com a equação  $(51):$ 

$$
|E| [dB (\mu V/m)] = dB(\mu V) + AF \tag{51}
$$

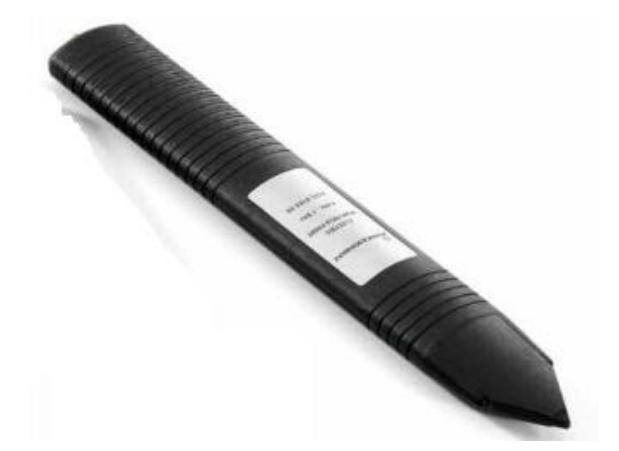

Figura 27 - Ponteiras de Campos Próximos HZ-14.

#### **3.5.3 Receptor de Campos (ESPC)**

Para obter os valores dos campos próximos e distantes provenientes dos dispositivos eletrônicos, foi utilizado o receptor de campos do modelo ESPC ilustrado na figura 28, fabricado pela empresa Rohde & Schwarz, em conjunto com a célula GTEM e a ponteira de campo próximo HZ-14. Através desse equipamento é possível realizar medidas das tensões induzidas em  $dBuV$  na faixa de frequência de 9 kHz até 1 GHz. Assim, é possível determinar os valores dos campos elétricos próximos e distantes em  $d$ BuV/m.

Nas medidas de campo distante o receptor recebe os sinais provenientes do *septum* da célula GTEM, via cabo coaxial, e posteriormente os valores dos campos elétricos em  $dBuV/m$  são calculados através do software EMC32, também desenvolvido pela empresa Rohde & Schwarz.

Já, nas medidas dos campos próximos, o receptor recebe os sinais advindos da ponteira HZ-14, também via cabo coaxial, e posteriormente os valores das tensões induzidas em  $dBuV$  são adicionados ao fator de antena da ponteira  $(67 \text{ dB})$ , encontrado assim os valores dos campos elétricos em  $dBuV/m$ .

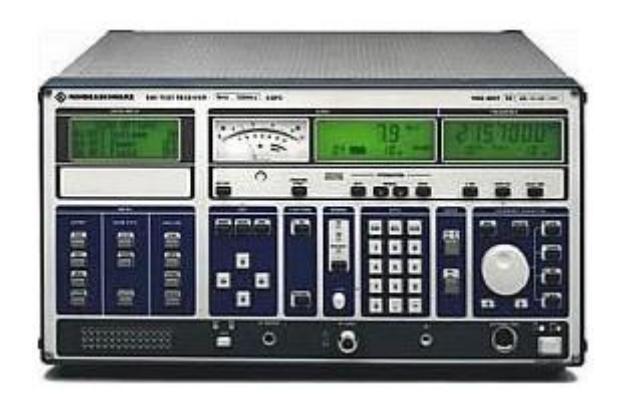

Figura 28 - Receptor de Campos ESPC.

## **3.5.4 Osciloscópio Digital DPO 5024**

Para realizar a análise dos sinais de funcionamento dos dispositivos eletrônicos foi utilizado o osciloscópio digital DPO 5024 (tektronix) ilustrado na figura 29. Dentro de suas funcionalidades existe a possibilidade da conversão de sinais no domínio do tempo para a frequência através da transformada de Fourier.

O mesmo possibilita análises de sinais até a frequência de 1GHz.

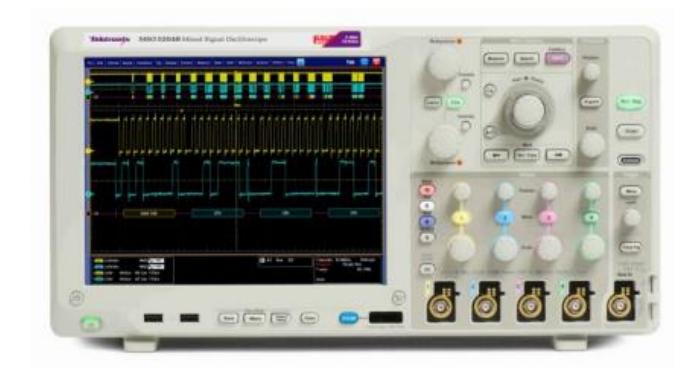

Figura 29 - Osciloscópio digital DPO 5024.

### 3.6 FLUXOGRAMAS DAS METODOLOGIAS PROPOSTAS

A partir da análise dos materiais e métodos, foi possível desenvolver duas metodologias capazes de determinar os campos elétricos dos dispositivos eletrônicos a partir dos parâmetros de circuitos elétricos. Para um melhor entendimento dessas, propõem-se os fluxogramas das figuras 30 e 31.

É possível observar que, para a primeira metodologia exposta no fluxograma da figura 30, os parâmetros R,L,C dos circuitos integrados são obtidos através dos modelos IBIS. Além disso, os parâmetros R,L,C das linhas de transmissão (trilhas) são extraídos utilizando o software Q3D, e o modelo da comutação interna dos circuitos integrados é determinado utilizando o software Designer. Posteriormente, a conexão entre o modelo dos circuitos integrados e das trilhas é realizada e a carga do circuito elétrico é determinada através de simulações no software designer. A partir do circuito elétrico obtido, simulações dos sinais de funcionamento no domínio do tempo e da frequência são realizadas através da análise de Fourier no software Designer.

Já, no software HFSS os materiais e as condições de contorno do dispositivo eletrônico são modelados e as harmônicas resultantes da análise de Fourier são inseridas como excitação do dispositivo. E, os cálculos dos campos elétricos ao longo da variação da distância são executados. Por fim, as medidas são realizadas no intuito de validar as simulações.

Analisando o fluxograma da figura 31 referente a segunda metodologia, é possível evidenciar que as maiores diferenças em relação a primeira metodologia proposta são observadas em relação a extração dos parâmetros R,L,C dos CI´s e das trilhas. Ou seja, no primeiro modelo os parâmetros R,L,C dos CI´s e trilhas eram obtidos através do modelo IBIS e do software Q3D. Já, na segunda metodologia, o modelo dos CI´s e trilhas são obtidos simultaneamente através da simulação dos parâmetros S. Para determinar os valores de R, L e C é utilizada a conversão dos valores dos parâmetros S para valores de impedância. Além disso, para determinar a topologia do circuito elétrico, a teoria do comportamento não ideal de componentes é utilizada. Ainda, na segunda metodologia, o circuito elétrico obtido, não necessita de uma carga para efetivamente realizar as simulações.

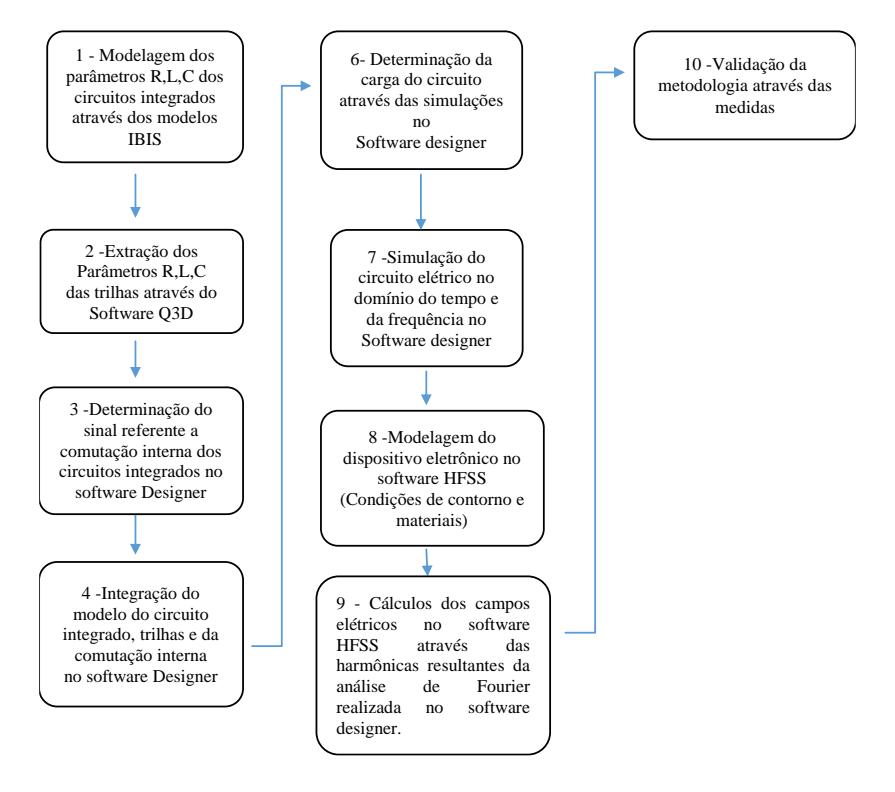

Figura 30 - Fluxograma da primeira metodologia.

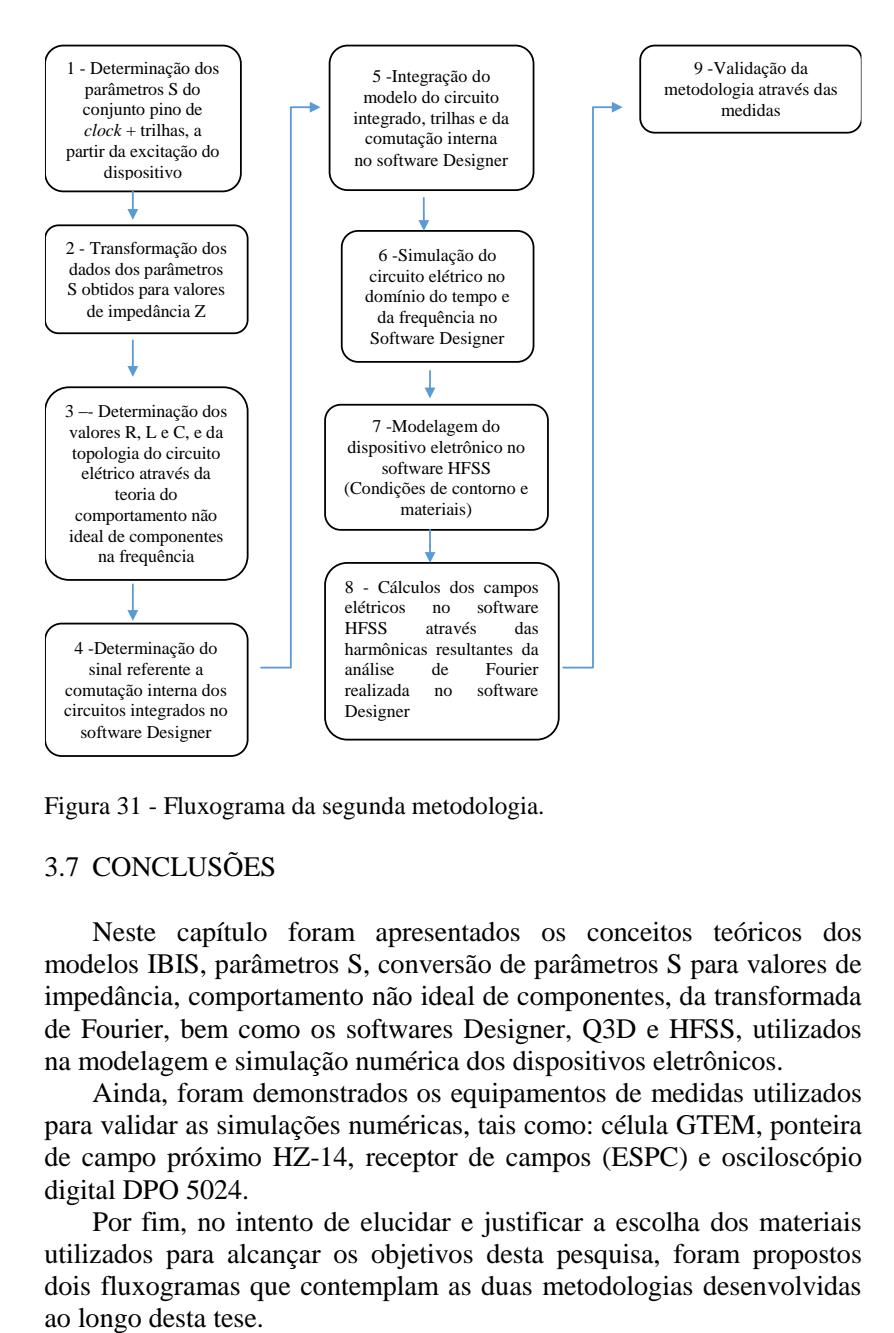

Figura 31 - Fluxograma da segunda metodologia.

# 3.7 CONCLUSÕES

Neste capítulo foram apresentados os conceitos teóricos dos modelos IBIS, parâmetros S, conversão de parâmetros S para valores de impedância, comportamento não ideal de componentes, da transformada de Fourier, bem como os softwares Designer, Q3D e HFSS, utilizados na modelagem e simulação numérica dos dispositivos eletrônicos.

Ainda, foram demonstrados os equipamentos de medidas utilizados para validar as simulações numéricas, tais como: célula GTEM, ponteira de campo próximo HZ-14, receptor de campos (ESPC) e osciloscópio digital DPO 5024.

Por fim, no intento de elucidar e justificar a escolha dos materiais utilizados para alcançar os objetivos desta pesquisa, foram propostos dois fluxogramas que contemplam as duas metodologias desenvolvidas

No próximo capitulo serão apresentados os resultados alcançados, e as devidas discussões sobre os mesmos.

#### **4. RESULTADOS E DISCUSSÕES**

# 4.1 INTRODUÇÃO

Este capítulo apresenta inicialmente os dispositivos eletrônicos utilizados para aplicar as metodologias propostas, e a motivação pela escolha destes. Posteriormente, as etapas de ambos os fluxogramas são executadas para cada dispositivo eletrônico selecionado, e os resultados são obtidos. Por fim, os valores encontrados através das simulações numéricas são confrontados com as medidas, e as devidas conclusões são descritas.

## 4.2 DISPOSITIVOS ELETRÔNICOS

Com a necessidade de demonstrar a eficácia das metodologias propostas, dispositivos eletrônicos com características de fontes emissoras foram selecionados. Conforme é possível visualizar através das figuras 32, 33, 34 e 35, os dispositivos são constituídos de um circuito impresso de material dielétrico FR4 (espessura = 1,6 mm) e permissividade elétrica relativa ( $\varepsilon_r = 4.4$ ). As trilhas dos circuitos são fabricadas em cobre (condutividade  $58.10<sup>6</sup>S/m$ ) e com espessura de 0.035 mm (35 µm). Para o primeiro dispositivo, um plano de terra é inserido abaixo das trilhas de alimentação. Já, o segundo dispositivo é constituído apenas por uma trilha de terra.

Como é possível observar, as dimensões do primeiro dispositivo são iguais a 15,3 cm de comprimento e 3,5 cm de largura, com o elemento radiante (trilhas) com 4,5 cm de comprimento e 2,6 cm de largura. Já, o segundo dispositivo apresenta 8,4 cm de comprimento e 1,65 cm de largura, com o elemento radiante (trilhas) com 6 cm de comprimento por 1 mm de espessura, espessadas por 0.9 cm.

Além disso, os circuitos são constituídos por um oscilador de sinal trapezoidal (EHH 11) fabricado pela empresa Eclipetk [63], responsável por gerar o sinal de excitação das trilhas na frequência de 64 MHz.

Ainda, a alimentação do primeiro circuito (5 V) é realizada por uma bateria de 9V conectada ao circuito através de um regulador de tensão LM7805. Já, o segundo circuito é alimentando diretamente com a tensão de 5 V.

A escolha dos dispositivos foi motivada porque trilhas de placas
de circuito impresso, excitadas por sinais trapezoidais, são responsáveis por gerar uma multiplicidade de componentes harmônicos. Estes componentes geralmente são mecanismos causadores de problemas de CEM [47]. A escolha foi motivada ainda, porque atualmente a grande maioria dos dispositivos eletrônicos opera com sinais trapezoidais, assim, através da aplicação das metodologias aqui propostas, os problemas de IEM em tais dispositivos podem ser previstos.

Salienta-se, que o objetivo dos dispositivos não é receber ondas eletromagnéticas, e, sim, ser apenas um elemento radiante (gerador de ruído) na faixa da norma CISPR 22 (30 MHz até 1GHz). Desta forma, conforme demostram as medidas dos campos elétricos distantes ilustrados nas figuras 77 e 78, os dispositivos funcionam como bons geradores de harmônicos nesta faixa de frequência.

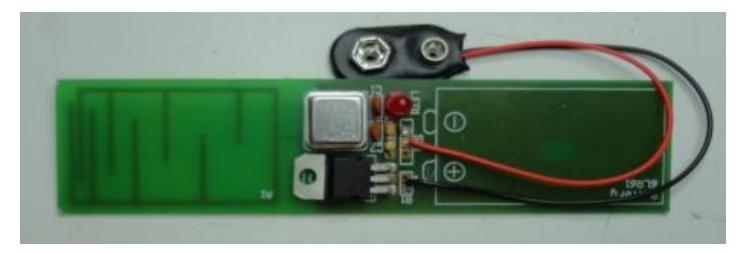

Figura 32 - Vista superior do dispositivo eletrônico I.

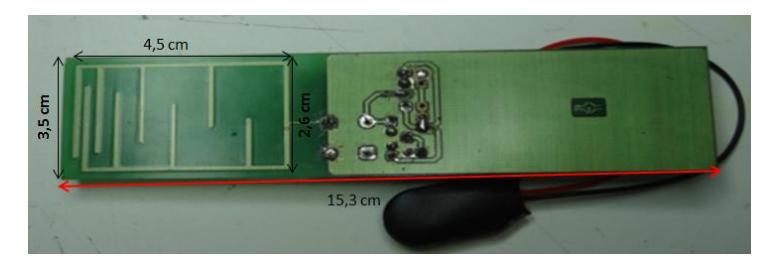

Figura 33 - Vista inferior do dispositivo eletrônico I.

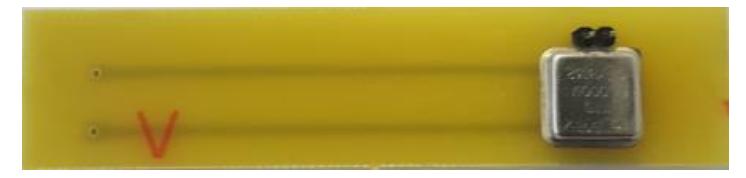

Figura 34 - Vista superior do dispositivo eletrônico II.

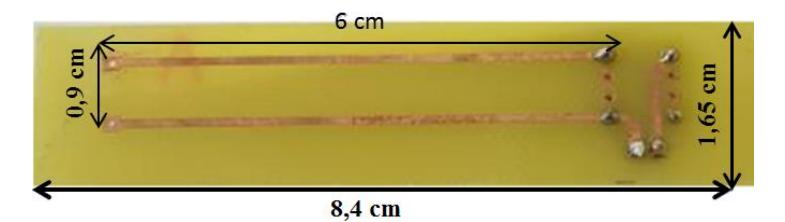

Figura 35 - Vista inferior do dispositivo eletrônico II.

# 4.3 MODELAGEM DO DISPOSITIVO ELETRÔNICO I – PRIMEIRA METODOLOGIA

Para evidenciar a efetividade da primeira metodologia desenvolvida, todas as etapas referentes ao primeiro fluxograma foram aplicadas para o dispositivo eletrônico I. Nesta perspectiva, a modelagem do circuito integrado através do modelo IBIS é realizada.

# **4.3.1 Modelagem IBIS do circuito integrado EHH 11- Eclipetk**

Para realizar a modelagem dos parâmetros R,L,C do oscilador EHH 11- Eclipetk, ilustrado na figura 36, foi utilizado o modelo IBIS do próprio componente fornecido pelo fabricante (Eclipetk).

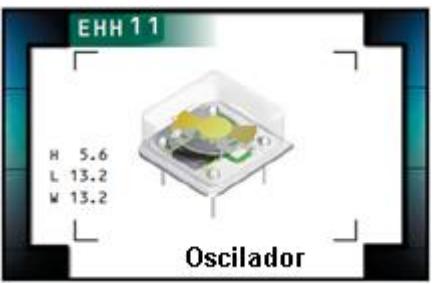

Figura 36 - Oscilador EHH11. Fonte: Folha de Dados, EHH11, Eclipetk Corporation, 2012.

As características do modelo IBIS geralmente são fornecidas em um arquivo texto como ilustra a figura 37 [64]. Onde estão contidas as informações dos valores da capacitância do die (semicondutor), referenciada como (Ccomp), dos parâmetros R,L,C dos pinos do circuito integrado, referenciados como R\_pkg, L\_pkg, C\_pkg.

Além disso, conforme apresentando no item 3.1, outras

características referentes ao funcionamento do circuito são fornecidas. Nesta pesquisa, os parâmetros de interesse são apenas os valores da capacitância do *pad* (semicondutor) igual à C\_comp = 1,70 pF, e os valores fornecidos para o pino de sinal de *clock* (pino 5), tais como: resistência (RCLKOUT =75 m $\Omega$ ), indutância (LCLKOUT = 2,90 nH) e capacitância (CCLKOUT = 0,85 pF).

| <b>ECLIPTEK CORPORATION</b>           |                     |                                                 |                |  |
|---------------------------------------|---------------------|-------------------------------------------------|----------------|--|
| IBIS Model of EHH11 Series Oscillator |                     |                                                 |                |  |
| Half Size DIP Package                 |                     |                                                 |                |  |
|                                       |                     | File Name ehh11a.ibs                            |                |  |
|                                       |                     |                                                 |                |  |
| [IBIS ver]                            | 2.1<br>ehh11a.ibs   |                                                 |                |  |
| [File name]<br>[File Rev]             | 1.0                 |                                                 |                |  |
| [Date]                                | June 8, 2012        |                                                 |                |  |
| [Source]                              |                     | This file provided by Ecliptek Corporation      |                |  |
|                                       |                     | [Disclaimer] (C) Copyright Ecliptek Corporation |                |  |
|                                       | All rights reserved |                                                 |                |  |
| [Package]                             |                     |                                                 |                |  |
|                                       |                     | Half Size DIP Package                           |                |  |
| Estimated                             |                     |                                                 |                |  |
| variable                              | typ                 | min                                             | max            |  |
| R pkg                                 | 75.00m              | <b>NA</b>                                       | <b>NA</b>      |  |
| L pkg                                 | 2.90nH              | NA                                              | NA             |  |
| C pkg                                 | 0.85pF              | NA                                              | NA             |  |
|                                       |                     |                                                 |                |  |
|                                       |                     |                                                 |                |  |
| signal name<br>[Pin]                  |                     | model name                                      | R pin<br>L pin |  |
| C_pin<br>$\mathbf{1}$<br>OE           |                     | INPUT                                           |                |  |
| vss<br>4                              |                     | GND                                             |                |  |
| $\overline{5}$<br>CLKOUT              |                     | OUTPUT                                          |                |  |
| 8<br><b>VDD</b>                       |                     | POWER                                           |                |  |
|                                       |                     | Model OUTPUT                                    |                |  |
|                                       |                     |                                                 |                |  |
|                                       |                     |                                                 |                |  |
|                                       |                     |                                                 |                |  |
| [Model]                               | OUTPUT              |                                                 |                |  |
| C comp                                | $1.70$ pF           |                                                 |                |  |

Figura 37 - Arquivo do modelo IBIS do oscilador EHH11 [64].

O modelo IBIS do pino saída do sinal do oscilador EHH 11 (CLKOUT) em formato de circuito pode ser visualizado na figura 38.

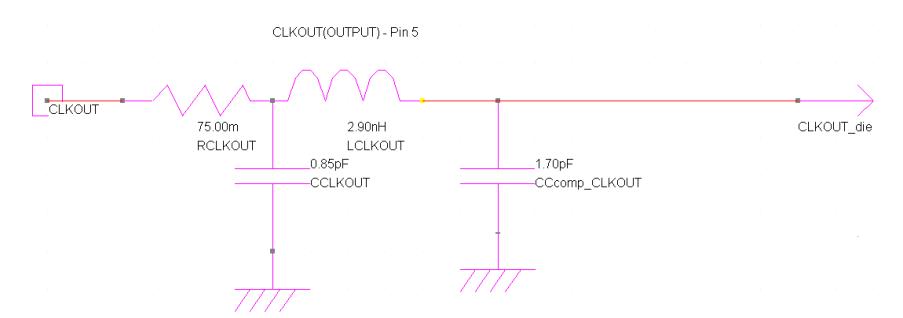

Figura 38 - Modelo IBIS do pino de clock do Oscilador EHH11 em formato de circuito.

Fonte: Software Designer, Ansys Corporation, 2016.

# **4.3.2 Extração dos Parâmetros R,L,C das Trilhas através do Software Q3D**

Para a extração dos parâmetros R,L,C das trilhas do dispositivo eletrônico este foi configurando no software Q3D com as mesmas dimensões apresentadas na figura 35. Ainda, foram modeladas as características físicas das trilhas, como: constante dielétrica do FR4  $(\epsilon_r$ =4.4) e condutividade das trilhas de cobre ( $\sigma$  = 58.10<sup>6</sup> S/m).

Além disso, a excitação foi realizada para a frequência de 64 MHz através de portas *Source/Sink*, explicitadas anteriormente, e os valores de R, L e C foram calculados para a faixa de frequência de 30 MHz a 1GHz.

Como é possível visualizar através da figura 39 os valores obtidos são: L=62.336 nH, C=1.9917 pF e R=0.18235 Ω. É valido salientar ainda, que para a representação do circuito das trilhas foi utilizado o modelo  $\pi$  equivalente, onde C1= C2=C/2.

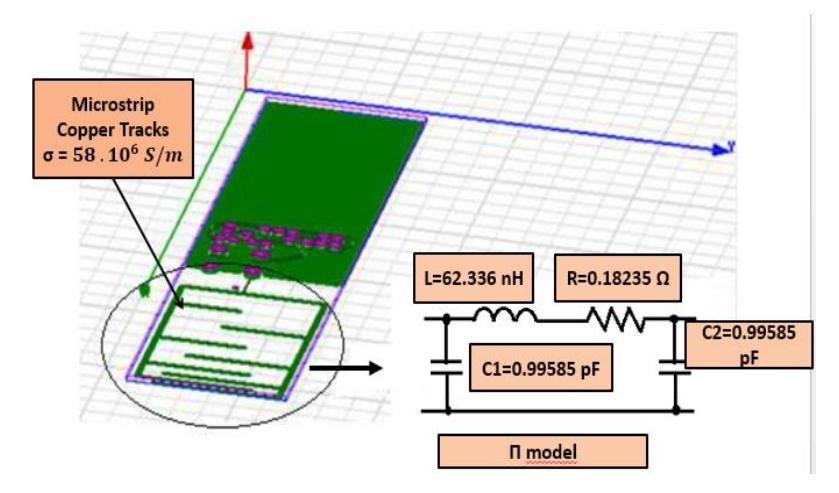

Figura 39 - Extração dos parâmetros R, L, C das trilhas no software Q3D - Dispositivo I.

# **4.3.3 Modelo da Comutação Interna do Oscilador EHH 11**

Para modelar a comutação interna do oscilador EHH 11, foi utilizada uma fonte de *clock* que representa o sinal trapezoidal advindo do *driver CMOS* (*complementary metal-oxide-semiconductor*) *pull-up* e *pull-down*, de acordo com a figura 40.

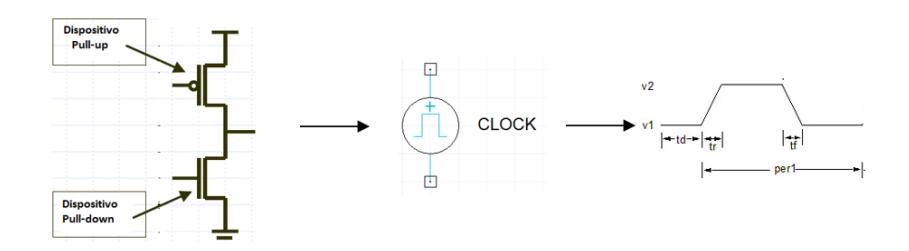

Figura 40 - Modelo da comutação interna no software Designer.

As características do sinal de *clock* são configuradas conforme descrito a seguir:

- tensão inicial do clock (V1): 0 V;
- tensão do pulso (amplitude) (V2): 5 V;
- tempo de subida (tr): 1.434 ns;
- tempo de descida (tf): 1.353 ns;
- período (per):15.625 ns.

# **4.3.4 Integração do Modelo e Determinação da Carga no Software Designer**

Pelo exposto, é possível observar que, primeiramente foi realizada a modelagem do pino do sinal de *clock* através dos parâmetros R,L,C fornecidos pelo modelo IBIS do oscilador EHH-11. Posteriormente, os parâmetros R,L,C das trilhas foram extraídos através do software Q3D. Ainda, foi determinado o modelo do sinal gerado pela comutação interna do circuito integrado. E, para que o circuito fosse passível de simulação, a integração do mesmo foi realizada no software designer.

Desta maneira, foi conectada a fonte de *clock* (sinal interno) na capacitância interna do semicondutor (*pad*) do circuito integrado (Ccomp\_CLK) =1.70 pF). Além disso, através de simulações foi determinada a carga do circuito RL=100 Ω. Este valor de resistência é determinado em função do correto casamento de impedância com os outros elementos do circuito (CI + trilhas).

O circuito elétrico em sua modelagem final pode ser visualizado através da figura 41.

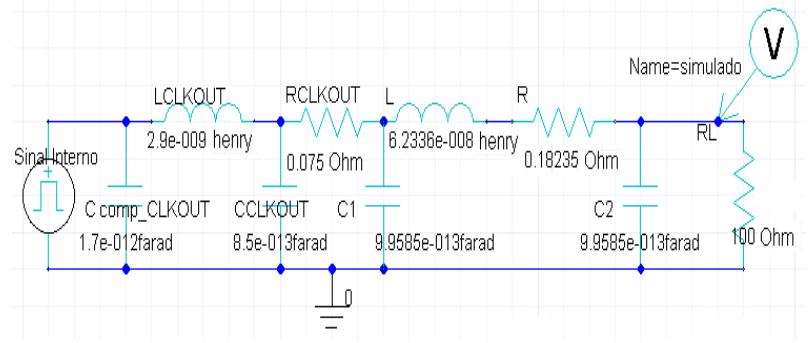

Figura 41 - Modelo elétrico do dispositivo I - Primeira metodologia. Fonte: Software Designer, Ansys Corporation, 2016.

## **4.3.5 Simulação do Circuito Elétrico no Domínio do Tempo e da Frequência**

Para simular os sinais do circuito elétrico no domínio do tempo e da frequência através da transformada de Fourier, foi utilizada a ponteira de tensão do osciloscópio virtual do software designer, conforme demonstrado na figura 41. O sinal obtido no domínio do tempo na carga de 100 Ω, ilustrado na figura 42, possui as seguintes especificações: amplitude V=5 V, tempo de subida  $t_r = 1.434$  ns, tempo de descida  $t_f = 1.353$  ns e período  $PER = 15.625$  ns.

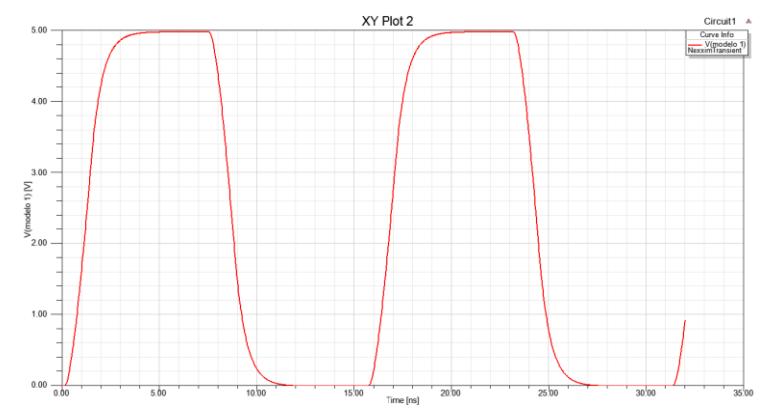

Figura 42 - Sinal simulado no domímio do tempo do dispositivo I - Metodologia I.

Fonte: Software Designer, Ansys Corporation, 2016.

A simulação executada no domínio da frequência pode ser visualizada através da figura 43. A análise foi direcionada para algumas harmônicas impares 1ª (64 MHz), 3ª (192 MHz), 5ª (320 MHz), 7ª (448 MHz) e 9ª (576 MHz), pois conforme observado posteriormente nas medidas dos campos distantes, são as harmônicas predominantes. Seus respectivos valores de frequência em (MHz), amplitude em (V) e (dBV) são demonstrados na tabela 1.

A varredura inicial das harmônicas é um ponto importante da metodologia, pois são as elas que determinam as características (amplitude, frequência) dos campos elétricos ( $\vec{E}$ ) responsáveis por causar problemas de CEM nos dispositivos eletrônicos.

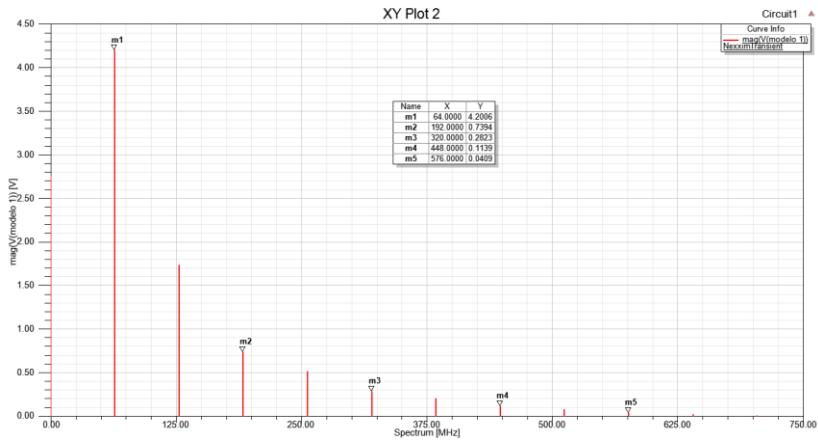

Figura 43 - Sinal simulado no domínio da frequência do dispositivo I - Metodologia I.

Fonte: Software Designer, Ansys Corporation, 2016.

| Frequência<br>(MHz) | Amplitude do sinal<br>simulado (V) | Amplitude do sinal<br>simulado (dBV) |
|---------------------|------------------------------------|--------------------------------------|
| $(1^a)$<br>64       | 4,2006                             | 12,4663                              |
| $192(3^a)$          | 0,7394                             | $-2,6227$                            |
| 320 $(5^a)$         | 0,2823                             | $-10,9859$                           |
| 448 $(7^a)$         | 0,1139                             | $-18,8671$                           |
| 576 (               | 0,0409                             | $-27,7702$                           |

Tabela 1 - Amplitude das harmônicas simuladas do dispositivo I – Metodologia I

#### **4.3.6 Modelagem do Dispositivo Eletrônico no Software HFSS**

Para determinar os valores dos campos elétricos a partir das amplitudes das frequências resultantes da transforma de Fourier, foi necessário modelar o dispositivo eletrônico no software HFSS.

Primeiramente, foram modeladas as características físicas do dispositivo eletrônico, tais como: constante dielétrica do FR4 ( $\varepsilon_r$  = 4,4) e condutividade das trilhas de cobre ( $\sigma = 58.10^6$  S/m). Também foi inserida no entorno do dispositivo uma caixa de ar com 15,3 cm de comprimento e 3,5 cm de largura (mesmas dimensões do dispositivo). Já a altura da caixa varia de 1 cm a 3 metros como pode ser verificando no item a seguir.

Além disso, foi configurado a permissividade e permeabilidade magnética relativa do ar com os valores igual a 1. Para a condição de contorno foi utilizado o *element boundary integral* (FEBI). Como já explanado anteriormente, esta condição permite a absorção do campo incidente e não depende do ângulo de incidência. A modelagem realizada pode ser visualizada através da figura 44.

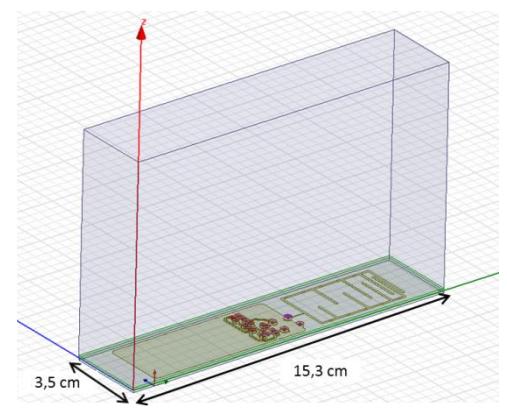

Figura 44 - Dispositivo eletrônico I modelado - Metodologia I. Fonte: Software HFSS, Ansys Corporation, 2016.

## **4.3.7 Cálculos dos Campos Elétricos no Software HFSS**

No intuito de calcular os valores de campos elétricos ao longo da variação da distância, um plano de teste foi inserido em 8 distâncias distintas (1 cm, 2 cm, 4 cm, 6 cm, 10 cm, 20 cm, 30 cm e 300 cm) do dispositivo eletrônico. É valido salientar que, utilizando a equação (λ/2π) para frequência de excitação do dispositivo (64 MHz), determinase que o limite da região entre o campo próximo e campo distante está localizado a 74 cm do dispositivo eletrônico. Desta forma, com o objetivo de delimitar os estudos, utilizou-se o plano de teste até a distância de 30 cm para os cálculos dos campos próximos. Já, na região de campo distante os valores dos campos foram calculados para a distância de 300 cm.

Para realizar a excitação uma porta é colocada no conjunto pino + trilhas, e as harmônicas  $(1^a, 3^a, 5^a, 7^a, e, 9^a)$  com suas respectivas amplitudes são inseridas neste ponto, conforme ilustra a figura 45.

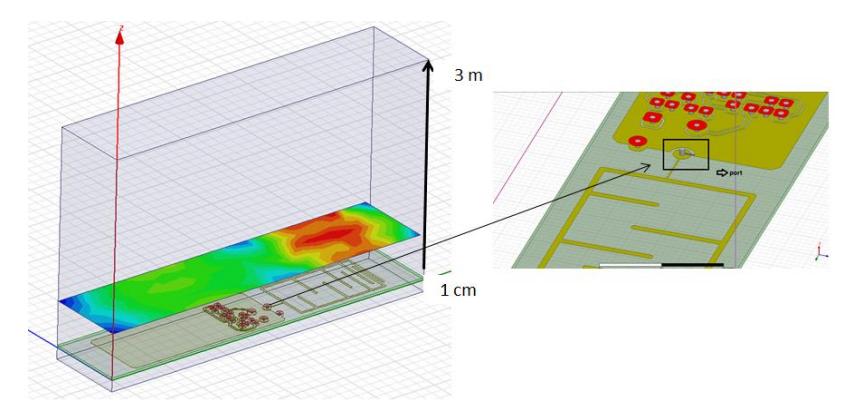

Figura 45 - Simulação dos campos elétricos do dispositivo I - Metodologia I.

As simulações foram executadas para a faixa de 30 MHz a 1 GHz, e os resultados foram extraídos para a frequência fundamental (64 MHz), terceira harmônica (192 MHz), quinta harmônica (320 MHz), sétima harmônica (448 MHz) e nona harmônica (576 MHz). As tabelas 2, 3, 4, 5 e 6 apresentam os resultados das simulações do campo elétrico  $(\vec{E})$  em dBµV/m em função da variação da distância do plano de teste em (cm).

É possível observar através das tabelas o decaimento natural dos campos ao longo do distanciamento da fonte de radiação. Para a frequência fundamental (64 MHz) os valores máximos variam de 149.44  $dB<sub>\mu</sub>V/m$  (1 cm) a 64  $dB<sub>\mu</sub>V/m$  (3 m). Assim ocorrendo para as harmônicas subsequentes 192 MHz (140 a 69 dBµV/m), 320 MHZ (132.74 a 71.03 dBµV/m), 448 MHz (131.52 a 75.16) e 576 MHz (124.72 a 65.50 dBµV/m).

| Simulação dos campos elétricos (64 MHz) |                |  |
|-----------------------------------------|----------------|--|
| Distância entre                         | $(E = dBuV/m)$ |  |
| dispositivo sob teste e                 |                |  |
| plano de teste (cm)                     |                |  |
|                                         | 149.44         |  |
| 2                                       | 144.94         |  |
| 4                                       | 138.08         |  |
| 6                                       | 134.57         |  |
| 10                                      | 128.92         |  |
| 20                                      | 109.58         |  |
| 30                                      | 97.95          |  |
| 300                                     | 64             |  |

Tabela 2 - Simulação para frequência de 64 MHz do dispositivo I-Metodologia I

Tabela 3 - Simulação para frequência de 192 MHz do dispositivo I-Metodologia I

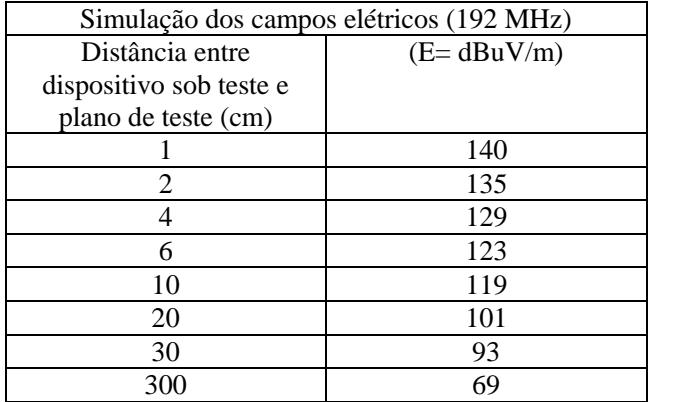

| Simulação dos campos elétricos (320 MHz) |                |  |
|------------------------------------------|----------------|--|
| Distância entre dispositivo              | $(E = dBuV/m)$ |  |
| sob teste e plano de teste               |                |  |
| (cm)                                     |                |  |
|                                          | 132.74         |  |
| 2                                        | 128.40         |  |
|                                          | 122.24         |  |
| 6                                        | 117.15         |  |
| 10                                       | 108.85         |  |
| 20                                       | 97.86          |  |
| 30                                       | 93.68          |  |
| 300                                      | 71.03          |  |

Tabela 4 - Simulação para frequência de 320 MHz do dispositivo I-Metodologia I

Tabela 5 **-** Simulação para frequência de 448 MHz do dispositivo I-Metodologia I

| Simulação dos campos elétricos (448 MHz) |              |  |
|------------------------------------------|--------------|--|
| Distância entre                          | $(E=dBuV/m)$ |  |
| dispositivo sob teste e                  |              |  |
| plano de teste (cm)                      |              |  |
|                                          | 131.52       |  |
| 2                                        | 127.05       |  |
| 4                                        | 118.84       |  |
| 6                                        | 112.02       |  |
| 10                                       | 104.28       |  |
| 20                                       | 100.64       |  |
| 30                                       | 96.07        |  |
| 300                                      | 75.16        |  |

| Simulação dos campos elétricos (576MHz) |              |  |
|-----------------------------------------|--------------|--|
| Distância entre                         | $(E=dBuV/m)$ |  |
| dispositivo sob teste e                 |              |  |
| plano de teste (cm)                     |              |  |
|                                         | 124.72       |  |
| 2                                       | 120.10       |  |
|                                         | 115.08       |  |
| 6                                       | 109.21       |  |
| 10                                      | 103.60       |  |
| 20                                      | 94.38        |  |
| 30                                      | 91.42        |  |
| 300                                     | 65.50        |  |

Tabela 6 - Simulação para frequência de 576 MHz do dispositivo I-Metodologia I

# 4.4 MODELAGEM DO DISPOSITIVO ELETRÔNICO I – SEGUNDA METODOLOGIA

Após aplicar todas as etapas referentes a primeira metodologia para o dispositivo eletrônico I, foi realizada a modelagem deste através da segunda metodologia. A primeira etapa proposta para este método é a modelagem através dos parâmetros S.

# **4.4.1 Modelagem do circuito integrado EHH 11- Eclipetk através dos parâmetros S**

Para calcular os valores dos parâmetros  $S_{11}$  foi inserida uma porta que contempla simultaneamente a excitação do pino de sinal do CI e das trilhas do dispositivo eletrônico, como é possível visualizar através da figura 46.

Posteriormente, simulações dos parâmetros  $S_{11}$  foram realizadas conforme ilustra a figura 47, onde é possível observar que a frequência de ressonância do conjunto (pino +trilhas) é aproximadamente 830 MHz para uma magnitude de -22.16 dB. Tais valores apenas demostram o correto casamento de impedância do dispositivo eletrônico para esta frequência. No entanto, o objetivo das simulações é apenas determinar os

valores dos parâmetros S que posteriormente serão convertidos para valores de impedância.

É valido salientar que os parâmetros foram simulados até a frequência de 1 GHz, pois é a máxima frequência da norma CISPR 22 utilizada nas medidas de campos distantes.

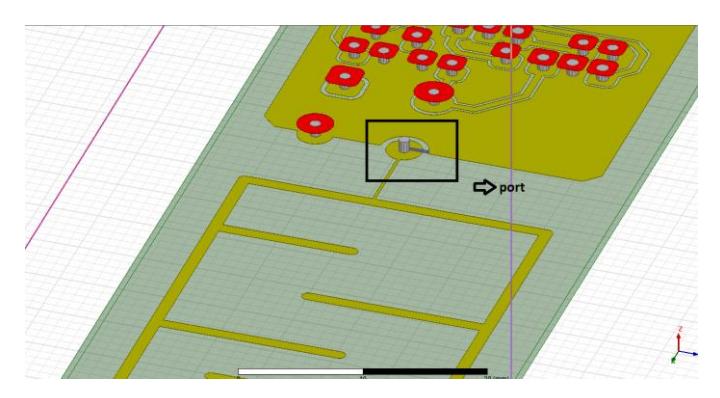

Figura 46 - Excitação do dispositivo eletrônico I.

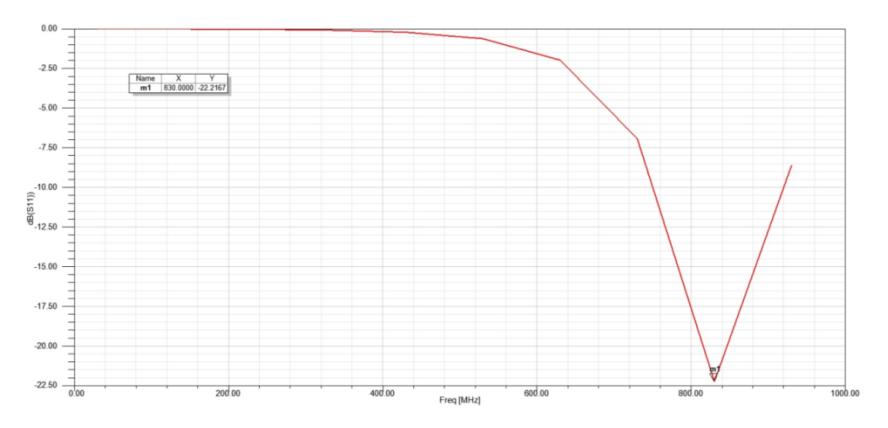

Figura 47 - Simulação dos Parâmetros  $S_{11}$ - Dispositivo I. Fonte: Software HFSS, Ansys Corporation, 2016.

## **4.4.2 Determinação dos valores R,L,C do CI e trilhas através do gráfico da impedância X frequência**

Com o objetivo de determinar os valores R, L e C para o pino do CI e trilhas do dispositivo eletrônico, os valores obtidos através dos parâmetros S são convertidos para valores de impedância Z utilizando o software IC-EMC [65]. Dentre as funcionalidades deste software existe uma ferramenta desenvolvida através das equações apresentadas no item 3.2.1 para realizar esta conversão. Para tanto, os dados das simulações dos parâmetros S obtidos no software HFSS são inseridos no IC-EMC, em seguida são convertidos para valores de impedância e ilustrados no gráfico de impedância x frequência.

Além da determinação dos valores de impedância, o software IC-EMC possibilitada também calcular os valores de capacitância, indutância e resistência, a partir das retas que determinam o comportamento não ideal de componentes na frequência. Ou seja, conforme evidenciado no item 3.3, elementos capacitivos possuem para sua impedância um decaimento de  $-20 \frac{dB}{decada}$  ao longo da variação da frequência. Já, os elementos indutivos possui a ascensão de  $+20 \frac{db}{decada}$ , e elementos resistivos variam linearmente em 0 $\frac{db}{d\cos\theta}$  $\frac{uv}{decada}$ . Desta forma, como ilustra as figuras 48, 49 e 50, retas com as variações citadas são traçadas nos gráficos de impedância X frequência, e os seguintes valores são encontrados para a impedância do pino e trilhas do dispositivo eletrônico: C=1.9 *pF*, L=25 *nH* e R=41.5 Ω. [62]

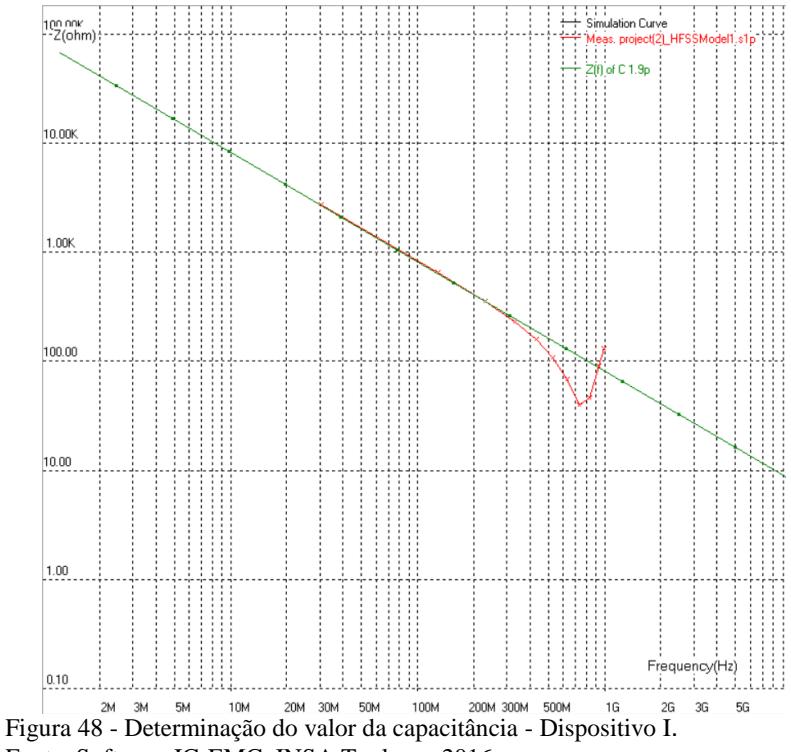

Fonte: Software IC-EMC, INSA Toulouse 2016.

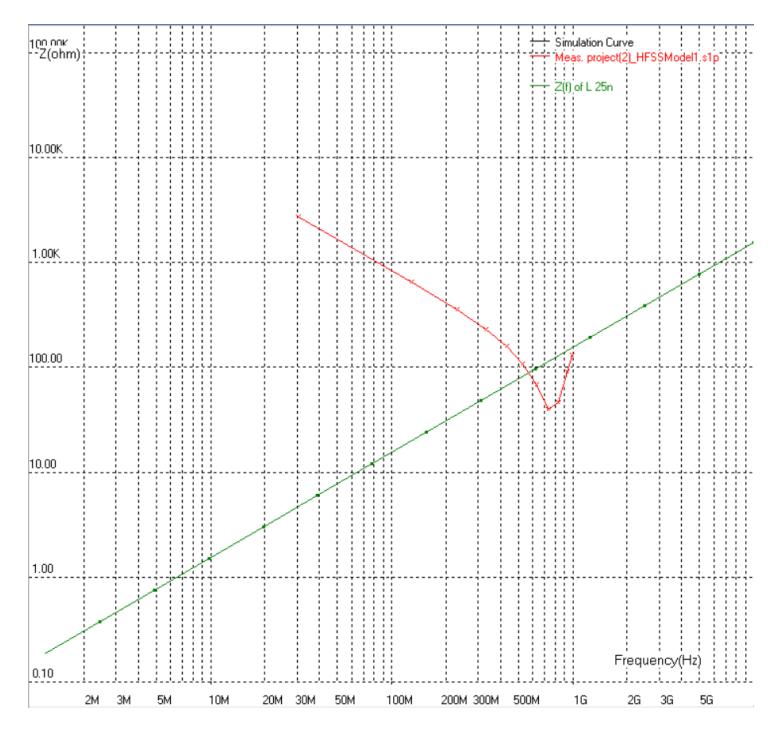

Figura 49 - Determinação do valor da indutância - Dispositivo I. Fonte: Software IC-EMC, INSA Toulouse 2016.

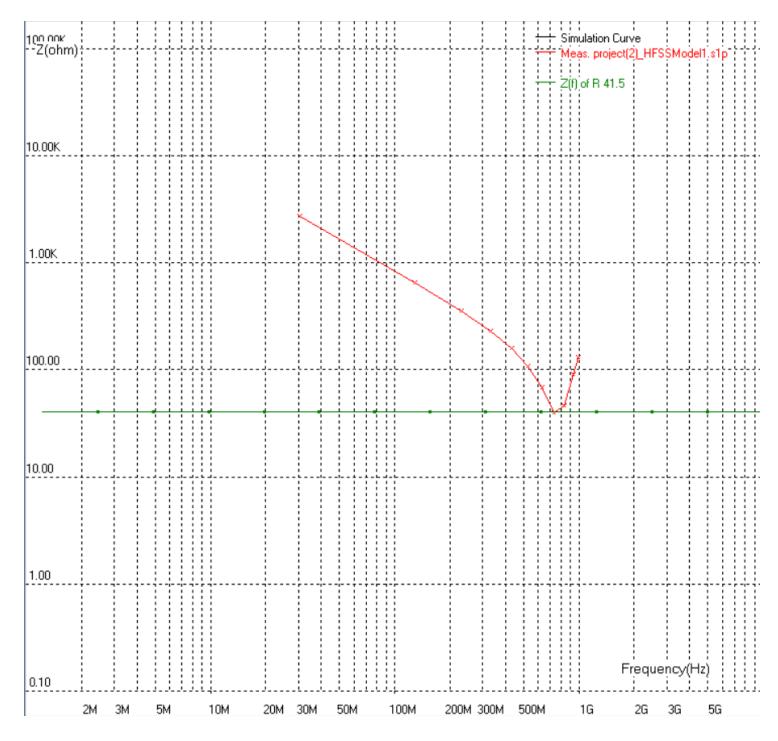

Figura 50 - Determinação do valor da resistência - Dispositivo I. Fonte: Software IC-EMC, INSA Toulouse 2016.

#### **4.4.3 Determinação da topologia e simulação do circuito elétrico**

Para determinar a topologia do circuito elétrico obtido, foi analisado o comportamento da impedância em relação a predominância do efeito capacitivo ou indutivo. Através da análise espectral do sinal de excitação do dispositivo eletrônico (64 MHz), nota-se que as harmônicas são geradas até a frequência de 576 MHz. Logo, calculando os valores das reatâncias capacitivas e indutivas para esta frequência, a partir de  $X_c = \frac{1}{2\pi i}$  $\frac{1}{2\pi f c}$  *e X<sub>l</sub>* = 2 $\pi f L$ , obtêm-se para os valores de C=1.9 pF e L=25 nH, Xc=145.43 Ω e Xl=90.48 Ω, respectivamente. Analisando os valores obtidos, nota-se que o comportamento do circuito é predominantemente capacitivo.

Correlacionando tal resultado com a teoria do comportamento não ideal de componentes na frequência, apresentada no item 3.3.2, foi

possível concluir que a topologia do circuito elétrico obtido pode ser representada pelo circuito equivalente de um capacitor. Ou seja, uma combinação série de R, L e C conforme apresentado na figura 51.

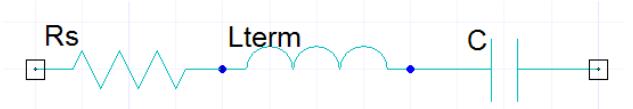

Figura 51 - Circuito equivalente do capacitor na frequência - Dispositivo I. Fonte: Software Designer, Ansys Corporation, 2016.

#### **4.4.4 Modelo da Comutação Interna do Oscilador EHH 11**

O modelo da comutação interna para o oscilador EHH 11 foi obtido utilizando a mesma metodologia demostrada no item 4.3.3. Ou seja, uma fonte de tensão foi utilizada, e os seguintes valores são configurados:

- tensão inicial do clock (V1): 0 V;
- $\bullet$  tensão do pulso (amplitude) (V2): 5 V;
- $\bullet$  tempo de subida (TR): 1.434 ns;
- $\bullet$  tempo de descida (TF): 1.353 ns;
- período: $15.625$  ns.

# **4.4.5 Integração do modelo do circuito integrado, trilhas e da comutação interna em simulador de circuitos**

Pelo exposto, é possível observar que, primeiramente, foi realizada a modelagem do pino de *clock* e das trilhas através dos parâmetros S. Além disso, os valores dos parâmetros S foram convertidos em valores de impedância Z, e demostrados através do gráfico da impedância X frequência. Ainda, para determinar os valores R ,L, C, e a configuração do circuito elétrico, foi utilizada a teoria a respeito do comportamento não ideal de componentes na frequência. Por fim, para que o circuito fosse passível de simulação, foi conectada uma fonte de tensão (*clock*) que representa o modelo da comutação interna do CI. O circuito elétrico em sua modelagem final pode ser visualizado através da figura 52.

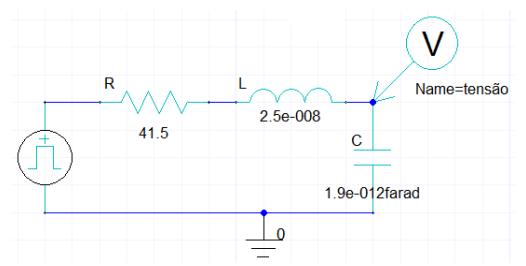

Figura 52 - Modelo elétrico do dispositivo I - Segunda Metodologia. Fonte: Software Designer, Ansys Corporation, 2016.

### **4.4.6 Simulação do circuito elétrico no domínio do tempo e da frequência no Software designer**

Utilizando o software Designer, foram realizadas simulações dos sinais no domínio do tempo e da frequência através da transformada de Fourier. Conforme ilustra a figura 53, o sinal obtido no domínio do tempo possui as seguintes especificações: amplitude  $V = 5 V$ , tempo de subida  $t_r = 1.434 \text{ ns}$ , tempo de descida  $t_f = 1.353 \text{ ns}$  e período =  $15.625nc$ 

A simulação executada no domínio da frequência pode ser visualizada através da figura 54. A análise, novamente foi direcionada para harmônicas impares 1ª (64 MHz), 3ª (192 MHz), 5ª (320 MHz), 7ª (448 MHz) e 9ª (576 MHz). As amplitudes das respectivas harmônicas analisadas, em (V) e (dBV), podem ser visualizadas através da tabela 7.

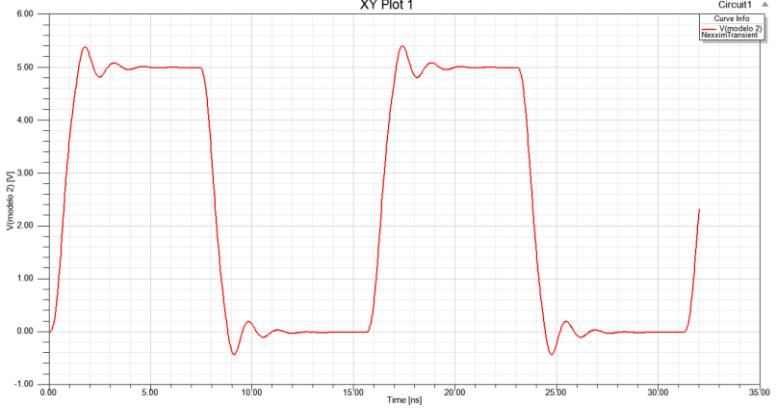

Figura 53 - Sinal simulado no domínio do tempo do dispositivo I - Metodologia II.

Fonte: Software Designer, Ansys Corporation, 2016.

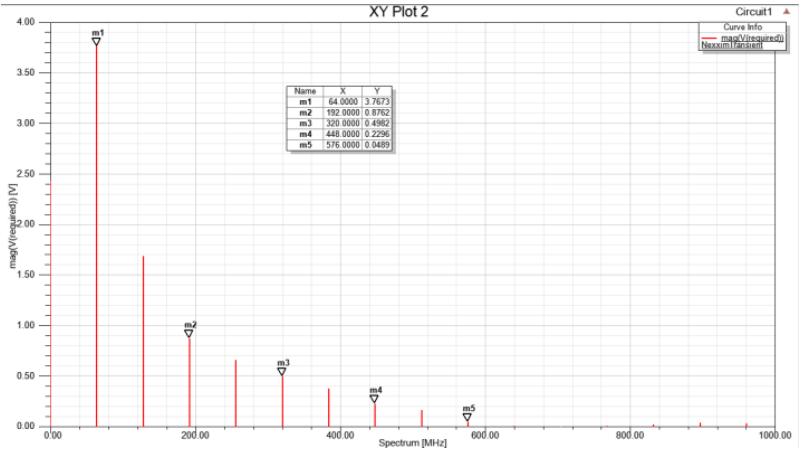

Figura 54 - Sinal simulado no domínio da frequência do dispositivo I - Metodologia II.

Fonte: Software Designer, Ansys Corporation, 2016.

Tabela 7 - Amplitude das harmônicas simuladas do dispositivo I – Metodologia II.

| Frequência<br>(MHz) | Amplitude do sinal<br>simulado (V) | Amplitude do sinal<br>simulado (dBV) |
|---------------------|------------------------------------|--------------------------------------|
| $(1^a)$<br>64       | 3.7673                             | 11.5207                              |
| $192(3^a)$          | 0.8762                             | $-1.1480$                            |
| $320(5^a)$          | 0.4982                             | $-6.0523$                            |
| 448 $(7^a)$         | 0.2296                             | $-12.7800$                           |
|                     | 0.0489                             | $-26.2205$                           |

# **4.4.7 Modelagem do dispositivo eletrônico no software HFSS**

A modelagem do dispositivo eletrônico através do software HFSS, foi realizada utilizando o mesmo procedimento apresentado no item 4.3.6.

#### **4.4.8 Cálculos dos Campos Elétricos no Software HFSS**

Utilizando o mesmo princípio apresentado no primeiro modelo, às harmônicas (1ª, 3ª, 5ª, 9ª e 11ª), e suas respectivas amplitudes, são inseridas nas trilhas do dispositivo eletrônico, no intuito de gerar a excitação deste. Em seguida, para calcular os campos elétricos, o plano de teste é colocado acima do dispositivo em 8 distâncias distintas (1 cm, 2 cm, 4 cm, 6 cm, 10 cm, 20 cm, 30 cm e 300 cm), conforme ilustra a figura 55. Por fim, as simulações que objetivam calcular os campos elétricos são realizadas e os resultados são demostrados nas tabelas 8, 9, 10, 11 e 12. Conforme já explanado anteriormente, é possível verificar o decaimento natural dos valores dos campos ao longo da variação da distância: frequência fundamental (64 MHz) os valores variam de 148.12 dB $\mu$ V/m (1cm) a 69.15 dB $\mu$ V/m (3m). Assim, ocorrendo para as harmônicas subsequentes 192 MHz (146.19 a 71.31 dBµV/m), 320 MHZ (141.83 a 75.90 dBµV/m), 448 MHz (138.43 a 79.59) e 576 MHz (128.90 a 67.19 dBµV/m).

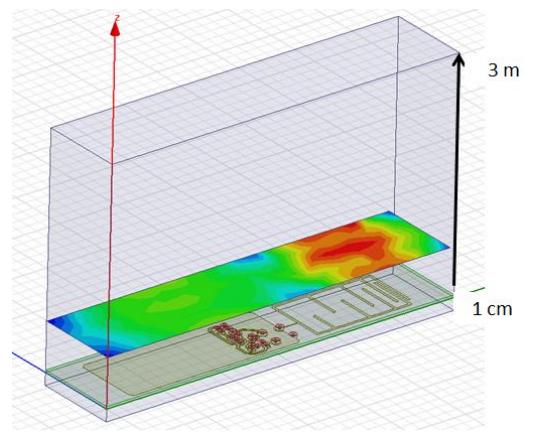

Figura 55 - Simulação dos campos elétricos do dispositivo I - Metodologia II. Fonte: Software HFSS, Ansys Corporation, 2016.

| Simulação dos campos elétricos (64 MHz) |                |  |
|-----------------------------------------|----------------|--|
| Distância entre                         | $(E = dBuV/m)$ |  |
| dispositivo sob teste e                 |                |  |
| plano de teste (cm)                     |                |  |
|                                         | 148.12         |  |
| 2                                       | 143.92         |  |
|                                         | 140.53         |  |
| 6                                       | 133.60         |  |
| 10                                      | 123.42         |  |
| 20                                      | 112.68         |  |
| 30                                      | 99.47          |  |
| 300                                     | 69.15          |  |

Tabela 8 - Simulação para frequência de 64 MHz do dispositivo I-Metodologia II

Tabela 9 - Simulação para frequência de 192 MHz do dispositivo I-Metodologia II

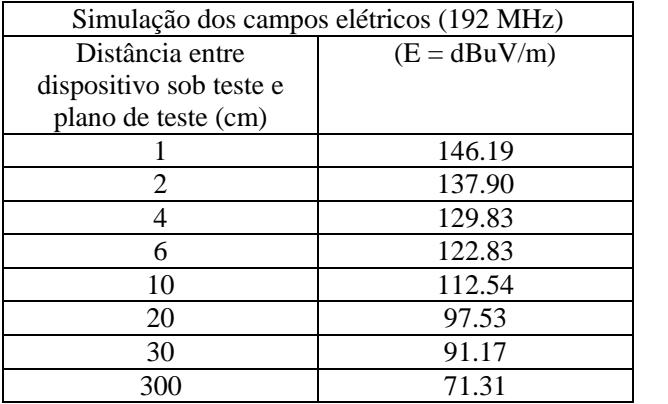

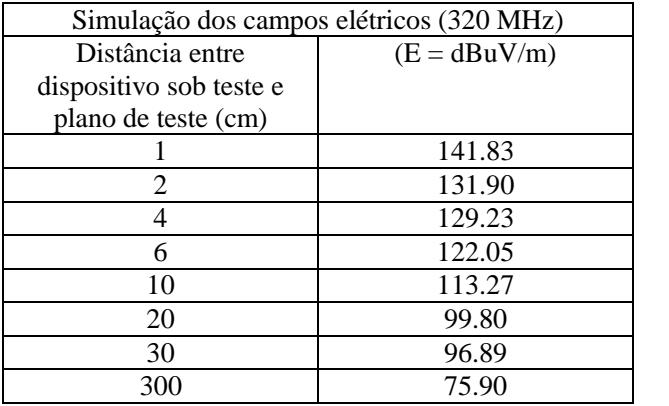

Tabela 10 - Simulação para frequência de 320 MHz do dispositivo I-Metodologia II

Tabela 11 - Simulação para frequência de 448 MHz do dispositivo I-Metodologia II

| Simulação dos campos elétricos (448 MHz) |                |  |
|------------------------------------------|----------------|--|
| Distância entre                          | $(E = dBuV/m)$ |  |
| dispositivo sob teste e                  |                |  |
| plano de teste (cm)                      |                |  |
|                                          | 138.43         |  |
| 2                                        | 133.13         |  |
| 4                                        | 124.79         |  |
| 6                                        | 117.69         |  |
| 10                                       | 108.43         |  |
| 20                                       | 102.18         |  |
| 30                                       | 98.97          |  |
| 300                                      | 79.59          |  |

| Simulação dos campos elétricos (576 MHz) |                |  |
|------------------------------------------|----------------|--|
| Distância entre                          | $(E = dBuV/m)$ |  |
| dispositivo sob teste e                  |                |  |
| plano de teste (cm)                      |                |  |
|                                          | 128.90         |  |
| 2                                        | 123.99         |  |
|                                          | 116.27         |  |
| 6                                        | 110.23         |  |
| 10                                       | 103.16         |  |
| 20                                       | 98.96          |  |
| 30                                       | 96.01          |  |
| 300                                      | 67.19          |  |

Tabela 12 - Simulação para frequência de 576 MHz do dispositivo I-Metodologia II

# 4.5 MODEGALEM DO DISPOSITIVO ELETRÔNICO II - PRIMEIRA METODOLOGIA

A partir da execução de todas as etapas referentes a primeira metodologia, foi possível obter também o modelo elétrico para o dispositivo eletrônico II, conforme ilustra a figura 56. Como é possível observar, os valores R, L e C para o pino de *clock* são iguais ao do primeiro dispositivo eletrônico modelado (C comp  $1.70 pF$ , LCLKOUT = 2.90  $nH$ , CCLKOUT = 0.85  $pF$  e RCLKOUT =75 $m\Omega$ ), pois foi empregado o mesmo circuito integrado, consequentemente o mesmo modelo IBIS foi utilizado. Para os modelos das trilhas os seguintes valores foram obtidos através do software O3D:  $R = 0.059 \Omega$ , L=7.766  $nH$  e C=19.568  $pF$ . Novamente, para representação do circuito elétrico das trilhas foi utilizado o modelo  $\pi$  (C/2).

Para o modelo da comutação interna, uma fonte de *clock* configurada com os seguintes valores é utilizada: V=5 V, tempo de subida  $t_r = 1.166$  *ns*, tempo de descida  $t_f = 1.038$  *ns*, e período  $PER = 15.625$  *ns.* Por fim, para realizar a simulação, uma carga de 20 Ω foi determinada e inserida ao circuito elétrico. Conforme enfatizado anteriormente, o valor de resistência da carga é determinado em função do correto casamento de impedância com o restante do circuito (CI + trilhas).

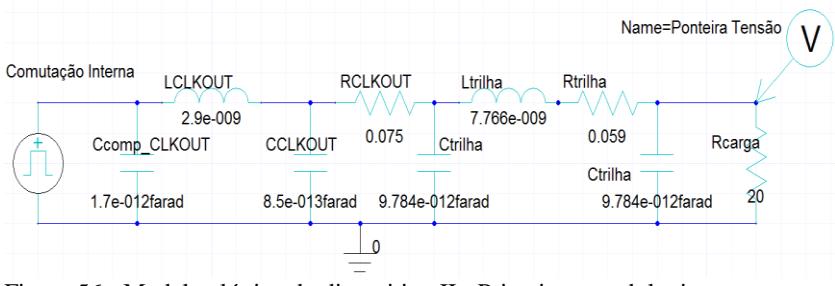

Figura 56 - Modelo elétrico do dispositivo II - Primeira metodologia. Fonte: Software Designer, Ansys Corporation, 2016.

# **4.5.1 Simulação do Circuito Elétrico no Domínio do Tempo e da Frequência**

As simulações do circuito elétrico foram realizadas, e o sinal obtido no domínio do tempo, possui as seguintes especificações: amplitude V=5 V, tempo de subida  $t_r = 1.166$  *ns*, tempo de descida  $t_f =$ 1.038 ns, e período  $PER = 15.625$  ns, conforme ilustra a figura 57.

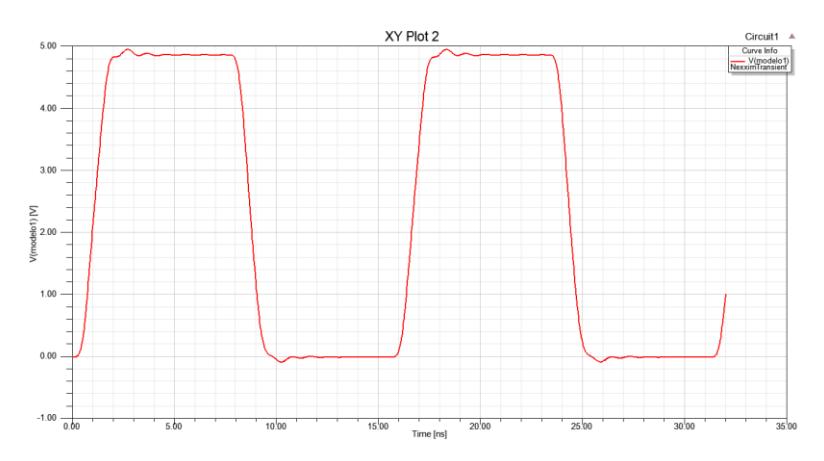

Figura 57 - Sinal simulado no domínio do tempo do dispositivo II - Metodologia I. Fonte: Software Designer, Ansys Corporation, 2016.

A simulação executada no domínio da frequência pode ser visualizada através da figura 58. A análise, novamente foi direcionada para harmônicas impares 1ª (64 MHz), 3ª (192 MHz), 5ª (320 MHz), 7ª (448 MHz) e 9ª (576 MHz). As amplitudes das respectivas harmônicas analisadas, em (V) e (dBV), podem ser visualizadas através da tabela 13.

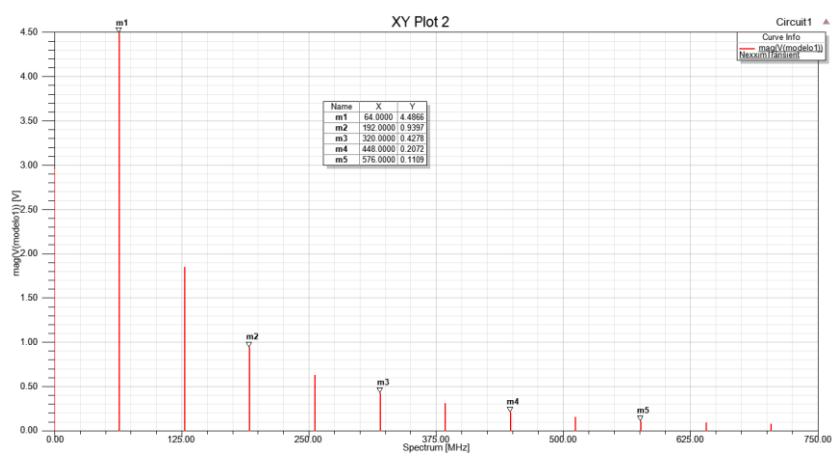

Figura 58 - Sinal simulado no domínio da frequência do dispositivo II - Metodologia II.

Fonte: Software Designer, Ansys Corporation, 2016.

Tabela 13 - Amplitude das harmônicas simuladas do dispositivo II – Metodologia I.

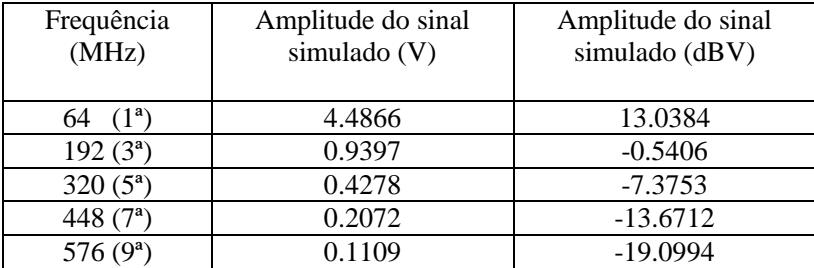

### **4.5.2 Modelagem do dispositivo eletrônico no software HFSS**

Novamente, foram modeladas as características físicas do dispositivo eletrônico, tais como: constante dielétrica do FR4 ( $\epsilon$  = 4,4) e condutividade das trilhas de cobre ( $\sigma = 58.10^6$  S/m). Também foi inserido no entorno do dispositivo uma caixa de ar com 8,4 cm de

comprimento e 1,65 cm de largura (mesmas dimensões do dispositivo). Já, a altura da caixa varia de 1 cm a 3 metros como pode ser verificando no item a seguir.

Além disso, foi configurado a permissividade e permeabilidade magnética relativa do ar com os valores igual a 1. Para a solução do domínio é utilizado o *element boundary integral* (FEBI). A modelagem realizada pode ser visualizada através da figura 59.

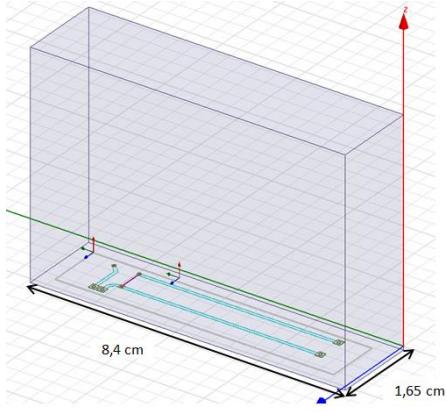

Figura 59 - Dispositivo eletrônico II modelado - Metodologia I. Fonte: Software HFSS, Ansys Corporation, 2016.

### **4.5.3 Cálculos dos Campos Elétricos no Software HFSS**

A excitação do dispositivo foi realizada através das harmônicas (1ª, 3ª, 5ª, 7ª e 9ª), e suas respectivas amplitudes. Posteriormente, os cálculos dos campos elétricos foram realizados utilizando o plano de teste colocado acima do dispositivo em 8 distâncias distintas (1 cm, 2 cm, 4 cm, 10 cm, 20 cm, 30 cm e 300 cm), conforme ilustra a figura 60. Os resultados são demostrados nas tabelas 14, 15, 16, 17 e 18. Conforme já explanado, é possível verificar o decaimento natural dos valores dos campos ao longo da variação da distância: frequência fundamental (64 MHz) os valores variam de 147.81 dBµV/m (1cm) a 46.83 dBµV/m (3m). Assim, ocorrendo para as harmônicas subsequentes 192 MHz (139.76 a 54.94 dBµV/m), 320 MHZ (134.74 a 58.46 dBµV/m), 448 MHz (111.96 a 60.21) e 576 MHz (110.29 a 47.34 dBµV/m).

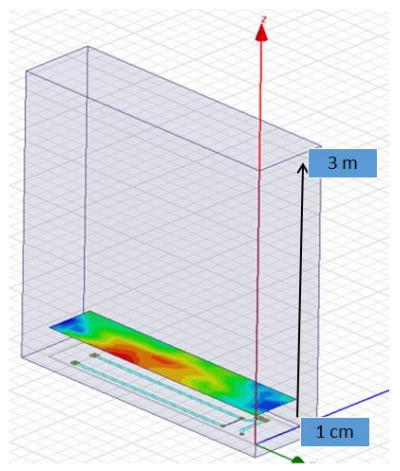

Figura 60 - Simulação dos campos elétricos do dispositivo II - Metodologia I.

Tabela 14 - Simulação para frequência de 64 MHz do dispositivo II-Metodologia I

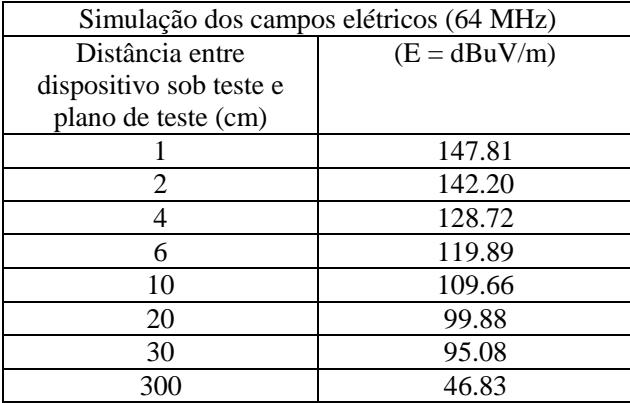

| Simulação dos campos elétricos (192 MHz) |                |
|------------------------------------------|----------------|
| Distância entre                          | $(E = dBuV/m)$ |
| dispositivo sob teste e                  |                |
| plano de teste (cm)                      |                |
|                                          | 139.76         |
| 2                                        | 130.85         |
|                                          | 117.13         |
| 6                                        | 109.72         |
| 10                                       | 108.86         |
| 20                                       | 105.52         |
| 30                                       | 101.23         |
| 300                                      | 54.94          |

Tabela 15 - Simulação para frequência de 192 MHz do dispositivo II-Metodologia I

Tabela 16 - Simulação para frequência de 320 MHz do dispositivo II-Metodologia I

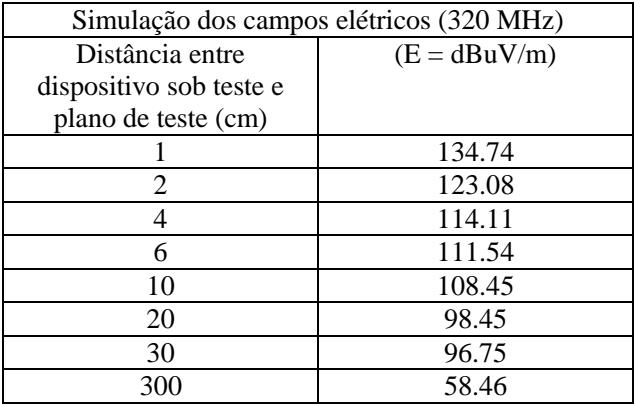

| Simulação dos campos elétricos (448 MHz) |                |  |
|------------------------------------------|----------------|--|
| Distância entre                          | $(E = dBuV/m)$ |  |
| dispositivo sob teste e                  |                |  |
| plano de teste (cm)                      |                |  |
|                                          | 111.96         |  |
| 2                                        | 113.72         |  |
|                                          | 103.70         |  |
| 6                                        | 101.50         |  |
| 10                                       | 93.48          |  |
| 20                                       | 90.73          |  |
| 30                                       | 87.55          |  |
| 300                                      | 60.81          |  |

Tabela 17 - Simulação para frequência de 448 MHz do dispositivo II-Metodologia I

Tabela 18 - Simulação para frequência de 576 MHz do dispositivo II-Metodologia I

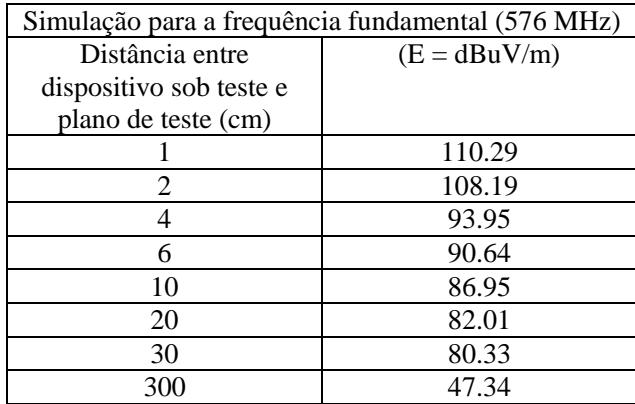

# 4.6 MODEGALEM DO DISPOSITIVO ELETRÔNICO II - SEGUNDA METODOLOGIA

Após modelar o dispositivo eletrônico II utilizando a primeira metodologia, este foi modelado através da segunda metodologia. A seguir são apresentados os resultados obtidos.

# **4.6.1 Modelagem do circuito integrado EHH 11- Eclipetk através dos parâmetros S**

Conforme já apresentado anteriormente, para que seja possível realizar a simulação dos parâmetros S, é necessário inserir uma porta responsável pela excitação do dispositivo. Desta forma, percebe-se através das figuras 61 e 62, que a porta foi inserida nas trilhas do dispositivo (sinal e GND), e os parâmetros  $S_{11}$  foram simulados até a frequência de 1 GHz.

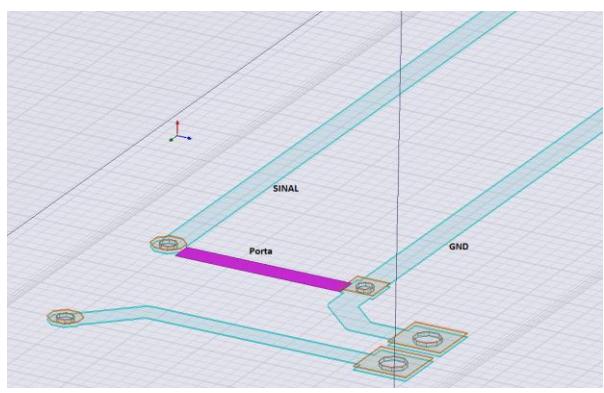

Figura 61 - Excitação do dispositivo eletrônico II. Fonte: Software HFSS, Ansys Corporation, 2016.

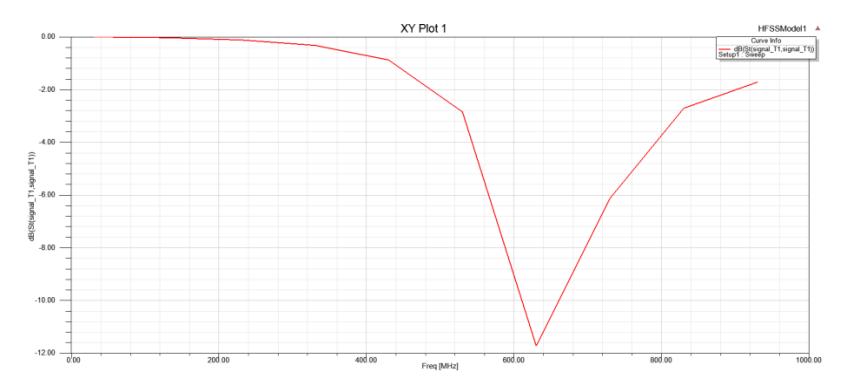

Figura 62 - Simulação dos parâmetros S11 - Dispositivo II. Fonte: Software HFSS, Ansys Corporation, 2016.

### **4.6.2 Determinação dos valores R, L, C do CI e trilhas através do gráfico da impedância X frequência**

Como é possível visualizar nas figuras 63, 64 e 65, os dados obtidos através da simulação dos parâmetros  $S_{11}$ , foram convertidos para valores de impedância, e representados através do gráfico de impedância X frequência. Posteriormente, trançando retas com -20 dB/década para o elemento capacitivo, +20 dB/década para o elemento indutivo, e 0 dB/década para o elemento resistivo, os seguintes valores são encontrados para a impedância do dispositivo eletrônico: R=36.4 Ω, L=26.2 nF e C=1.6 pF.

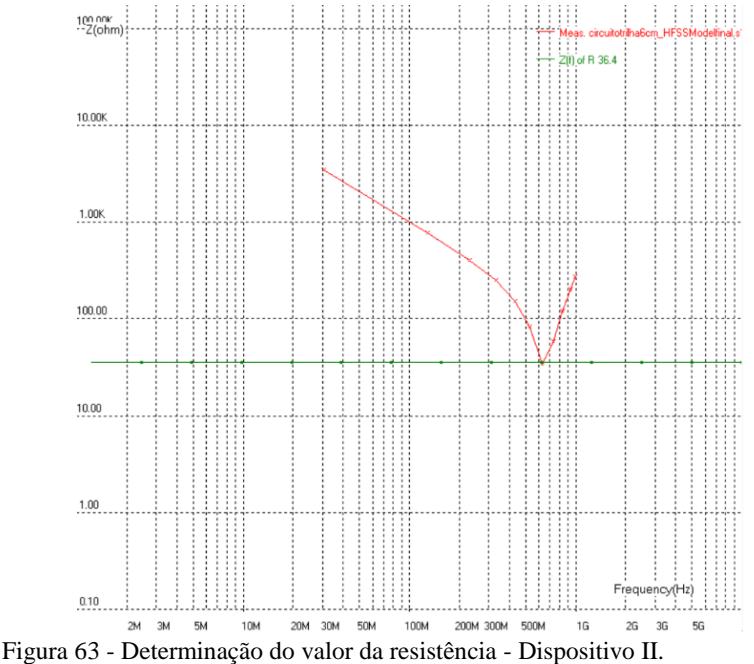

Fonte: Software IC-EMC, INSA Toulouse 2015.

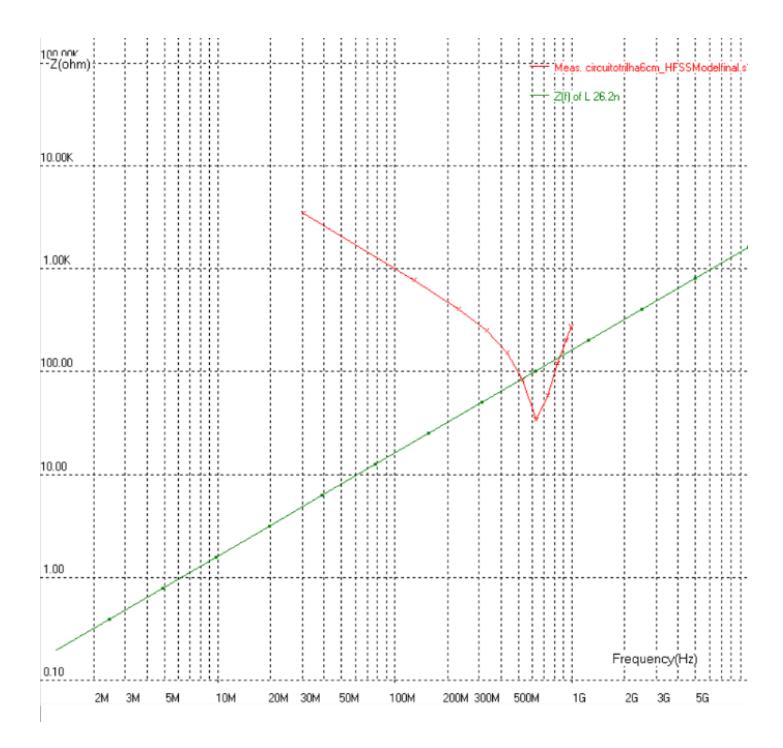

Figura 64 - Determinação do valor da indutância - Dispositivo II. Fonte: Software IC-EMC, INSA Toulouse 2015.

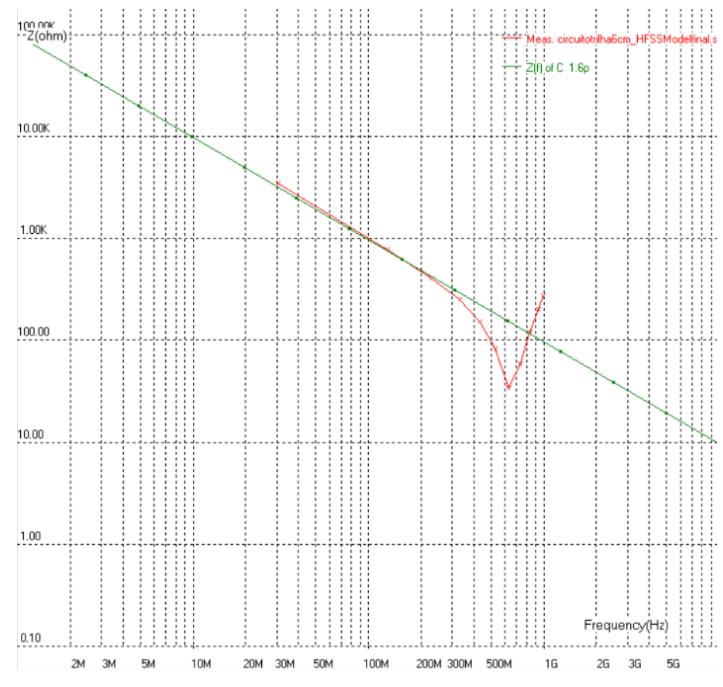

Figura 65 - Determinação do valor da capacitância - Dispositivo II. Fonte: Software IC-EMC, INSA Toulouse 2015.

### **4.6.3 Determinação da topologia do circuito elétrico através do comportamento não ideal de componentes na frequência**

Conforme apresentado no item 4.4.3, o comportamento não ideal de componentes na frequência é utilizado para determinar a topologia do circuito elétrico equivalente do dispositivo eletrônico. Desta forma, calculando os valores das reatâncias capacitivas e indutivas, a partir de  $X_c = \frac{1}{2\pi i}$  $\frac{1}{2\pi f c}$  *e X*<sub>l</sub> = 2 $\pi f L$ , para a frequência de 576 MHz, obtêm-se para os valores de C=1.6 pF e L=26.2 nF, Xc=172.70  $\Omega$  e Xl=94.82  $\Omega$ , respectivamente. Analisando os valores obtidos, nota-se que o comportamento do circuito é predominantemente capacitivo.

Novamente, correlacionado tal resultado com a teoria do comportamento não ideal de componentes na frequência, apresentado no item 3.3.2, é possível concluir que os valores R, L, C obtidos, podem ser representados através de um circuito série, como ilustra a figura 66.

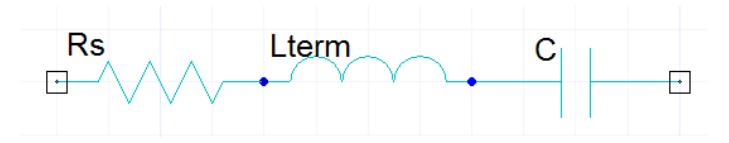

Figura 66 - Circuito equivalente do capacitor na frequência - Dispositivo II**.** Fonte: Software Designer, Ansys Corporation, 2016.

# **4.6.4 Integração do modelo do circuito integrado, trilhas e da comutação interna em simulador de circuitos**

Aplicando todas as etapas propostas na segunda metodologia, obtemos o modelo elétrico do dispositivo eletrônico com os seguintes valores R=36.4 Ω, L=26.2 nH e C=1.6 pF. Assim, o circuito elétrico já com seu modelo da comutação interna é ilustrado através da figura 67.

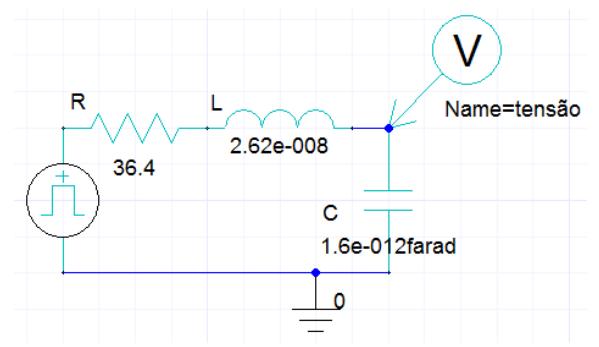

Figura 67 - Modelo elétrico do dispositivo II - Segunda metodologia. Fonte: Software Designer, Ansys Corporation, 2016.

# **4.6.5 Simulação do circuito elétrico no domínio do tempo e da frequência no Software Designer**

Os resultados das simulações no domínio do tempo podem ser visualizadas através da figura 68, onde as seguintes especificações podem ser observadas para o sinal: amplitude V=5 V, tempo de subida  $t_r = 1.166$  ns, tempo de descida  $t_f = 1.038$  ns, e período igual a 15.625 . Além disso, a simulação executada no domínio da frequência pode ser visualizada através da figura 69, onde as harmônicas impares são ilustradas 1ª (64 MHz), 3ª (192 MHz), 5ª (320 MHz), 7ª (448 MHz) e 9ª (576 MHz). As amplitudes das respectivas harmônicas
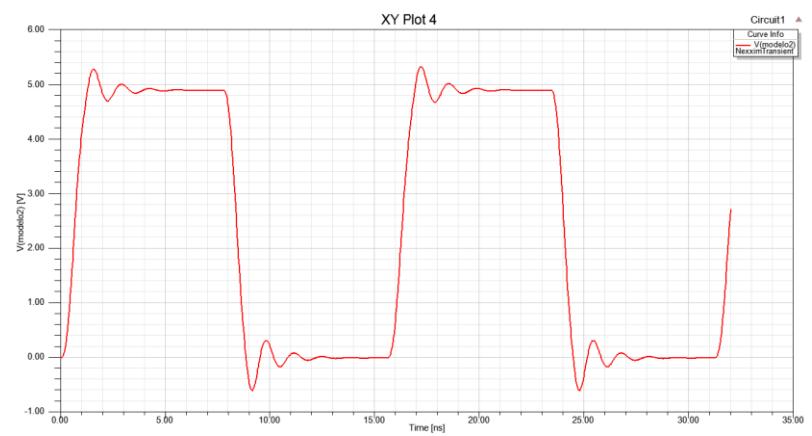

analisadas, em (V) e (dBV), podem ser visualizadas através da tabela 19.

Figura 68 - Sinal simulado no domínio do tempo do dispositivo II - Metodologia II.

Fonte: Software Designer, Ansys Corporation, 2016.

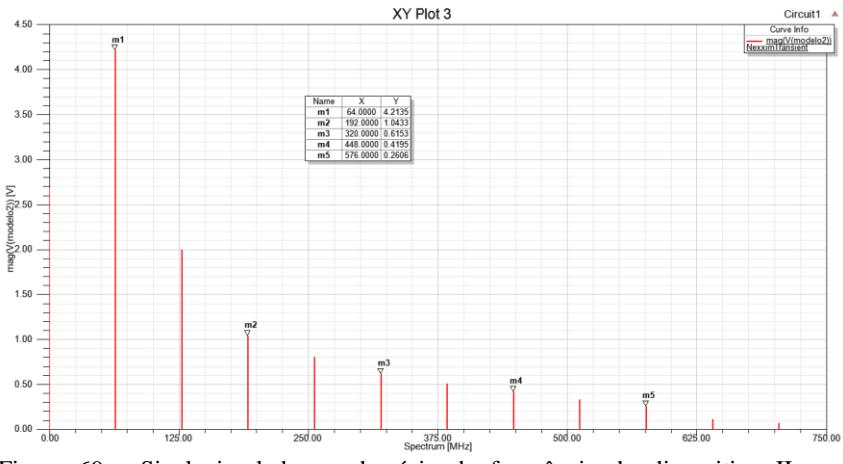

Figura 69 - Sinal simulado no domínio da frequência do dispositivo II - Metodologia II.

Fonte: Software Designer, Ansys Corporation, 2016.

| Frequência<br>(MHz) | Amplitude do sinal<br>simulado (V) | Amplitude do sinal<br>simulado (dBV) |
|---------------------|------------------------------------|--------------------------------------|
| $(1^a)$<br>64       | 4.2135                             | 12.4928                              |
| $192(3^a)$          | 1.0433                             | 0.3684                               |
| $320(5^a)$          | 0.6153                             | $-4.2180$                            |
| 448 $(7^a)$         | 0.4195                             | $-7.5460$                            |
| 576 (               | 0.2606                             | $-11.6801$                           |

Tabela 19 **-** Amplitude das harmônicas simuladas do dispositivo II – Metodologia II.

#### **4.6.6 Modelagem do dispositivo eletrônico no software HFSS**

A modelagem do dispositivo eletrônico através do software HFSS foi realizada utilizando o mesmo procedimento apresentado no item 4.5.2.

### **4.6.7 Cálculos dos Campos Elétricos no Software HFSS**

Novamente, as harmônicas 1ª (64 MHz), 3ª (192 MHz), 5ª (320 MHz),  $7^a$  (448 MHz) e  $9^a$  (576 MHz), e suas respectivas amplitudes, foram inseridas como excitação do dispositivo, e os valores dos campos foram calculados para o plano de teste se deslocando em 8 distâncias distintas (1 cm, 2 cm, 4 cm, 6 cm, 10 cm, 20 cm, 30 cm e 300 cm), conforme ilustra a figura 70.

Os resultados são demostrados nas tabelas 14, 15, 16, 17 e 18. Conforme já enfatizado, é possível verificar o decaimento natural dos valores dos campos ao longo da variação da distância: frequência fundamental (64 MHz) os valores variam de 145.56 dBµV/m (1 cm) a 44.56 dBµV/m (3 m). Assim, ocorrendo para as harmônicas subsequentes 192 MHz (137.90 a 54.42 dBµV/m), 320 MHZ (136.15 a 55.68 dBµV/m), 448 MHz (112.35 a 63.98) e 576 MHz (111.05 a 43.06  $dBµV/m$ ).

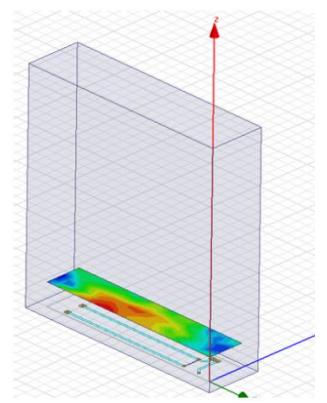

Figura 70 - Simulação dos campos elétricos para o dispositivo II - Metodologia II.

Fonte: Software HFSS, Ansys Corporation, 2016.

Tabela 20 - Simulação para frequência de 64 MHz do dispositivo II-Metodologia II

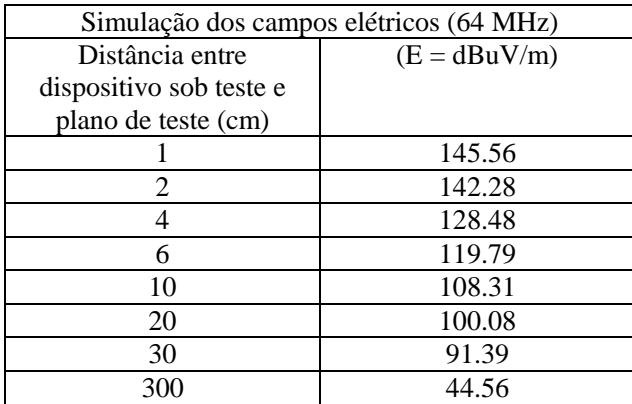

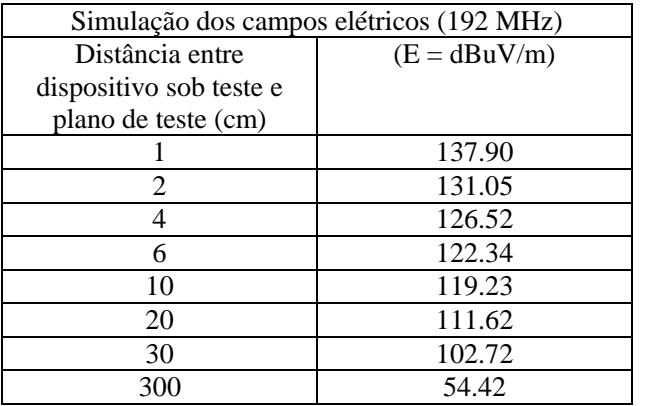

Tabela 21 - Simulação para frequência de 192 MHz do dispositivo II-Metodologia II

Tabela 22 - Simulação para frequência de 320 MHz do dispositivo II-Metodologia II

| Simulação dos campos elétricos (320 MHz) |                |  |
|------------------------------------------|----------------|--|
| Distância entre                          | $(E = dBuV/m)$ |  |
| dispositivo sob teste e                  |                |  |
| plano de teste (cm)                      |                |  |
|                                          | 136.15         |  |
| 2                                        | 125.64         |  |
| 4                                        | 117.58         |  |
| 6                                        | 113.55         |  |
| 10                                       | 109.93         |  |
| 20                                       | 104.48         |  |
| 30                                       | 101.16         |  |
| 300                                      | 55.68          |  |

| Simulação dos campos elétricos (448 MHz) |                |
|------------------------------------------|----------------|
| Distância entre                          | $(E = dBuV/m)$ |
| dispositivo sob teste e                  |                |
| plano de teste (cm)                      |                |
|                                          | 112.35         |
| 2                                        | 105.09         |
|                                          | 103.43         |
| 6                                        | 102.48         |
| 10                                       | 92.74          |
| 20                                       | 90.10          |
| 30                                       | 84.18          |
| 300                                      | 63.98          |

Tabela 23 - Simulação para frequência de 448 MHz do dispositivo II-Metodologia II

Tabela 24 - Simulação para frequência de 576 MHz do dispositivo II-Metodologia II

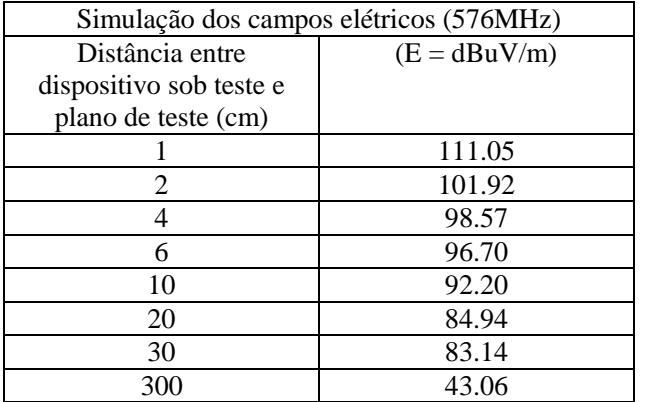

### 4.7 MEDIDAS DOS DISPOSITIVOS ELETRÔNICOS

Após realizar a modelagem e simulação numérica dos dispositivos eletrônicos para ambas as metodologias, fez-se necessário realizar medidas que objetivaram demonstrar a eficácia dos valores encontrados numericamente. Desta maneira, medidas foram realizadas para os sinais no domínio do tempo e da frequência utilizando osciloscópio digital DPO 5024. Por conseguinte, as medidas dos campos elétricos foram realizadas utilizando a ponteira de campo próximo HZ-14, célula GTEM e o receptor de campo ESPC.

### **4.7.1 Medidas dos sinais do domínio do tempo e da frequência**

Inicialmente, as medidas foram realizadas para os sinais no domínio do tempo utilizando o osciloscópio DPO 5024. É valido salientar que a ponteira do osciloscópio possui em corrente continua (C.C) o valor de resistência e capacitância igual a 10 M $\Omega$  e 5.1 pF, respectivamente. As figuras 71 e 72 demonstram as especificidades para ambos os dispositivos eletrônicos, ou seja:

- Dispositivo eletrônico I: amplitude de  $4.963V$ , frequência igual a 64.08  $MHz$ , tempo de subida e descida igual a 1.434 ns e 1.353 ns; - Dispositivo eletrônico II: amplitude de  $4.836 V$ . frequência igual a 63.91  $MHz$ , tempo de subida e descida igual a 1.166 ns e 1.038 ns;

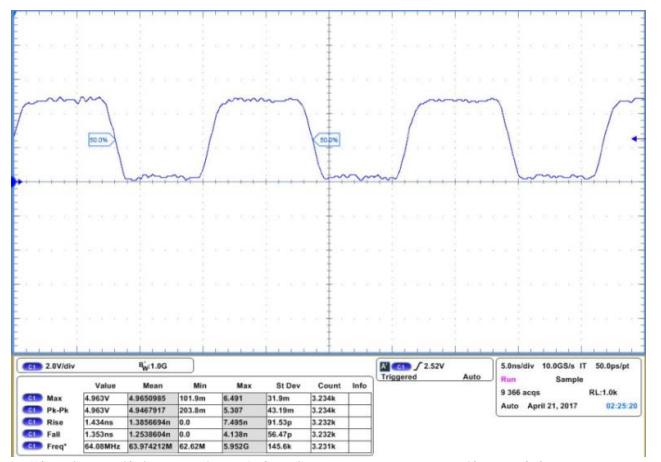

Figura 71 - Sinal medido no domínio do tempo para o dispositivo I. Fonte: Osciloscópio Tektronix, DPO 5024

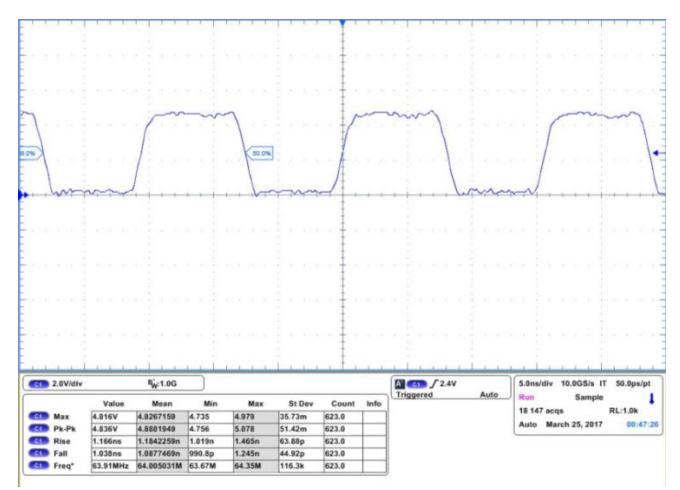

Figura 72 - Sinal medido no domínio do tempo para o dispositivo II. Fonte: Osciloscópio Tektronix, DPO 5024

Após constatar as especificidades dos sinais no domínio do tempo, foi realizada a Transformada de Fourier dos sinais medidos através do software designer. Analisando as figuras 73, 74 é possível observar as seguintes harmônicas obtidas:  $(1^a (64MHz) ,$  $3^{\text{a}}$  (192MHz),  $5^{\text{a}}$  (320MHz),  $7^{\text{a}}$  (448 MHz) e  $9^{\text{a}}$  (576MHz)). Os respectivos valores de frequência em (MHz), amplitude em (V) e (dBV), para ambos os espectros são demonstrados nas tabelas 25 e 26, respectivamente.

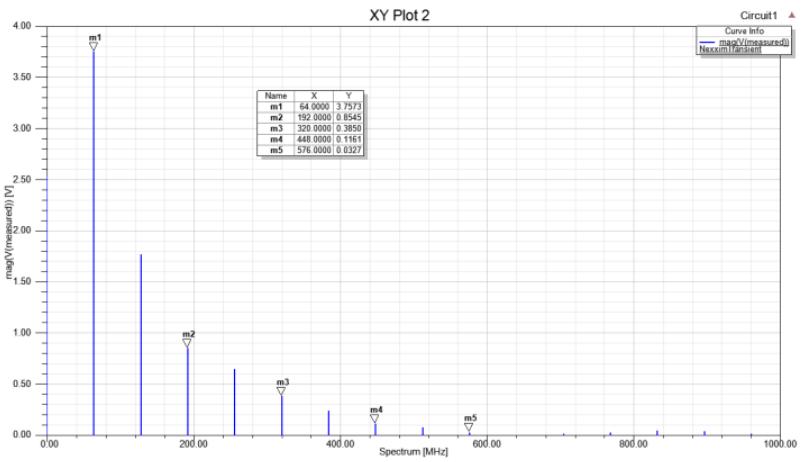

Figura 73 - Espectro do sinal para o dispositivo II a partir das medidas no domínio do tempo.

Fonte: Software Designer, Ansys Corporation, 2016.

Tabela 25 - Amplitudes das harmônicas para o dispositivo I a partir das medidas no domínio do tempo.

| Frequência<br>(MHz) | Amplitude do sinal<br>medido $(V)$ | Amplitude do sinal<br>medido (dBV) |
|---------------------|------------------------------------|------------------------------------|
| $(1^a)$<br>64       | 3.7573                             | 11.4974                            |
| 192 $(3^a)$         | 0.8545                             | $-1.3659$                          |
| $320(5^a)$          | 0.3850                             | $-8.2910$                          |
| 448 $(7^a)$         | 0.1161                             | $-18.7055$                         |
| 576 $(9^a)$         | 0.0327                             | $-29.7085$                         |

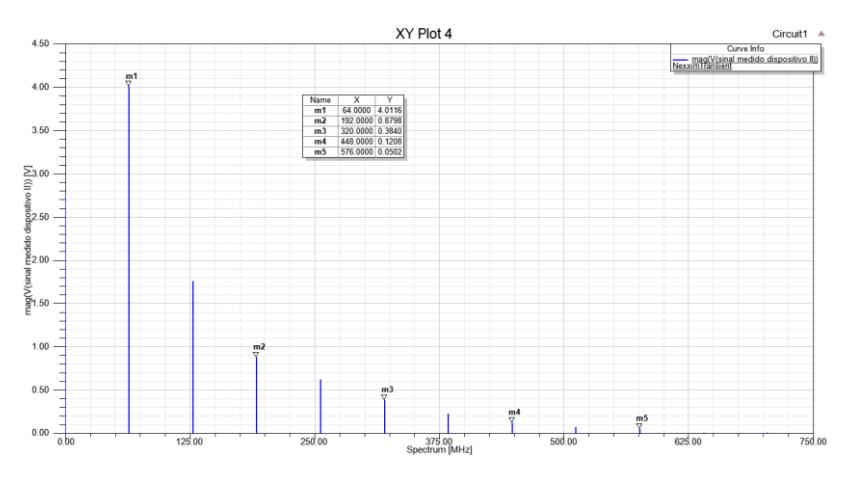

Figura 74 - Espectro do sinal para o dispositivo II a partir das medidas no domínio do tempo.

Fonte: Software Designer, Ansys Corporation, 2016.

Tabela 26 - Amplitudes das harmônicas para o dispositivo II a partir das medidas no domínio do tempo.

| Frequência<br>(MHz) | Amplitude do sinal<br>medido $(V)$ | Amplitude do sinal<br>medido (dBV) |
|---------------------|------------------------------------|------------------------------------|
| $(1^a)$<br>64       | 4.0116                             | 12.0664                            |
| $192(3^a)$          | 0.8798                             | $-1.1169$                          |
| 320 $(5^a)$         | 0.3840                             | $-8.3142$                          |
| 448 $(7^a)$         | 0.1208                             | $-18.3538$                         |
|                     | 0.0502                             | $-25.9891$                         |

### **4.7.2 Medidas dos Campos Elétricos**

Medidas em laboratório dos valores dos campos elétricos  $(E)$ também foram realizadas. Para a região de campo próximo foi utilizado a ponteira de campo próximo (HZ-14) em conjunto com um receptor de campos (ESPC), possibilitando medidas dos valores dos campos elétricos  $(\vec{E})$  na faixa 9 kHz até 1 GHz. É valido salientar que a ponteira possui um fator de antena igual a 67 dB e é fabricada com um amplificador integrado que possibilita o aumento do ganho.

Na configuração das medidas dos campos próximos, ilustrados na figura 75, é possível visualizar a ponteira e o receptor de campos ambos em uma posição fixa e o dispositivo sob teste se deslocando nas distâncias de 1 cm, 2 cm, 4 cm, 6 cm, 10 cm, 20 cm e 30 cm da ponteira. Além disso, para evitar que campos eletromagnéticos provenientes no meio externo interfiram nas medidas, uma gaiola de Faraday com as dimensões de 5,9 m de comprimento, 2,35 m de largura e 2,37 m de altura foi utilizada.

As medidas de campo próximo são obtidas através dos valores da tensão induzida nos terminais da ponteira, onde posteriormente estes valores são somados ao fator de antena (AF), de acordo com a equação (51) apresentada no item 3.5.2.

Destaca-se que, as medidas dos campos próximos foram realizadas focalizando a ponteira HZ-14 em direção ao meio das trilhas das placas de circuito impresso. Pois, conforme observado nas simulações este é o ponto com maior valor das amplitudes dos campos elétricos.

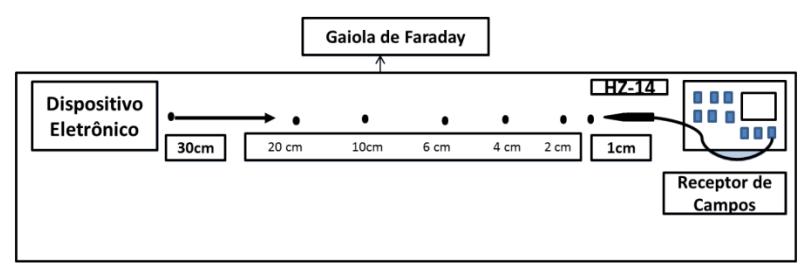

Figura 75 - Setup de medidas para as distâncias de 1 cm até 30 cm.

Utilizando a equação 16  $(\lambda/2\pi)$  apresentada no item 2.1, é possível concluir que para a frequência de 64 MHz a distância de 3 m é considerada a região de campo distante [27]. Desta forma, medidas foram realizadas utilizado um receptor de campos e uma célula GTEM. O dispositivo sob teste (EST) é adequadamente posicionado na célula, próximo aos absorvedores, de forma a centralizá-lo entre a placa condutora (*septum*) e o chão da câmara, conforme ilustra a figura 76.

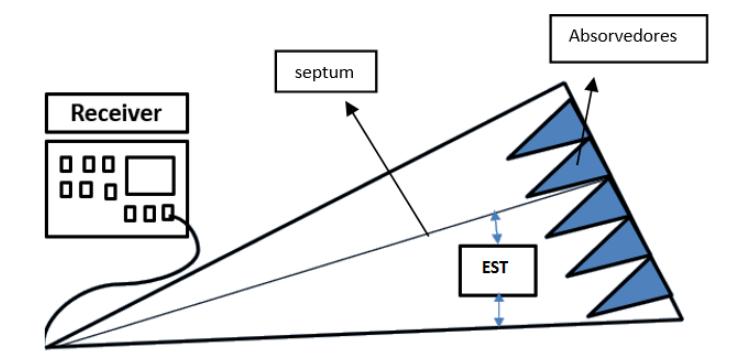

Figura 76 - Setup de medidas para distância de 3 metros.

Após o circuito ser posicionado adequadamente, as medidas dos valores máximos dos campos elétricos distantes ( $E_{total} = E_x + E_y +$  $E_z$ ) são realizadas conforme a Norma (CISPR 22), isto é, faixa de radiação de 30 MHz a 1 GHz e distância de 3 m (300 cm).

As medidas dos campos distantes para os dispositivos eletrônicos I e II podem ser visualizadas através das figuras 77 e 78. É valido ressaltar que os valores de pico das amplitudes das harmônicas foram utilizados como referência para as análises.

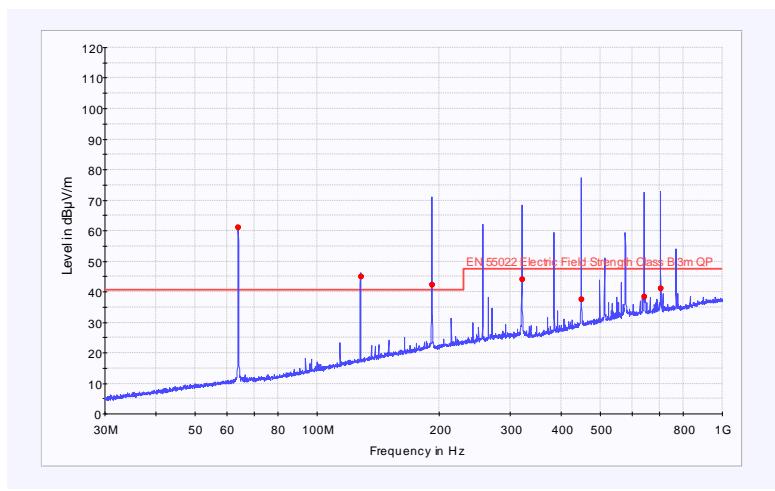

Figura 77 - Medidas dos campos distantes do dispositivo eletrônico I. Fonte: Software EMC32, Rodhe & Schwarz Corporation, 2017.

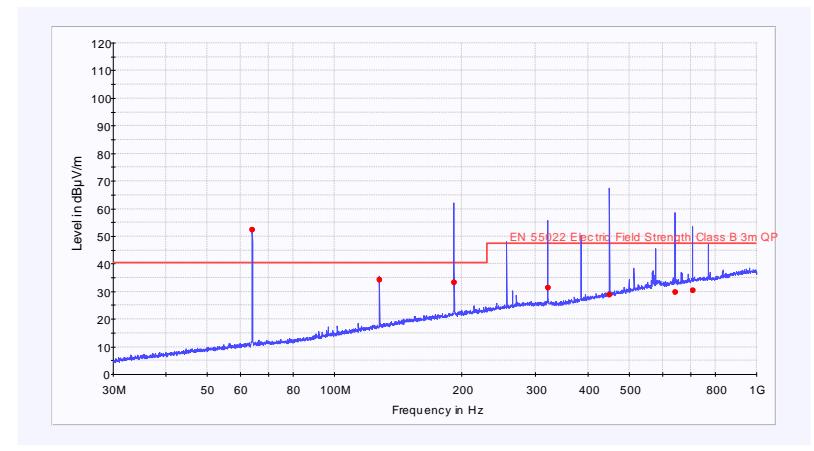

Figura 78 - Medidas dos campos distantes do dispositivo eletrônico II. Fonte: Software EMC32, Rodhe & Schwarz Corporation, 2017.

4.7.2.1 Medidas dos campos elétricos para o dispositivo eletrônico I

Utilizando o procedimento de medida apresentando anteriormente, as medidas dos campos elétricos foram realizadas para o dispositivo eletrônico I. Os valores obtidos podem ser observados através das tabelas 27, 28, 29, 30 e 31, onde os resultados das medidas do campo elétrico (E) em dBµV/m, em função da variação da distância em (cm), para cada frequência citada é demostrado.

As análises dos valores de pico dos campos elétricos foram realizadas para as frequências das harmônicas anteriormente avaliadas. Ou seja, frequência fundamental (64 MHz), terceira harmônica (192 MHz), quinta harmônica (320 MHz), sétima harmônica (448 MHz), nona harmônica e (576 MHz).

Como nas simulações, é possível observar através das medidas apresentadas nas tabelas, o decaimento natural dos campos ao longo do distanciamento da fonte de radiação. Para a frequência fundamental (64 MHz) os valores variam de 147.8 dBµV/m (1cm) a 61 dBµV/m (3m). Da mesma forma, isto acontece para as harmônicas subsequentes 192 MHz (138.2 a 71 dBµV/m), 320 MHZ (134.4 a 68 dBµV/m), 448 MHZ (131.1 a 77 dBµV/m) e 576 MHz (130.6 a 59.50 dBµV/m).

| Medidas dos campos elétricos (64 MHz) |              |  |
|---------------------------------------|--------------|--|
| Distância entre                       |              |  |
| dispositivo sob teste e               | $(E=dBuV/m)$ |  |
| sensores de campo (cm)                |              |  |
|                                       | 147.8        |  |
| 2                                     | 144          |  |
|                                       | 135.8        |  |
| 6                                     | 129.3        |  |
| 10                                    | 120.4        |  |
| 20                                    | 107.6        |  |
| 30                                    | 100.9        |  |
| 300 (GTEM)                            | 61           |  |

Tabela 27 - Medidas para frequência de 64 MHz do dispositivo I

Tabela 28 - Medidas para frequência de 192 MHz do dispositivo I

| Medidas dos campos elétricos (192 MHz) |              |  |
|----------------------------------------|--------------|--|
| Distância entre                        | $(E=dBuV/m)$ |  |
| dispositivo sob teste e                |              |  |
| sensores de campo (cm)                 |              |  |
|                                        | 138.2        |  |
| 2                                      | 134.4        |  |
|                                        | 125.9        |  |
| 6                                      | 119.6        |  |
| 10                                     | 110.9        |  |
| 20                                     | 99.5         |  |
| 30                                     | 94.88        |  |
| 300 (GTEM)                             | 71           |  |

| Medidas dos campos elétricos (320 MHz) |              |  |
|----------------------------------------|--------------|--|
| Distância entre                        | $(E=dBuV/m)$ |  |
| dispositivo sob teste e                |              |  |
| sensores de campo (cm)                 |              |  |
|                                        | 134.4        |  |
| 2                                      | 130.8        |  |
| 4                                      | 122.9        |  |
| 6                                      | 117.3        |  |
| 10                                     | 110.6        |  |
| 20                                     | 103.8        |  |
| 30                                     | 101.1        |  |
| 300 (GTEM)                             | 68           |  |
|                                        |              |  |

Tabela 29 - Medidas para frequência de 320 MHz do dispositivo I

Tabela 30 - Medidas para frequência de 448 MHz do dispositivo I

| Medidas dos campos elétricos (448 MHz) |              |  |
|----------------------------------------|--------------|--|
| Distância entre                        | $(E=dBuV/m)$ |  |
| dispositivo sob teste e                |              |  |
| sensores de campo (cm)                 |              |  |
|                                        | 131.1        |  |
| 2                                      | 126.3        |  |
| 4                                      | 120.4        |  |
| 6                                      | 114.8        |  |
| 10                                     | 111.2        |  |
| 20                                     | 108.6        |  |
| 30                                     | 104.48       |  |
| 300 (GTEM)                             |              |  |

| Medidas dos campos elétricos (576 MHz) |              |  |
|----------------------------------------|--------------|--|
| Distância entre                        | $(E=dBuV/m)$ |  |
| dispositivo sob teste e                |              |  |
| sensores de campo (cm)                 |              |  |
|                                        | 130.6        |  |
| 2                                      | 127.8        |  |
|                                        | 120.8        |  |
| 6                                      | 115.8        |  |
| 10                                     | 109.7        |  |
| 20                                     | 100.9        |  |
| 30                                     | 95           |  |
| 300 (GTEM)                             | 59.50        |  |

Tabela 31 - Medidas para frequência de 576 MHz do dispositivo I

4.7.2.2 Medidas dos campos elétricos para o dispositivo eletrônico II

Para a realização das medidas dos campos elétricos gerados pelo dispositivo eletrônico II, também foi utilizada a mesma metodologia apresentada anteriormente. Ou seja, para os campos próximos foi utilizada a ponteira HZ-14, e para os campos distantes a célula GTEM.

Novamente, é possível observar através das medidas apresentadas nas tabelas 32, 32, 33, 34 e 35 o decaimento natural dos campos ao longo do distanciamento da fonte de radiação. Para a frequência fundamental (64 MHz) os valores variam de 139 dBµV/m (1cm) a 52 dBµV/m (3m). Assim, sucessivamente para as harmônicas subsequentes: 192 MHz (131.2 a 62 dBµV/m), 320 MHZ (136 a 55 dB $\mu$ V/m), 448 MHZ (110 a 67 dB $\mu$ V/m), 576 MHz (110 a 45 dB $\mu$ V/m).

| Medidas dos campos elétricos (64 MHz) |                |  |
|---------------------------------------|----------------|--|
| Distância entre                       | $(E = dBuV/m)$ |  |
| dispositivo sob teste e               |                |  |
| plano de teste (cm)                   |                |  |
|                                       | 139            |  |
| 2                                     | 134            |  |
|                                       | 127            |  |
|                                       | 122.8          |  |
| 10                                    | 115.5          |  |
| 20                                    | 106.6          |  |
| 30                                    | 98.6           |  |
| 300                                   | 52             |  |

Tabela 32 - Medidas para frequência de 64 MHz do dispositivo II

Tabela 33 - Medidas para frequência de 192 MHz do dispositivo II

| Medidas dos campos elétricos (192 MHz) |                |  |
|----------------------------------------|----------------|--|
| Distância entre                        | $(E = dBuV/m)$ |  |
| dispositivo sob teste e                |                |  |
| plano de teste (cm)                    |                |  |
|                                        | 131.2          |  |
| 2                                      | 125.4          |  |
| 4                                      | 119.2          |  |
| 6                                      | 114.8          |  |
| 10                                     | 111            |  |
| 20                                     | 104.6          |  |
| 30                                     | 97             |  |
| 300                                    | 62             |  |

| Medidas dos campos elétricos (320 MHz) |                |  |  |
|----------------------------------------|----------------|--|--|
| Distância entre                        | $(E = dBuV/m)$ |  |  |
| dispositivo sob teste e                |                |  |  |
| plano de teste (cm)                    |                |  |  |
| 136                                    |                |  |  |
| 2                                      | 126.1          |  |  |
|                                        | 122.5          |  |  |
| 6                                      | 119.5          |  |  |
| 10                                     | 116.8          |  |  |
| 103.3<br>20                            |                |  |  |
| 30                                     | 101            |  |  |
| 300                                    | 55             |  |  |

Tabela 34 - Medidas para frequência de 320 MHz do dispositivo II

Tabela 35 - Medidas para frequência de 448 MHz do dispositivo II

| Medidas dos campos elétricos (448 MHz) |                |  |  |
|----------------------------------------|----------------|--|--|
| Distância entre                        | $(E = dBuV/m)$ |  |  |
| dispositivo sob teste e                |                |  |  |
| plano de teste (cm)                    |                |  |  |
| 110                                    |                |  |  |
| 2                                      | 107            |  |  |
|                                        | 105.4          |  |  |
| 6                                      | 101            |  |  |
| 10                                     | 95.4           |  |  |
| 20                                     | 89             |  |  |
| 30                                     | 87             |  |  |
| 300                                    | $6^{\prime}$   |  |  |

| Medidas dos campos elétricos (576 MHz) |                |  |  |
|----------------------------------------|----------------|--|--|
| Distância entre                        | $(E = dBuV/m)$ |  |  |
| dispositivo sob teste e                |                |  |  |
| plano de teste (cm)                    |                |  |  |
|                                        | 110            |  |  |
| 2                                      | 102            |  |  |
|                                        | 96             |  |  |
| 6                                      | 95             |  |  |
| 10                                     | 92.7           |  |  |
| 20                                     | 87             |  |  |
| 30                                     | 86             |  |  |
| 300                                    | 45             |  |  |
|                                        |                |  |  |

Tabela 36 - Medidas para frequência de 576 MHz do dispositivo II

## 4.8 COMPARAÇÕES ENTRE OS RESULTADOS SIMULADOS E MEDIDOS PARA O DIPOSITIVO ELETRÔNICO I

Os resultados obtidos através de simulações numéricas foram confrontados com as medidas realizadas em laboratório. Primeiramente, foram comparados os sinais de excitação do dispositivo I no domínio do tempo, como ilustra a figura 79. Onde é possível observar uma congruência no período (15,62 ns) de ambos. No entanto, devido a sobretensão do sinal referente ao modelo II, uma variação de 0,39 V é observada em relação a amplitude do sinal medido e do modelo I. A sobretensão observada no modelo II é oriunda da não utilização de uma carga no circuito elétrico determinado.

Além disso, observa-se ainda que a largura de pulso do sinal do modelo I difere em 1.2 ns do sinal medido e do modelo II. Tais diferenças acarretam discrepâncias nas amplitudes das harmônicas oriundas da transformada de Fourier, conforme apresentado a seguir.

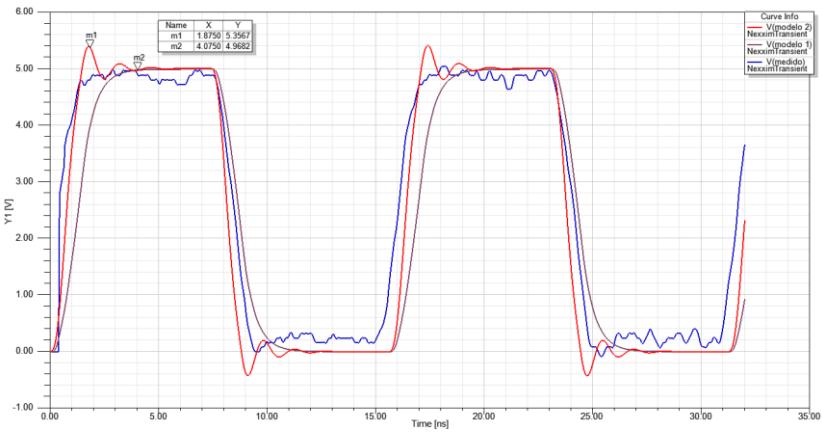

Figura 79 - Comparação dos sinais no domínio do tempo - Dispositivo I. Fonte: Software Designer, Ansys Corporation, 2016.

Desta forma, as amplitudes das harmônicas no domínio da frequência foram comparadas para o modelo I. Conforme análise da tabela 37 nota-se que a 1ª harmônica apresenta uma diferença na amplitude de (0.9689 dBV),  $3^a$  (-1.2568 dBV),  $5^a$  (-2.6949 dBV),  $7^a$  $(-0.1616 \, dBV)$  e 9<sup>ª</sup> (-1.9383 dBV).

Posteriormente, através da tabela 38 os valores das amplitudes das harmônicas do modelo II também foram comparadas. Como é possível observar, a 1ª harmônica apresenta uma diferença na amplitude de (0.0233 dBV),  $3^a$  ( -0.2179 dBV),  $5^a$  ( -2.2387 dBV),  $7^a$  $(-5.9255 \, dBV)$  e 9ª (-3.488 dBV).

Assim, devido as diferenças entre as amplitudes das harmônicas do modelos propostos e do sinal medido, foram encontradas diferenças entre os valores dos campos elétricos medidos e simulados.

| ment und positivo 1 | THOUGH T   |            |            |
|---------------------|------------|------------|------------|
| Frequência          | Amplitude  | Amplitude  | Diferença  |
|                     | do sinal   | do sinal   | das        |
|                     | simulado   | medido     | amplitudes |
|                     | (dBV)      | (dBV)      | em dBV     |
| 64 MHz              | 12.4663    | 11.4974    | 0.9689     |
| 192 MHz             | $-2.6227$  | $-1.3659$  | $-1.2568$  |
| 320 MHz             | $-10.9859$ | $-8.2910$  | $-2.6949$  |
| 448 MHz             | $-18.8671$ | $-18.7055$ | $-0.1616$  |
| 576 MHz             | $-27.7702$ | $-29.7085$ | $-1.9383$  |

Tabela 37 - Comparações das amplitudes dos sinais no domínio da frequência dispositivo I – Modelo I

Tabela 38 - Comparações das amplitudes dos sinais no domínio da frequência dispositivo I – Modelo II

| Frequência | Amplitude  | Amplitude  | Diferença  |
|------------|------------|------------|------------|
|            | do sinal   | do sinal   | das        |
|            | simulado   | medido     | amplitudes |
|            | (dBV)      | (dBV)      | em dBV     |
| 64 MHz     | 11.5207    | 11.4974    | 0.0233     |
| 192 MHz    | $-1.1480$  | $-1.3659$  | $-0.2179$  |
| 320 MHz    | $-6.0523$  | $-8.2910$  | $-2.2387$  |
| 448 MHz    | $-12.7800$ | $-18.7055$ | $-5.9255$  |
| 576 MHz    | $-26.2205$ | $-29.7085$ | $-3.488$   |

Neste contexto, os valores de campos elétricos medidos e simulados foram confrontados, conforme figuras 80, 81, 82, 83 e 84. Nota-se, através dos valores medidos (curva continua), e dos valores simulados (curva tracejada), que os valores dos campos elétricos  $(E_{total})$ , em (dBµV/m), ao longo da variação da distância, em (cm), apresentam boa similaridade, porém, diferenças são observadas.

Conforme explanado anteriormente, tais diferenças nos valores dos campos elétricos podem ser justificadas pelas discrepâncias observadas entre os valores das amplitudes das harmônicas medidas e simuladas. Ou seja, onde ocorre a maior diferença entre as amplitudes dos sinais, uma maior diferença é observada nos valores dos campos elétricos. Conforme é possível observar na tabela 39, os valores das diferenças das harmônicas em  $dBV$  convertidas em Volts, apresentam uma variação de 0.800 V até 1.12 V, acompanhando assim a variação dos campos elétricos de 7.43  $d$ BuV/m até 8.52  $d$ BuV/m. Neste sentido, tais discrepâncias também ocorrem para o modelo II. Ou seja, uma variação de 0.6693 V até 1.0027 V nas amplitudes das harmônicas, acarreta em uma variação dos campos elétricos de  $6.42$   $dBuV/m$  até  $8.15$  dBuV/m, conforme ilustra a tabela 40.

Além disso, o modelo da ponteira de campo próximo, da célula GTEM e incertezas de medição não foram considerados. Logo, estes fatores também podem ter acarretado as diferenças entre os valores das amplitudes dos campos elétricos (**E**).

| Frequência | Diferenças     | Diferença  | Diferença  |
|------------|----------------|------------|------------|
| (MHz)      | mais           | das        | das        |
|            | significativas | harmônicas | harmônicas |
|            | $(E=dBuV/m)$   | (dBV)      |            |
| 64         | 8.52           | 0.9689     | 1.12       |
| 192        | 8.1            | $-1.2568$  | 0.865      |
| 320        | 7.43           | $-2.6949$  | 0.733      |
| 448        | 8.41           | $-0.1616$  | 0.981      |
| 576        | 7.7            | $-1.9383$  | 0.800      |

Tabela 39 - Diferenças entre as amplitudes do campo elétrico e harmônicas – Modelo I

Tabela 40 - Diferenças entre as amplitudes do campo elétrico e harmônicas – Modelo II

| Frequência | Diferenças     | Diferença  | Diferença  |
|------------|----------------|------------|------------|
| (MHz)      | mais           | das        | das        |
|            | significativas | harmônicas | harmônicas |
|            | $(E=dBuV/m)$   | (dBV)      |            |
| 64         | 8.15           | 0.0233     | 1.0027     |
| 192        | 7.99           | $-0.2179$  | 0.9753     |
| 320        | 7.90           | $-2.2387$  | 0.7728     |
| 448        | 6.42           | $-5.9255$  | 0.5055     |
| 576        | 7.65           | $-3.488$   | 0.6693     |

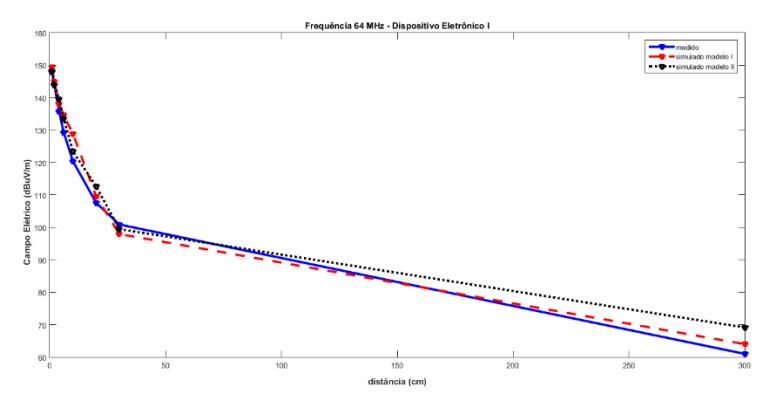

Figura 80 - Comparações entre os campos elétricos medidos e simulados para a frequência de 64 MHz - Dispositivo I. Fonte: Software Matlab, Mathworks, 2015.

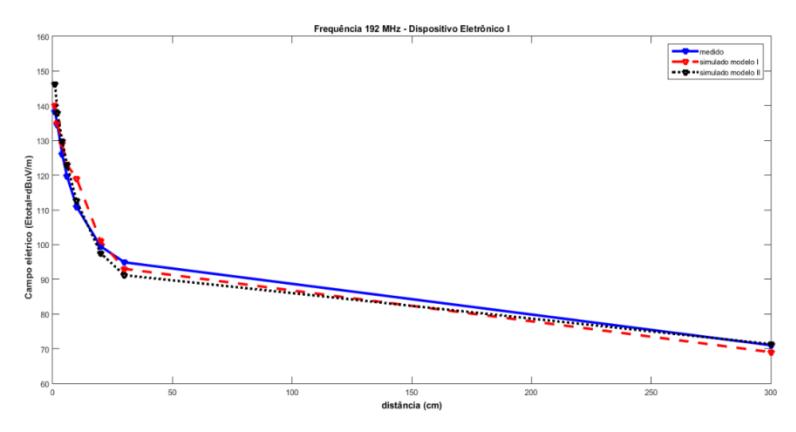

Figura 81 - Comparações entre os campos elétricos medidos e simulados para frequência de 192 MHz - Dispositivo I. Fonte: Software Matlab, Mathworks, 2015.

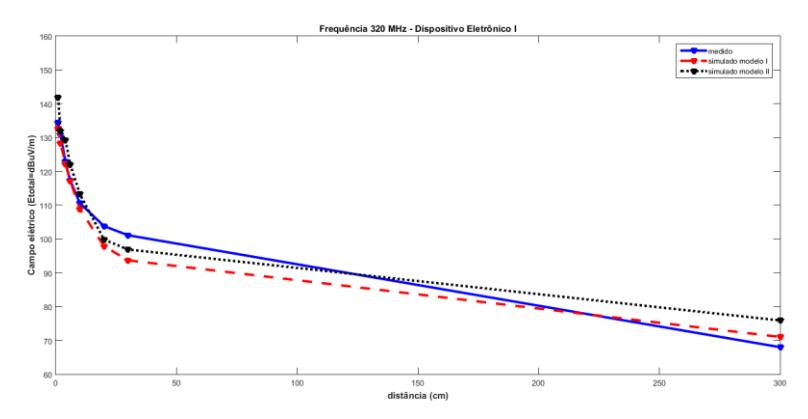

Figura 82 - Comparações entre os campos elétricos medidos e simulados para a frequência de 320 MHz - Dispositivo I. Fonte: Software Matlab, Mathworks, 2015.

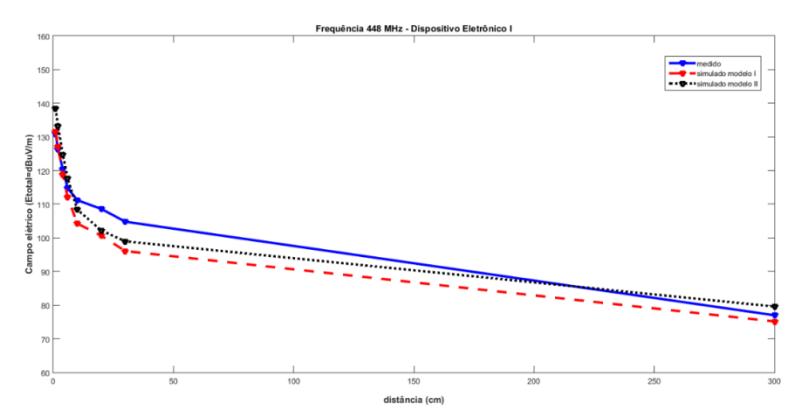

Figura 83 - Comparações entre os campos elétricos medidos e simulados para a frequência de 448 MHz - Dispositivo I. Fonte: Software Matlab, Matthworks, 2015.

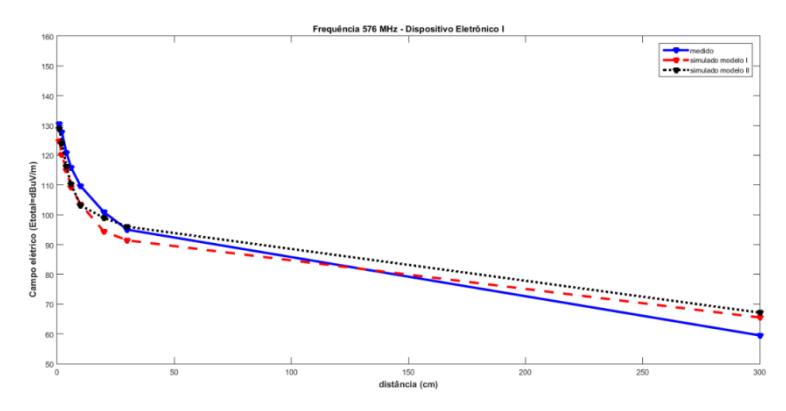

Figura 84 - Comparações entre os campos elétricos medidos e simulados para a frequência de 576 MHz - Dispositivo I. Fonte: Software Matlab, Matthworks, 2015.

### 4.9 COMPARAÇÕES ENTRE OS RESULTADOS SIMULADOS E MEDIDOS PARA O DIPOSITIVO ELETRÔNICO II

Após realizar os comparativos dos resultados obtidos para o dispositivo eletrônico I, procedeu-se com os comparativos para o dispositivo eletrônico II. Novamente iniciou-se a análise para os sinais no domínio do tempo. Conforme ilustra a figura 85, os sinais apresentam a mesmo período de 15.625 ns. No entanto, devido as oscilações do sinal referente ao modelo II, uma diferença de aproximadamente de 0.42 V é observada em relação a amplitude do sinal medido. Além disso, uma variação na largura de pulso 0.275 ns é observada entre os sinais do modelo I e medido.

Conforme apresentado a seguir, novamente notam-se diferenças entre os valores das amplitudes das harmônicas, em função das discrepâncias encontradas para os sinais no domínio do tempo.

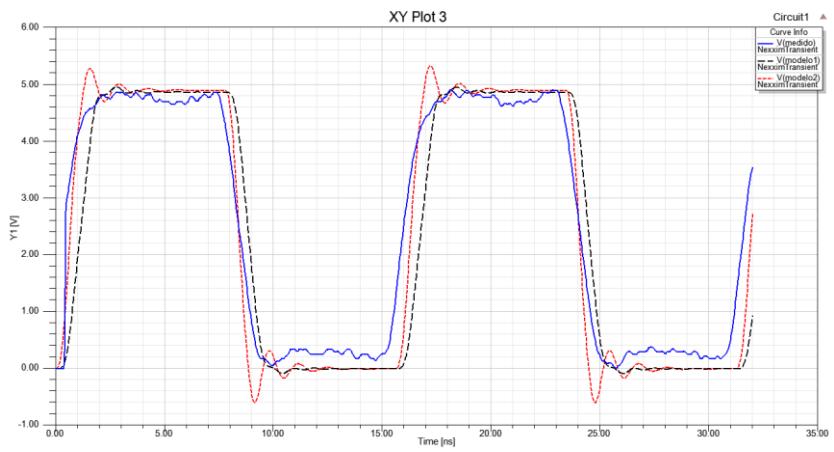

Figure 85 - Comparação dos sinais no domínio do tempo - Dispositivo II. Fonte: Software Designer, Ansys Corporation, 2016.

Assim, através do comparativo das amplitudes das harmônicas do sinal referente ao modelo I e as amplitudes das harmônicas do sinal medido, ilustrados na tabela 41, nota-se que a 1ª harmônica apresenta uma diferença na amplitude de (0.972  $\overline{B}VV$ ),  $3^a$  (-0.5713  $\overline{B}VV$ ),  $5^a$  $(-0.9389 \text{ dBV})$ , 7ª  $(-4.6826 \text{ dBV})$  e 9ª  $(-6.8897 \text{ dBV})$ .

Nesta mesma perspectiva, analisando a tabela 42, onde consta os valores das amplitudes das harmônicas do sinal do modelo II e do sinal medido, é possível observar que a 1ª harmônica apresenta uma diferença na amplitude de (0.4264 dBV),  $3^a$  (−0.7435 dBV),  $5^a$  (−4.0962 dBV),  $7^{\circ}$  (-10.8078 dBV) e 9<sup>ª</sup> (-14.309 dBV).

| $\mu$ and $\mu$ |            |            |            |
|-----------------|------------|------------|------------|
| Frequência      | Amplitude  | Amplitude  | Diferença  |
|                 | do sinal   | do sinal   | das        |
|                 | simulado   | medido     | amplitudes |
|                 | (dBV)      | (dBV)      | em dBV     |
| 64 MHz          | 13.0384    | 12.0664    | 0.972      |
| 192 MHz         | $-0.5406$  | $-1.1169$  | $-0.5713$  |
| 320 MHz         | $-7.3753$  | $-8.3142$  | $-0.9389$  |
| 448 MHz         | $-13.6712$ | $-18.3538$ | $-4.6826$  |
| 576 MHz         | $-19.0994$ | $-25.9891$ | $-6.8897$  |

Tabela 41 - Comparações das amplitudes dos sinais no domínio da frequência dispositivo II – Modelo I

Tabela 42 - Comparações das amplitudes dos sinais no domínio da frequência dispositivo II – Modelo II

| Frequência | Amplitude  | Amplitude  | Diferença  |
|------------|------------|------------|------------|
|            | do sinal   | do sinal   | das        |
|            | simulado   | medido     | amplitudes |
|            | (dBV)      | (dBV)      | em dBV     |
| 64 MHz     | 12.4928    | 12.0664    | 0.4264     |
| 192 MHz    | 0.3684     | $-1.1119$  | $-0.7435$  |
| 320 MHz    | $-4.2180$  | $-8.3142$  | $-4.0962$  |
| 448 MHz    | $-7.5460$  | $-18.3538$ | $-10.8078$ |
| 576 MHz    | $-11.6801$ | $-25.9891$ | $-14.309$  |

Novamente, os valores de campos elétricos medidos e simulados foram confrontados, conforme ilustram as figuras 86, 87, 88, 89 e 90. Nota-se através dos valores medidos (curva continua), e dos valores simulados (curva tracejada), que os valores dos campos elétricos  $(E_{total})$ , em (dBµV/m), ao longo da variação da distância, em (cm), apresentam boa similaridade.

No entanto, diferenças nos valores dos campos elétricos são observadas em função das diferenças dos valores das amplitudes das harmônicas medidas e simuladas. Conforme ilustra a tabela 43, referente ao primeiro modelo I, os valores das diferenças das harmônicas em convertidas em Volts, apresentação uma variação de 0.452 V até 1.118 V, acompanhando assim a variação dos campos elétricos de  $6.19$   $dBuV/m$  até  $8.81$   $dBuV/m$  . Neste mesmo contexto, tais discrepâncias também ocorrem para o modelo II. Ou seja, uma variação de 0.193 V até 1.05 V nas amplitudes das harmônicas, acarreta em uma variação dos campos elétricos de 2.86  $d$ BuV/m até 8.38  $d$ BuV/m, conforme ilustra a tabela 44.

Conforme já enfatizado, o modelo da ponteira de campo próximo, da célula GTEM e incertezas de medição não foram considerados. Desta forma, estes fatores também podem ter acarretado as diferenças entre os valores das amplitudes dos campos elétricos (**E**).

| Frequência | Diferenças     | Diferença  | Diferença  |
|------------|----------------|------------|------------|
| (MHz)      | mais           | das        | das        |
|            | significativas | harmônicas | harmônicas |
|            | $(E=dBuV/m)$   | (dBV)      |            |
| 64         | 8.81           | 0.972      | 1.118      |
| 192        | 8.56           | $-0.5713$  | 0.936      |
| 320        | 8.39           | $-0.9389$  | 0.898      |
| 448        | 6.79           | $-4.8626$  | 0.571      |
| 576        | 6.19           | $-6.8897$  | 0.452      |

Tabela 43 - Diferenças entre as amplitudes do campo elétrico e harmônicas – Modelo I

Tabela 44 - Diferenças entre as amplitudes do campo elétrico e harmônicas – Modelo II

| Frequência | Diferenças     | Diferença  | Diferença  |
|------------|----------------|------------|------------|
| (MHz)      | mais           | das        | das        |
|            | significativas | harmônicas | harmônicas |
|            | $(E=dBuV/m)$   | (dBV)      |            |
| 64         | 8.38           | 0.4264     | 1.05       |
| 192        | 8.23           | $-0.7435$  | 0.918      |
| 320        | 6.87           | $-4.0962$  | 0.624      |
| 448        | 3.02           | $-10.8078$ | 0.288      |
| 576        | 2.86           | $-14.309$  | 0.193      |

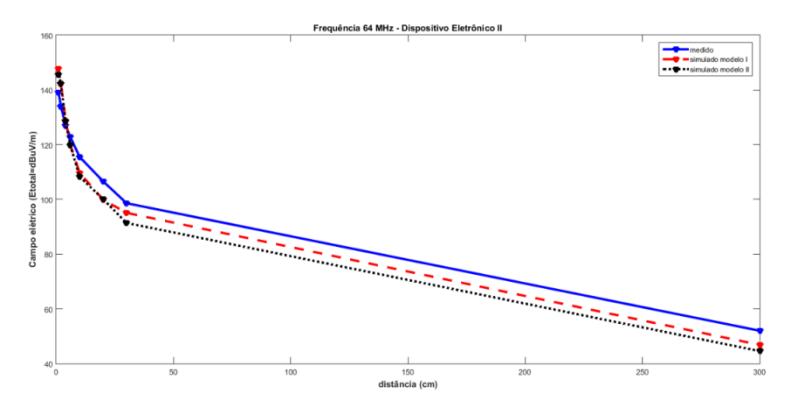

Figura 86 - Comparações entre os campos elétricos medidos e simulados para a frequência de 64 MHz - Dispositivo II. Fonte: Software Matlab, Mathworks, 2015.

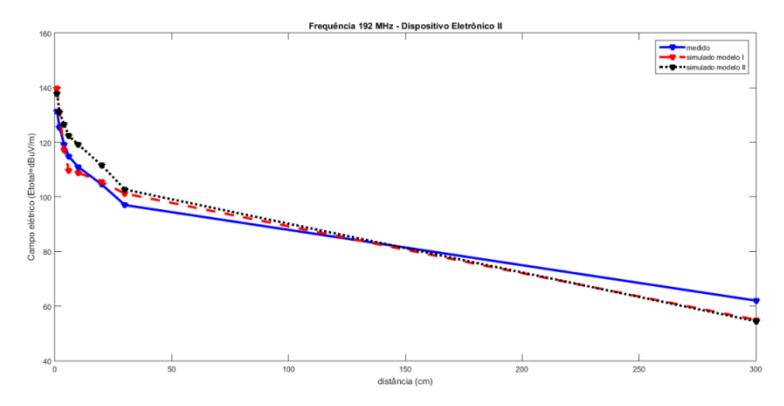

Figura 87 - Comparações entre os campos elétricos medidos e simulados para frequência de 192 MHz - Dispositivo II. Fonte: Software Matlab, Mathworks, 2015.

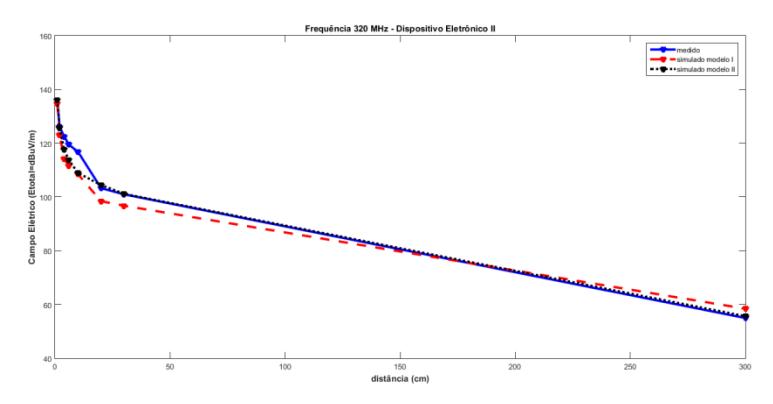

Figura 88 - Comparações entre os campos elétricos medidos e simulados para a frequência de 320 MHz - Dispositivo II. Fonte: Software Matlab, Mathworks, 2015.

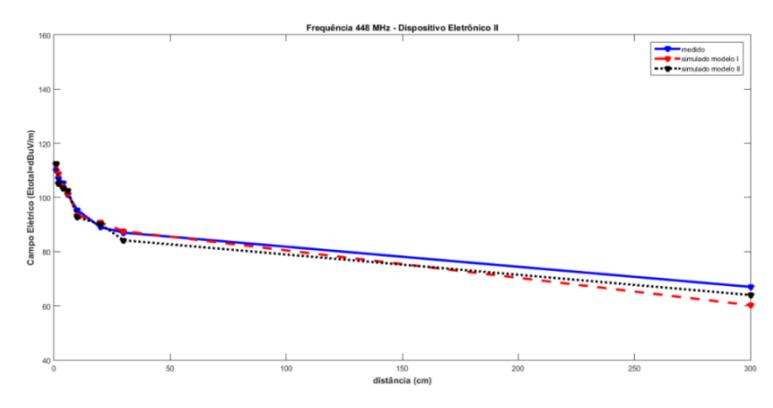

Figure 89 - Comparações entre os campos elétricos medidos e simulados para a frequência de 448 MHz - Dispositivo II. Fonte: Software Matlab, Mathworks, 2015.

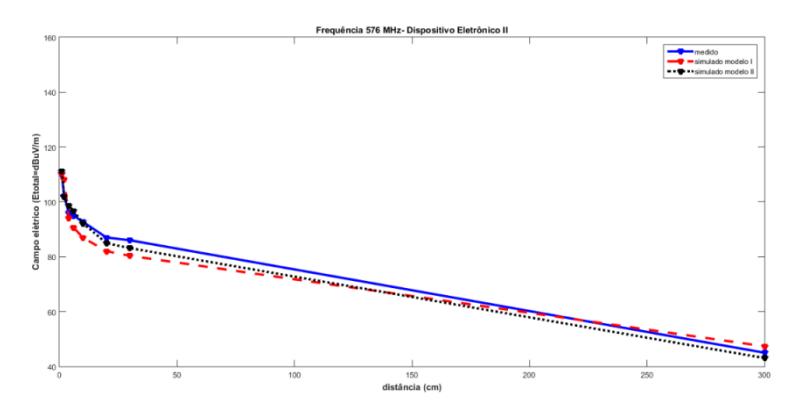

Figura 90 - Comparações entre os campos elétricos medidos e simulados para a frequência de 576 MHz - Dispositivo II. Fonte: Software Matlab, Mathworks, 2015.

### 4.10 CONCLUSÕES

Neste capítulo foram selecionados dois dispositivos eletrônicos com características de fontes emissoras, e as duas metodologias propostas foram aplicadas para ambos. Realizando o comparativo entre as duas metodologias, é possível evidenciar que as maiores diferenças são observadas em relação a determinação do circuito elétrico. Ou seja, no primeiro modelo os parâmetros R,L,C dos CI´s e trilhas são obtidos através do modelo IBIS e do software Q3D. Já, na segunda metodologia, o modelo dos CI´s e trilhas são obtidos simultaneamente através da simulação dos parâmetros S, conversão dos valores dos parâmetros S para valores de impedância e teoria do comportamento não ideal de componentes. Ainda, na segunda metodologia, o circuito elétrico obtido não necessita de uma carga para efetivamente realizar as simulações, e menos elementos R, L, C são utilizados.

Analisando os resultados obtidos, nota-se que ambas as metodologias retornam valores satisfatórios quando confrontados com as medidas. É valido salientar, que menores diferenças dos resultados dos campos elétricos simulados e medidos foram observadas quando os sinais no domínio do tempo tem uma maior similaridade, e consequentemente as amplitudes das harmônicas também possuem menores discrepâncias.

A seguir são apresentadas as conclusões finais desta pesquisa.

# **5. CONSIDERAÇÕES FINAIS**

O estudo da compatibilidade eletromagnética (CEM) vem ganhando importância na medida em que dispositivos eletrônicos considerados como emissores ou receptores de interferência eletromagnética invadem os ambientes industriais, comerciais e residenciais, aumentando as ocorrências de problemas de CEM. Isso vem acontecendo, principalmente, devido ao acentuado impulso na produção e no consumo de dispositivos eletrônicos.

A solução de problemas desta natureza requer conhecimentos de técnicas específicas nesta área e conta ainda com a ajuda da modelagem computacional. Os problemas selecionados neste trabalho, para aplicação da modelagem e simulação numérica, referem-se ao domínio da compatibilidade eletromagnética, tal como a emissão de campos elétricos de dispositivos eletrônicos.

Neste contexto, no decorrer deste trabalho foram apresentadas as atividades de pesquisa referente à tese proposta. Os estudos desenvolvidos objetivaram o desenvolvimento de metodologias fundamentadas em parâmetros de circuitos elétricos, capazes de determinar os campos elétricos emitidos por dispositivos eletrônicos.

No capítulo 4 foram apresentados os resultados obtidos no trabalho de tese. Primeiramente, dois dispositivos eletrônicos foram selecionados para a aplicação das metodologias. A escolha dos dispositivos foi motivada porque trilhas de placas de circuito impresso, excitadas por sinais trapezoidais, são responsáveis pela emissão de uma multiplicidade de componentes harmônicos. Estes componentes geralmente são mecanismos causadores de problemas de CEM em dispositivos eletrônicos.

Neste contexto, no decorrer do capitulo 4, as duas metodologias propostas foram aplicadas para os dois dispositivos eletrônicos, e os resultados dos campos elétricos oriundos dos dispositivos eletrônicos foram obtidos. A fim de verificar a pertinência dos resultados das metodologias propostas, medidas foram realizadas utilizando célula GTEM, ponteira de campo próximo HZ-14, receptor de campos (ESPC) e osciloscópio digital DPO 5024. Por fim, os resultados entre as simulações e medidas foram confrontados.

Através das comparações constatou-se que os modelos propostos possibilitam determinar os campos elétricos emitidos pelos dispositivos de forma satisfatória. Tanto para a região de campo próximo, bem como, para a região de campo distante.

No entanto, para ambas as metodologias, discrepâncias nos

valores dos campos foram observadas em função da não igualdade dos sinais no domínio tempo e da frequência. Consequentemente, os modelos não representam de forma fidedigna os sinais de funcionamento dos dispositivos eletrônicos na prática. Tais diferenças entre os sinais simulados e medidos possivelmente são oriundas da não consideração das incertezas de medição, dos modelos da célula GTEM, da ponteira de campo próximo e do osciloscópio.

Realizando um comparativo entre os modelos I e II obtidos através das metodologias propostas, é possível verificar que o modelo I possui uma estrutura mais simplificada, além disso, não utiliza uma carga anexa aos parâmetros de circuito. Apesar desta simplificação, foi possível verificar o aparecimento de sobretensões nos sinais no domínio do tempo, geralmente não desejáveis. Observa-se que, apesar da carga utilizada no modelo I proporcionar a eliminação das sobretensões, uma metodologia não foi desenvolvida para a determinação do valor desta, apenas simulações foram realizadas no intuito de realizar o casamento de impedância com o restante do circuito.

Ainda, a respeito da abrangência dos modelos, é possível dizer que ambas as metodologias foram aplicadas para dispositivos eletrônicos com poucos componentes, e análises foram realizadas até a frequência de 576 MHz. Porém, o projeto dos dispositivos e suas frequências de operação foram determinados apenas com o objetivo de realizar análises dentro da faixa da Norma CISPR 22 (30 MHz a 1 GHz).

Apesar das metodologias propostas não terem sido aplicadas para circuitos mais complexos, destaca-se que, nos últimos anos as pesquisas a respeito da emissão de dispositivos eletrônicos através de parâmetros de circuitos elétricos estão relacionadas apenas no contexto dos circuitos integrados. Além disso, para a obtenção dos modelos são realizadas medidas.

Assim, conforme evidenciado no estado da arte, não há relatos de metodologias correlatas utilizadas na determinação dos campos elétricos de placas de circuitos impressos apenas através de simulações numérica, e aplicável na totalidade dos dispositivos eletrônicos (CI + Trilhas). Desta maneira, é reforçada a característica original deste trabalho de tese como uma pesquisa inédita no âmbito de suas aplicações.

Salienta-se ainda que, os modelos fundamentados em parâmetros de circuitos elétricos utilizados pelos fabricantes de dispositivos eletrônicos são padronizados. Ou seja, os componentes já são fornecidos pelo próprio fabricante juntamente com seus modelos elétricos. Neste caso, as metodologias propostas podem ser um ponto de partida para modelos padronizados de PCI´s, onde os fabricantes já podem ter uma estimativa dos valores dos campos elétricos a partir de simulação de modelos de circuitos elétricos. E consequentemente, um enquadramento mais rápido do produto eletrônico em relação à norma CISPR 22 pode ser obtido.

 A partir de todas as observações elencadas durante a pesquisa, é possível dizer que os objetivos delineados neste trabalho de tese foram concretizados. Foram desenvolvidas duas metodologias através de modelagem e simulação de parâmetros de circuitos elétricos capazes de determinar os campos elétricos gerados no âmbito das placas de circuitos impressos dos dispositivos eletrônicos [67].

Para estudos futuros recomenda-se considerar as incertezas de medição dos dispositivos utilizados nas medições, realizar pesquisas a respeito dos modelos elétricos da ponteira de campo próximo, da célula GTEM e da ponteira do osciloscópio. Além disso, sugere-se desenvolver uma metodologia para determinação da carga utilizada no modelo I, e aplicar ambas as metodologias para circuitos mais complexos que possuem frequências de excitação superiores às analisadas nesta tese.

## **6. - REFERÊNCIAS BIBLIOGRAFICAS**

[1] PAUL, C. R. "Introduction to Electromagnetic Compatibility" 2ª Edição New York: Wiley-Interscience, 2006.

[2] Wooley, B.A., Pederson, D.O., 1971, **"A computer-aided evaluation of the 741 amplifier"**, *IEEE Journal of Solid-State Circuits,*  6(6): 357-366.

[3] Whalen, J., 1975, **"The RF Pulse Susceptibility of UHF Transistors"**, *IEEE Transaction on Electromagnetic Compatibility,* 17: 220-225.

[4] Larson, C. E., Roe, J. M., 1979, **"A modified Ebers-Moll transistor model for RF-interference analysis"**, *IEEE Transaction on Electromagnetic Compatibility,* 21: 283-290.

[5] Gordon K. C. Chen; James J. Whalen, "**Using a Macromodel to Predict RFI in Bipolar Operational Amplifiers"** *IEEE International Symposium on Electromagnetic Compatibility,* pp. 1 – 7, 7-9 Oct. 1980.

[6] Bakoglu, H., 1990, **"***Circuit, Interconnections And Packaging For VLSI",* MA: Addison-Wesley, ISBN 0-201-06008-6.

[7] Van Hauwermeiren, L., Herreman, M., Botte, M., De Zutter, D., 1992, "Characterization and modeling of packages by a time-domain reflectometry approach", IEEE Transactions on Components', Hybrids, and Manufacturing Technology, 15(4): 478482.

[8] E. Sicard, A. Rubio, **"Analysis of Crosstalk Interference in CMOS Integrated Circuits"***, IEEE Trans. on Electromagn. Compat.* vol. 34, no. 2, pp. 124 - 129, May. 1992.

[9] Tang, H.K., 1993, "**EMI-induced failure in microprocessor-based counting**", *Microprocessors and Microsystems,* 17(4): 248-252.

[10] Goodman, T.W., Fujita, H., Murakami, Y., Murphy, A.T., 1995, "High speed electrical characterization and simulation of a pin grid array package", IEEE Transactions on Conponents Hybrids, and Manufacturing Technology, 18(1): 163-167.

[11] McCredie, B.D., Becker, W.D., 1996, **"Modeling, measurement, and simulation of simultaneous switching noise, Part B: Advanced Packaging"**, *IEEE Transactions on Components, Packaging, and Manufacturing Technology,* 19(3): 461-472.

[12] Robinson, M.P., Benson, T.M., Christopoulos, C., Dawson, J.F., Ganley, M.D., Marvin, A.C., Porter, S.J., Thomas, D.W.P., and Turner, J.D., 1998, "Effect of logic family on radiated emissions from digital circuits", IEEE Transactions on Electromagnetic Compatibility 40(3): 288-293.

[13] J.-Y. Fourniols, M. Roca, F. Caignet, E. Sicard, "Characterization of Crosstalk Noise in Submicron CMOS Integrated Circuits: An Experimental View", IEEE Trans. on Electromagn. Compat. vol. 40, no. 3 pp. 271- 280, Aug. 1998.

[14] IBIS Model Suppliers. Disponível em [http://www.vhdl.org/ibis/models/.](http://www.vhdl.org/ibis/models/) Acesso em 10 de set. 2014.

[15] Scott, I., Kumar V., Christopoulos C., Dave W. P. Thomas; Stephen G., Phillip S.; "Integration of Behavioral Models in the Full-Field TLM Method", IEEE Trans. on Electromagn. Compat. vol. 54, no. 2 pp. 359- 366, Feb. 2012.

[16] Stepan N. Dmitriev, Alexey A. Levitskiy, IBIS Models Based on Experimental Data *11"' International Siberian Conference on Control and Communications (SIBCON).*

[17] José E. Schutt-Ainé; Ping Liu; Jilin Tan; Ambrish Varma, "IBIS Simulation Using the Latency Insertion Method (LIM)", IEEE Transactions on Components, Packaging and Manufacturing Technology, vol. 3, no.7, pp. 1228-1236, May. 2013.

[18] P. Pulici, A. Girardi, G. P. Vanalli, R. Izzi, G. Bernardi, G. Ripamonti, A. G. M. Strollo*,* G. Campardo, **"A Modified IBIS Model Aimed at Signal Integrity Analysis of Systems in Package"**, *IEEE Transactions on Circuits and Syst.*, vol. 55, no.7, pp. 1921-1928, Aug. 2008.

[19] B. B. M'Hamed, F. Torrès, A. Reineix, P. Hoffmann, "Complete Time-Domain Diode Modeling: Application to Off-Chip and On-Chip Protection Devices", *IEEE Trans. on Electromagn. Compat.* vol. 53, no. 2, pp. 349-365, May. 2011.

[20] N. Monnereau, F. Caignet, N. Nolhier, M. Bafleur, D. Tremouilles, Investigation of Modeling System ESD Failure and Probability Using IBIS ESD Models, *IEEE Trans. on Device and Materials Reliability,*  vol.12, no.4, pp.599-606, Dec. 2012.

[21] Lubineau, M., Sicard, E., Huet, C., Pourtau, J.C., Ollitrault, S., Marot, C., 1999, "On the measurement of EMC in integrated circuits", 13"' International EMC Symposium, Zurich, pp. 649-652.

[22] Ben Dhia, S., Baffreau, S., Calvet, S., Sicard, E, 2002, **"Characterization of micro-controller electromagnetic emission: models for an international standard"**, *IEEE International Caracas Conference on Devices, Circuits and Systems,* pp. 301-308.

[23] International Electro-technical Commission IEC 62014-3, 2002, Models of integrated circuits for EMI behavioral simulation, IEC standard, *[www.iec.ch.](http://www.iec.ch/)*

[24] International Electro-technical Commission IEC 62404, 2003, I10

interface model for integrated circuits (IMIC), IEC standard, *wwnl.iec.ch*

[25] O.Wada,Y. Fukumoto, H. Osaka,W. Zhi Liang, O. Shibata, S. Matsunaga, T. Watanabe, E. Takahashi, and R. Koga, "High-speed simulation of PCB emission and immunity with frequency-domain IC/LSI source models," in Proc. IEEE Int. Symp. Electromagn. Compat., 2003, vol. 1, pp. 4–9.

[26] K. Ichikawa, M. Inagaki, Y. Sakurai, I. Iwase, M. Nagata, and O. Wada, "Simulation of integrated circuit immunity with LECCS model," in Proc.17th Int. Symp. Electromagn. Compat., 2006, Zurich, Switzerland, pp. 308–311.

[27] K. Iokibe, R. Higashi, T. Tsuda, K. Ichikawa, K. Nakamura, Y. Toyota, R. Koga, "Modeling of Microcontroller with Multiple Power Supply Pins for Conducted EMI Simulations", in in Proc. 2012 IEEE Int. Symp. Electrical Design of Advanced Packaging and Systems, 2008, Seoul, Korea. pp. 135-138.

[28] T. Ibuchi, T. Funaki, "A study on EMI noise source modeling with current source for power conversion circuit" in Proc. 2012 IEEE Int. Symp. Electromagn. Compat., EMCEUROPE, Rome, Italy, pp. 1-6.

[29] K. Iokibe, Y. Toyota "Estimation of Data-Dependent Power Voltage Variations of FPGA by Equivalent Circuit Modeling from On-Board Measurements" in Proc. 2013 Int.Workshop Electromagn. Compat. Integr. Circuits, EMCCOMPO, Nara. Japan, pp.175-179.

[30] H. H. Park; S.-H. Song; S.-T Han; T.-S. Jang; J.-H. Jung; H.-B. Park "Estimation of Power Switching Current by Chip-Package-PCB Cosimulation" *IEEE Trans. On Electromagn. Compat.* vol. 52, no. 2, pp. 311-319, May. 2010.

[31] C. L.-Dorgan, S. Bendhia, E. Sicard **"Modeling the Electromagnetic Emission of a Microcontroller Using a Single Model"** *IEEE Trans. on Electromagn. Compat.* vol.50, no.1, pp. 485- 493, Feb. 2008.

[32] K. R. Aravind Britto; R. Dhanasekaran; R. Vimala; K. Baskaran "EMC analysis of PCB using ICEM model" Communication Control and Computing Technologies (ICCCCT), 2010 IEEE International Conference on, Nagercoil, Tamil Nadu, India.

[33] J.-L. Levant, M. Ramdani, M. Drissi, "EMC Assessment at Chip and PCB Level: Use of the ICEM Model for Jitter Analysis in an Integrated PLL" *IEEE Trans. on Electromagn. Compat.* vol.50, no.1, pp. 485-493, Feb. 2007.

[34] E. Sicard, A. Boyer **"Enhancing Engineers Skills in EMC of Integrated Circuits: A Practical Experience using IC-EMC"** EMC
Compo 2011, November 6-9, Dubrovnik, Croatia.

[35] S. Safavi, J. Ekman **"On the Route to Full-Wave Electromagnetic Modeling with Active Circuit Element Inclusion"** EMC Compo 2011, November 6-9, Dubrovnik, Croatia.

[36] J.-P. Leca, N. Froidevaux, H. Braquet, G. Jacquemod **"EMI Modeling of a 32-Bit Microcontroller"** EMC Compo 2011, November 6-9, Dubrovnik, Croatia.

[37] N. Berbel, R. Fernández-García, I. Gil, B. Li, S. Ben-Dhia, A. Boyer **"An alternative approach to model the Internal Activity of integrated circuits"** EMC Compo 2011, November 6-9, Dubrovnik, Croatia.

[38] T. Steinecke, "**Microcontroller Emission Simulation based on Power Consumption and Clock System"** EMC Compo 2011 December 15-18, Nara. Japan.

[39] E. Sicard, Wu Jian-fei, Li Jian-cheng, "Signal integrity and EMC performance enhancement using 3D Integrated Circuis – A Case Study", EMC Compo 2013, Nara, Japan.

[40] H. Hackl; G. Winkler; B. Deutschmann, **"Simulation of radiated emission during the design phase based on scattering parameter measurement"**, EMC Compo 2015 December 10-13, Edinburgh – Scotland.

[41] A. Ramanujan, E. Sicard, A. Boyer, J.L. Levant, C. Marot and F. Lafon "Developing a Universal Exchange Format for Integrated Circuit Emission Model – Conducted Emissions", EMC Compo 2015, Nov. 10- 13, 2015, Edinburgh.

[42] E. Sicard, A. Boyer, P. Fernandez Lopez, A. Zhou, N. Marier, F. Lafon "EMC performance analysis of a Processor/Memory System using PCB and Package-On-Package", EMC Compo 2015, Nov. 10-13, 2015, Edinburgh.

[43] E. Sicard; Wu Jianfei; R. J. Shen; Er-Ping Li; En-Xiao Liu; J. Kim; Jonghyun Cho; M. Swaminathan, "Recent Advances in Electromagnetic Compatibility of 3D-ICs – Part I", *IEEE Electromagnetic Compatibility Magazine*, vol: 4, no. 4, pp. 79-89, Feb. 2016.

[44] Valente J., W. ; Raizer, A. **"Discussão da Teoria de Campo Distante para Aplicações em Testes de Compatibilidade Eletromagnética"** In: MOMAG 2008 - 13 Simpósio Brasileiro de Microondas e Optoeletrônica (SBMO) & 8 Congresso Brasileiro de Eletromagnetismo (CBMag), 2008, Florianópolis. Anais do MOMAG 2008, 2008.

[45] Balanis A. C. "Antenna Theory Analysis and Design", 3ª Edição, New Jersey, John Wiley & Sons, Inc.

[46] E. Sicard, A. Boyer "IC-EMC User's manual version 2.5", INSA editor, October 2011. Disponível em, [www.ic-emc.org](http://www.ic-emc.org/) Acesso em: 05 de ago. 2014.

[47] OTT, H. W. Noise Reduction Techniques in Electronic Systems. 2. ed. New York: Wiley-Interscience, 1988.

[48] FERREIRA G. S. **Modelagem Numérica de Problemas de Compatibilidade Eletromagnética Utilizando TLM (Transmission-Line Modeling Method).** Florianópolis, 1999. Tese (Doutorado em Engenharia Elétrica) – Universidade Federal de Santa Catarina.

[49] S. Ben, M. Randani, Etienne S. **"Electromagnetic Compatibility of Integrared Circuits: Techniques for low emission and susceptibility"**, 1ª Edição, Springer Science +Business Media, Inc., 233 Spring Street, New York, NY 10013, USA.

[50] Short Course - I/O Buffer Modeling– INTEL (2002)

[51] Pozar, D. M; (2004) "Microwave Engineering", 2a edição, New York: John Wiley & Sons, Inc, 1998.

[52] Ansoft HFSS – User Guide, February 20, 2009.

[53] Ansoft Q3D Extractor v.8.0 – Training Seminar, 2009, San Jose, Califórnia.

[54] ANSYS DESIGNER website. Disponível em: [http://www.ansys.com/Products/Simulation+Technology/Electronics/Sig](http://www.ansys.com/Products/Simulation+Technology/Electronics/Signal+Integrity/ANSYS+Q3D+Extractor) [nal+Integrity/ANSYS+Q3D+Extractor.](http://www.ansys.com/Products/Simulation+Technology/Electronics/Signal+Integrity/ANSYS+Q3D+Extractor) Acesso em 29 de set. 2014.

[55] X. Wang, D. Liu, W. Yu, and Z. Wang, "Improved boundary element method for fast 3-D interconnect resistance extraction," *IEICE Trans. on Electronics*,vol. E88-C, no. 2, pp. 232-240, Feb. 2005.

[56] [55] K. Nabors and J. White, "FastCap: a multipole accelerated 3-D capacitance extraction program," *IEEE Trans. Computer-Aided Design*, vol. 10, no.11, pp. 1447-1459, 1991.

[57] M. Kamon, M. J. Tsuk, and J. K. White, "Fasthenry: a multipole accelerated 3-D inductance extraction program," *IEEE Trans. Microwave Theory Tech*., pp. 1750-1758, Sep. 1994.

[58] ANSYS DESIGNER website. Disponível em: [http://www.ansys.com/Products/Simulation+Technology/Electronics/Sig](http://www.ansys.com/Products/Simulation+Technology/Electronics/Signal+Integrity/ANSYS+DesignerSI) [nal+Integrity/ANSYS+DesignerSI.](http://www.ansys.com/Products/Simulation+Technology/Electronics/Signal+Integrity/ANSYS+DesignerSI) Acesso em 29 de set. 2014.

[59] ANSYS HFSS website. Disponível: [http://www.ansys.com/Products/Simulation+Technology/Electronics/Sig](http://www.ansys.com/Products/Simulation+Technology/Electronics/Signal+Integrity/ANSYS+HFSS) [nal+Integrity/ANSYS+HFSS.](http://www.ansys.com/Products/Simulation+Technology/Electronics/Signal+Integrity/ANSYS+HFSS) Acesso em 29 de set. 2014.

[60] J. Liu and J.-M. Jin, "A novel hybridization of higher order finite element and boundary integral methods for electromagnetic scattering and radiation problems," *IEEE Trans. Antennas Propagat.,* vol. 49, no. 12, pp. 1794-1806, Dec. 2001.

[61] WEINZIERL D. **Estudo de Câmaras de Teste de Compatibilidade Eletromagnética (CEM) através do Método de Modelagem por Linhas de Transmissão (TLM)**. 2004. Tese (Doutorado em Engenharia Elétrica) – Universidade Federal de Santa Catarina, Florianópolis.

[62] Valente J. W. **Aplicação Coordenadas das Técnicas de Medição, Simulação Numérica e Otimização, para o Mapeamento do Ambiente Eletromagnético em Hospitais**. Florianópolis, 2011. Tese (Doutorado em Engenharia Elétrica) – Universidade Federal de Santa Catarina.

[63] Ecliptek corporation website. Disponível em: <http://www.ecliptek.com/oscillators/EHH11/> Acesso em 10 de jun. 2014.

[64] Ecliptek corporation website. Disponível em: <http://www.ecliptek.com/IBIS/ehh11a.ibs> Acesso em 23 de jul. 2014.

[65] IC-EMC website. [Online]. 2017. Available: [http://www.ic](http://www.ic-emc.org/)[emc.org/](http://www.ic-emc.org/)

[66] ROHDE & SCHWARZ website. Disponível em: [https://www.rohde-schwarz.com/br/folheto-folha-dados/emc32/.](https://www.rohde-schwarz.com/br/folheto-folha-dados/emc32/) Acesso em 10 de set. 2017.

[67] MOURA, D.; RAIZER, A. Electromagnetic Modeling of Electronic Device by Electrical Circuit Parameters. Applied Computational Electromagnetics Society Journal, v. 31, p. 58-65, 2016.